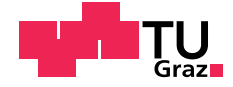

Johannes Fehr, BSc

# Modellbildung und Parameteridentifikation in der Kraftfahrzeugdynamik

## MASTERARBEIT

zur Erlangung des akademischen Grades

Diplom-Ingenieur

Masterstudium Maschinenbau

eingereicht an der

### Technischen Universität Graz

Betreuer

Dipl.-Ing. Andreas Hackl, BSc Dipl.-Ing. Martin Ackerl

Institut für Fahrzeugtechnik Member of [FSI]

Graz, November 2015 Zugriffsperre bis 12.01.2021

# Danksagung

An dieser Stelle möchte ich allen Personen danken, die mich bei der Verfassung der vorliegenden Arbeit unterstützt haben.

Mein besonderer Dank gilt den Mitarbeitern des Instituts für Fahrzeugtechnik Graz und insbesondere meinen Betreuern Dipl.-Ing. Andreas Hackl, BSc und Dipl.-Ing. Martin Ackerl für die interessante Themenstellung und die vielen fachlichen Diskussionen, die zum Gelingen dieser Arbeit beigetragen haben.

Ebenfalls bedanken möchte ich mich bei meiner Familie und im Speziellen bei meinen Eltern, die mich nicht nur bei dieser Arbeit, sondern während meiner gesamten Studienzeit motiviert und unterstützt haben.

Meinen Freunden danke ich für die hilfreichen Anregungen, für die schöne gemeinsame Zeit in Graz und für das positive Umfeld, welches mir immer Rückhalt gegeben hat.

# Eidesstattliche Erklärung

Ich erkläre an Eides statt, dass ich die vorliegende Arbeit selbstständig verfasst, andere als die angegebenen Quellen/Hilfsmittel nicht benutzt, und die den benutzten Quellen wörtlich und inhaltlich entnommenen Stellen als solche kenntlich gemacht habe.

Graz, am . . . . . . . . . . . . . . . . . . . . . . . . . . . . . . . . . . . . . . . . . . . . . (Unterschrift)

I declare that I have authored this thesis independently, that I have not used other than the declared sources / resources, and that I have explicitly marked all material which has been quoted either literally or by content from the used sources.

. . . . . . . . . . . . . . . . . . . . . . . . . . . . . . . . . . . . . . . . . . . . . (date) (signature)

# Kurzfassung

In der Automobilindustrie werden vermehrt rechnergestützte Simulationswerkzeuge eingesetzt, einerseits um Produktentwicklungszyklen zu verkurzen, andererseits um Kosten ¨ zu senken. Die Qualität der Simulationsergebnisse hängt dabei wesentlich von der benutzten Fahrzeugmodellierung ab. Aus diesem Grund werden hohe Anforderungen an die Genauigkeit der bei der Modellierung verwendeten Fahrzeugparameter gestellt.

Um die Ergebnisse zukünftiger Simulationen zu verbessern und um Kosten für die Vermessung von Fahrzeugen auf Prüfständen zu reduzieren, widmet sich diese Arbeit dem Thema der Parameteridentifikation. Es wird eine Methode entwickelt, welche die Bestimmung von Fahrzeugparametern durch Auswertung ausgewählter Messfahrten ermöglicht.

Für die Durchführung der Parameteridentifikation werden Modelle benötigt, die das Fahrzeugverhalten in einer Simulationsumgebung abbilden. Zur Bestimmung des Rollwiderstandskoeffizienten und des Luftwiderstandsbeiwerts wird deshalb eine Bewegungsdifferentialgleichung hergeleitet, die Identifikation dieser Fahrwiderstände erfolgt anschließend durch Auswertung von Ausrollversuchen. Zudem wird in der vorliegenden Arbeit ein nichtlineares Zweispur-Fahrzeugmodell entwickelt, welches fur die Identifikation der ¨ Lenkungssteifigkeit und des Massenträgheitsmoments um die Fahrzeughochachse herangezogen wird. Als Messfahrten dienen hier die quasistationäre Kreisfahrt und die Sinusfahrt.

Die Validierung der Identifikationsergebnisse erfolgt durch Vergleichen der Reaktion des parametrierten Modells in der Simulationsumgebung mit dem Verhalten des realen Fahrzeugs auf der Teststrecke sowie durch Einbeziehung von Herstellerangaben und Ergebnissen aus Prüfstandsversuchen.

# Abstract

In order to shorten product development cycle times and to reduce costs, computeraided simulation tools are widely used in today's automotive industry. The simulation results depend on the modeling quality of the virtual vehicle. Therefore, high demands are placed on the accuracy of the vehicle parameters that are utilized in the model.

This thesis focuses on the topic of parameter identification with the goal of improving simulation results and avoiding expensive test bench measurements. The aim is to develop a computer-based method which estimates vehicle parameters by evaluating certain test drives.

To obtain vehicle parameters by the method of parameter identification, models are required to represent the vehicle behaviour in a simulation environment. After deriving an adapted equation of motion, the rolling resistance coefficient and the drag coefficient are estimated on the basis of coast down tests. A nonlinear two-track model is introduced to compute the steering stiffness and the yaw inertia of the vehicle by means of steadystate circular tests and sine steer manoeuvres.

The validation of the identification results is conducted by comparing the reaction of the parameterized model in the simulation environment with the behaviour of the real vehicle on the test track, and by examining manufacturer's data and test bench measurements.

# Inhaltsverzeichnis

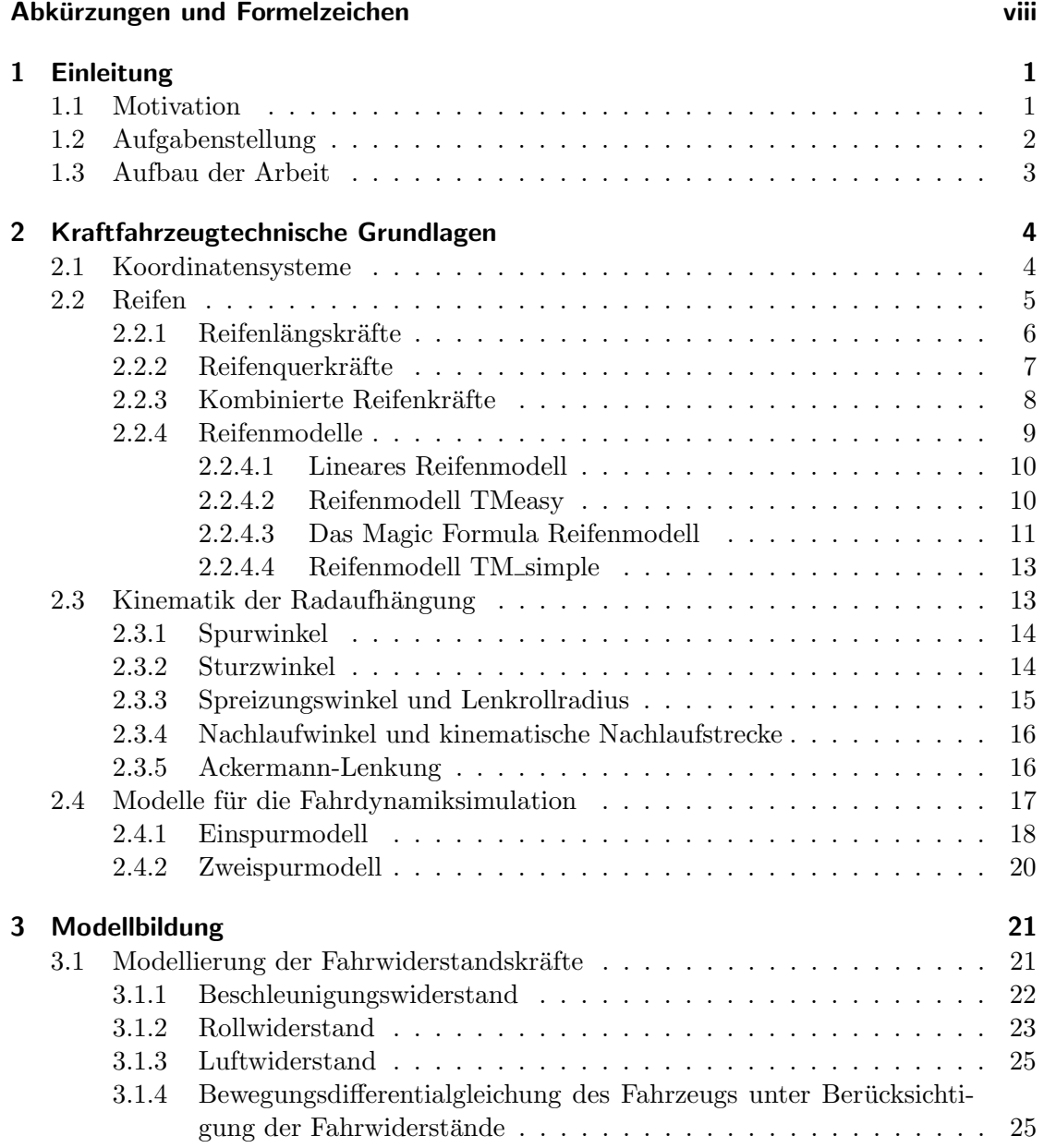

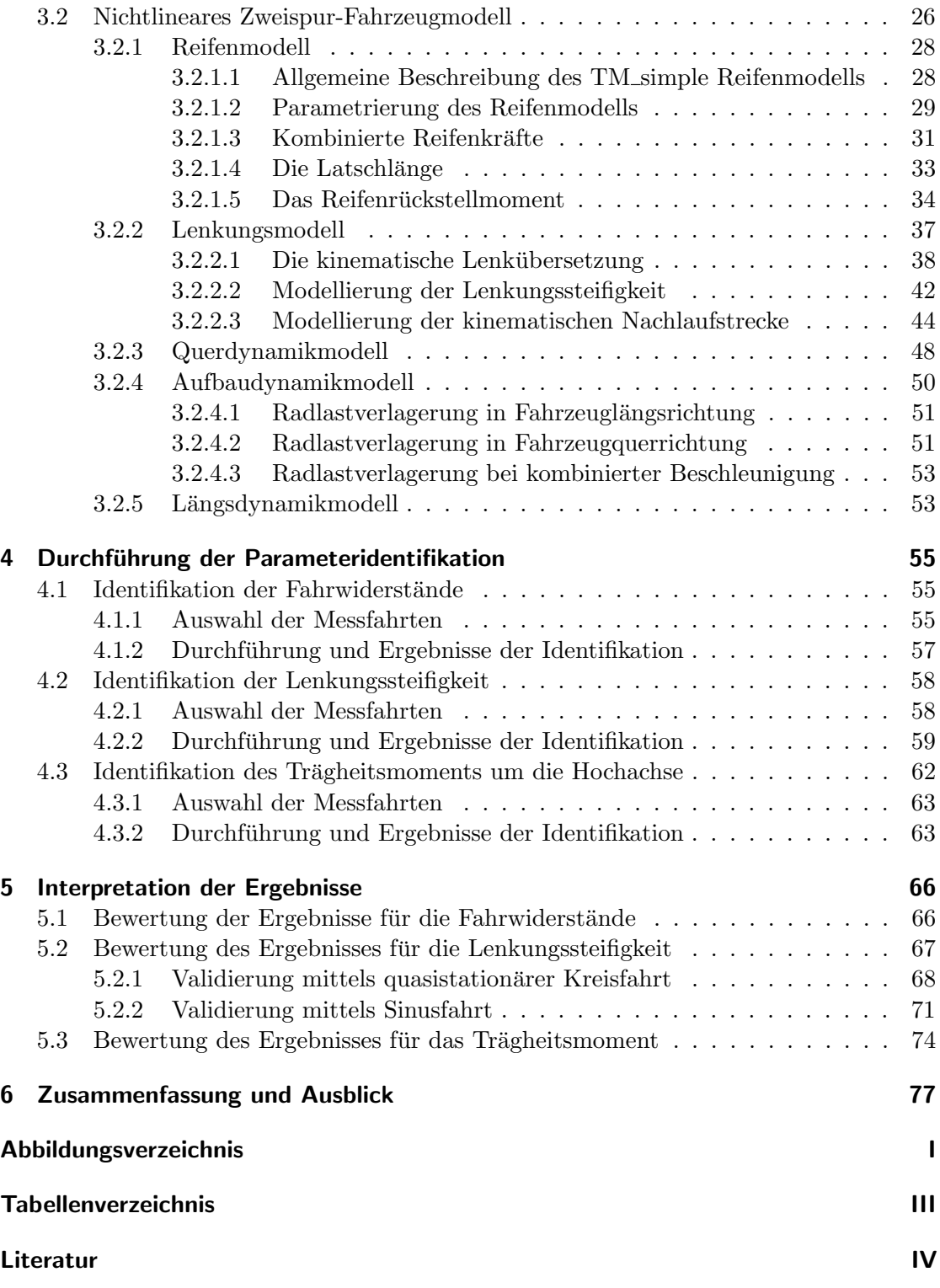

# <span id="page-8-0"></span>Abkürzungen und Formelzeichen

# **Abkürzungen**

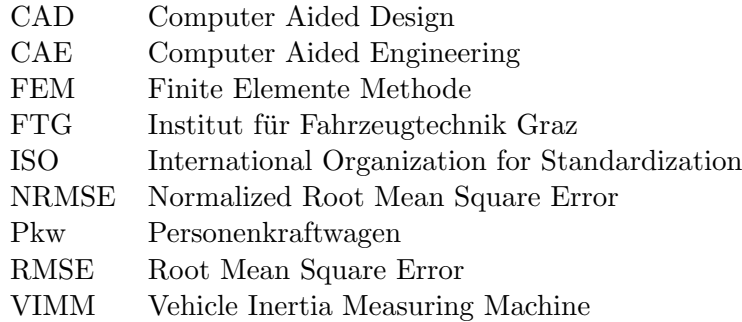

# Lateinische Formelzeichen

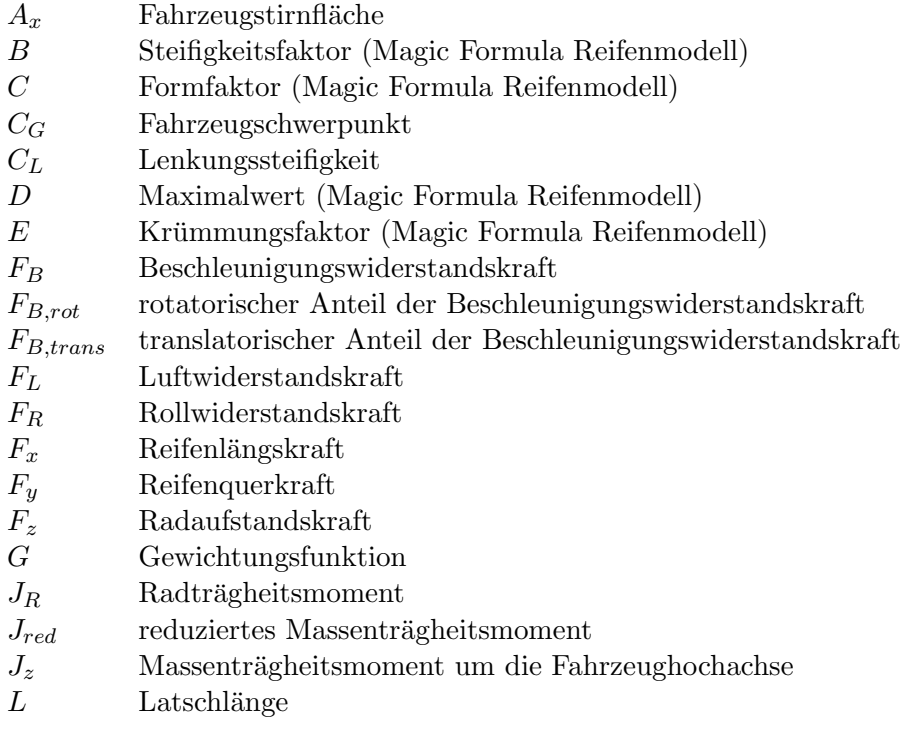

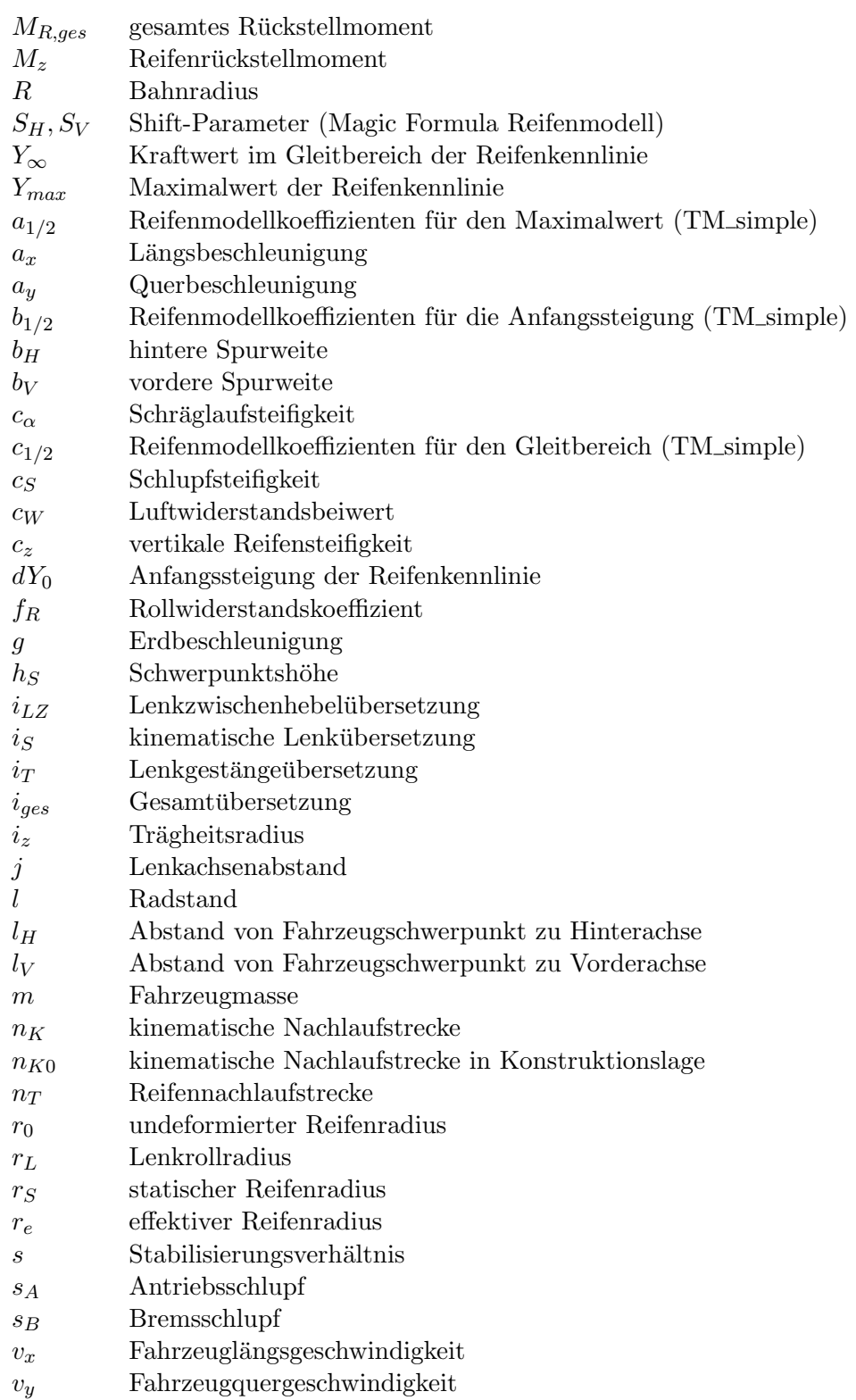

## Griechische Formelzeichen

- $\alpha$  Schräglaufwinkel
- $\beta$  Schwimmwinkel
- $\gamma$  Sturzwinkel
- $\delta$  Radlenkwinkel
- $\delta_A$  Ackermannlenkwinkel
- $\Delta \delta_A$  Spurdifferenzwinkel
- $\delta_L$  Lenkradwinkel
- $\delta_{LZ}$  Lenkzwischenhebelwinkel
- $\delta_m$  mittlerer Radlenkwinkel
- $\delta_{V,0}$  Vorspurwinkel in Konstruktionslage  $\theta$  Nickwinkel
- Nickwinkel
- $\rho_L$  Luftdichte
- $\sigma$  Spreizungswinkel
- $\tau$  Nachlaufwinkel
- $\phi$  Wankwinkel
- $\psi$  Gierwinkel
- $\begin{array}{cc}\n\dot{\psi} & \text{Gierrate} \\
\ddot{\psi} & \text{Gierbesc}\n\end{array}$
- Gierbeschleunigung
- $\omega$  Radwinkelgeschwindigkeit
- $\dot{\omega}$  Radwinkelbeschleunigung

## Häufig verwendete Indizes

- F Fahrzeugfestes Koordinatensystem
- $H$  Hinten bzw. Hinterachse
- V Vorne bzw. Vorderachse
- W Radfestes Koordinatensystem
- i Radposition (1 = vorne li., 2 = vorne re., 3 = hinten li., 4 = hinten re.)

# <span id="page-11-0"></span>1 Einleitung

Individuelle Kundenwunsche, der Wettbewerb um Marktanteile zwischen den Fahrzeug- ¨ herstellern und die immer schärfer werdenden Vorschriften von Seiten der Gesetzgebung fuhren zu kurzen Entwicklungszyklen und zu einer großen Modellvielfalt in der Automo- ¨ bilindustrie. Zur Bewältigung der sich daraus ergebenden Herausforderungen werden in der Fahrzeugentwicklung vermehrt rechnergestützte Entwicklungswerkzeuge (Computer Aided Engineering - CAE) eingesetzt. Beispiele fur CAE-Anwendungen sind die Durch- ¨ fuhrung von Gesamtfahrzeugsimulationen zur Fahrdynamikbewertung und die rechner- ¨ gestutzte Entwicklung und Erprobung von Fahrerassistenzsystemen. [\[HH03\]](#page-92-1) ¨

Durch die Nutzung dieser computergestützten Entwicklungswerkzeuge können Zeit und Kosten eingespart werden, beispielsweise, wenn Untersuchungen mit virtuellen Fahrzeugen in einer Simulationsumgebung die vergleichsweise aufwändigen Fahrversuche mit Prototypen auf der Teststrecke unterstutzen. Weitere Vorteile der Simulation liegen da- ¨ rin begründet, dass sich Fahrmanöver beliebig oft und reproduzierbar wiederholen lassen, und dass auch kritische Manöver gefahrlos durchführbar sind. [\[SHB10\]](#page-93-0)

### <span id="page-11-1"></span>1.1 Motivation

Die Ergebnisse einer Simulation hängen wesentlich von der Genauigkeit des Fahrzeugmodells und seiner verwendeten Fahrzeugparameter ab. Damit das Verhalten des realen Fahrzeugs durch das Modell in der Simulationsumgebung abgebildet werden kann, müssen die Fahrzeugparameter für die Modellbildung so exakt wie möglich bekannt sein.

Die gebräuchlichste und kostenintensivste Methode zur Ermittlung von Fahrzeugparametern ist die Prüfstandsmessung. Beispiele hierfür sind die Messung der Fahrzeugträgheitsmomente mittels Vehicle Inertia Measuring Machine (VIMM), die Bestimmung der Kinematik und Elastokinematik eines Fahrwerks auf dem Achskinematikprüfstand, oder die Ermittlung der Dämpfereigenschaften am Dämpferprüfstand.

Neben der Prüfstandsmessung gibt es auch noch die Möglichkeit der Bestimmung von Fahrzeugparametern mittels Parameteridentifikation anhand von Messfahrten. Bei dieser Methode werden gewisse Fahrmanöver mit dem zu identifizierenden Fahrzeug auf der Teststrecke durchgeführt. Dabei werden die zur Fahrzeugführung notwendigen Größen sowie Messgrößen, die das Verhalten des Fahrzeugs beschreiben, aufgezeichnet und anschließend als Eingangsgrößen für ein mathematisches Modell verwendet.

Durch den Vergleich des Fahrzeugverhaltens auf der Teststrecke mit dem Ergebnis des Modells in der Simulationsumgebung kann eine Identifikation von Fahrzeugparametern vollzogen werden. Hierbei werden keine speziellen Prüfstände benötigt, und es können auch Fahrzeugparameter ermittelt werden, die auf Prüfständen nur sehr schwer zu bestimmen sind, ein Beispiel hierfür sind die Fahrwiderstände.

Um die Genauigkeit zukünftiger Simulationen zu verbessern und die Kosten für die Vermessung von Fahrzeugen auf Prüfständen zu reduzieren, widmet sich die vorliegende Arbeit dem Themengebiet der Parameteridentifikation in der Kraftfahrzeugdynamik.

### <span id="page-12-0"></span>1.2 Aufgabenstellung

Das Ziel dieser Arbeit ist die rechnergestützte Entwicklung einer Methode, welche die Identifikation bestimmter Fahrzeugparameter durch Auswertung von definierten Messfahrten ermöglicht.

Zu den in dieser Arbeit zu bestimmenden Parametern zählen der Rollwiderstand und der Luftwiderstand des Fahrzeugs. Diese Widerstände tragen zum Gesamtfahrwiderstand bei und beeinflussen so maßgeblich den Fahrzeugenergiebedarf. Um das querdynamische Verhalten des Fahrzeugs simulieren und beurteilen zu können, werden außerdem die Lenkungssteifigkeit und das Massenträgheitsmoment des Fahrzeugs um die Hochachse identifiziert.

Die für die Identifikation benötigten Messdaten sollen durch einfache Fahrmanöver auf einer Teststrecke ermittelt werden. Aus Kostengrunden soll dabei ausschließlich die am ¨ Institut für Fahrzeugtechnik Graz (FTG) verfügbare Messtechnik verwendet werden. Im Vorfeld dieser Arbeit wurden bereits Messfahrten mit einem Audi Avant A4 [\[Aud08\]](#page-92-2) und der am FTG vorhandenen Messtechnik durchgefuhrt, die dabei aufgezeichneten ¨ Messdaten werden fur die Entwicklung und die Validierung der Identifikationsmethode ¨ herangezogen.

Für die Identifikation werden Fahrzeugmodelle benötigt, die das Fahrzeugverhalten in einer Simulationsumgebung abbilden. Die Erstellung dieser Fahrzeugmodelle erfolgt mit der in der Automobilindustrie weit verbreiteten Software MATLAB Simulink.

Abbildung [1.1](#page-13-1) zeigt die grundsätzliche Vorgehensweise bei der Parameteridentifikation. Das Versuchsfahrzeug wird auf der Teststrecke mit der Anregung u beaufschlagt, Beispiele für die Anregung sind der Lenkradwinkel oder die Fahrzeuggeschwindigkeit. Die Reaktion des Fahrzeugs wird, ebenso wie die Anregung u, durch geeignete Messtechnik erfasst. Wird ein ausreichend komplexes Simulationsmodell ebenfalls mit der Anregung u beaufschlagt, so kann durch Vergleichen der gemessenen Fahrzeugbewegung  $y_{mess}$  mit dem Ergebnis des Simulationsmodells  $y_{sim}$  eine Optimierung der im Modell verwendeten Fahrzeugparameter vollzogen werden.

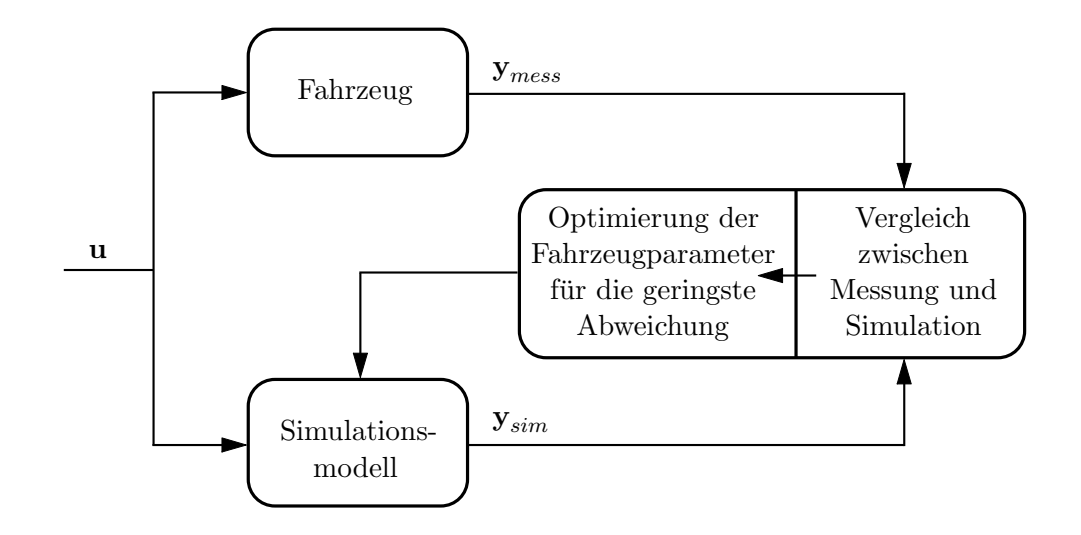

<span id="page-13-1"></span>Abbildung 1.1: Prinzipskizze der Parameteridentifikation (nach [\[KLR04\]](#page-92-3))

In der vorliegenden Arbeit soll eine universell einsetzbare Methode entwickelt werden, welche die Identifikation der oben genannten Fahrzeugparameter für beliebige Pkw erlaubt. Dabei darf es keine Einschränkungen hinsichtlich Größe, Gewichtsverteilung oder Antriebsart des Fahrzeugs geben.

### <span id="page-13-0"></span>1.3 Aufbau der Arbeit

Die vorliegende Arbeit gliedert sich in mehrere Kapitel, die im Folgenden kurz beschrieben werden. Im Anschluss an diesen einleitenden Abschnitt werden in Kapitel [2](#page-14-0) theoretische Grundlagen aus dem Gebiet der Kraftfahrzeugtechnik behandelt, die für das Verständnis der verwendeten Fahrzeugmodellierung hilfreich sind.

Die grundsätzliche Beschreibung der verwendeten Fahrzeugmodelle folgt in Kapitel [3.](#page-31-0) Dieser Abschnitt beinhaltet die Herleitung einer Bewegungsdifferentialgleichung für die Bestimmung der Fahrwiderstände und die Vorstellung eines Zweispur-Fahrzeugmodells, das für die Identifikation der Lenkungssteifigkeit und des Fahrzeugträgheitsmoments um die Hochachse verwendet wird.

In Kapitel [4](#page-65-0) erfolgt die Durchführung der Parameteridentifikation unter Zuhilfenahme der in Kapitel [3](#page-31-0) hergeleiteten Modellierung. Für die Identifikation der verschiedenen Fahrzeugparameter werden Messdaten aus unterschiedlichen Fahrmanövern benötigt. Die Auswahl der Fahrmanöver und der zugehörigen Messdaten erfolgt ebenfalls in diesem Abschnitt.

Kapitel [5](#page-76-0) befasst sich mit der Validierung und Bewertung der Identifikationsergebnisse. Den Abschluss bildet Kapitel [6](#page-87-0) mit einer Zusammenfassung der Arbeit sowie einem Ausblick.

# <span id="page-14-0"></span>2 Kraftfahrzeugtechnische Grundlagen

Für die Identifikation der gesuchten Fahrzeugparameter werden in der vorliegenden Arbeit verschiedene Simulationsmodelle eingesetzt, die das Verhalten des realen Fahrzeugs auf der Teststrecke abbilden. Die zum Verständnis der Simulationsmodelle benötigten kraftfahrzeugtechnischen Grundlagen werden in diesem Kapitel behandelt. Näher eingegangen wird hier im Speziellen auf die Themengebiete Koordinatensysteme, Reifen, Kinematik von Radaufhängungen und auf Fahrzeugmodelle für die Fahrdynamiksimulation.

### <span id="page-14-1"></span>2.1 Koordinatensysteme

In der Kraftfahrzeugtechnik werden nach ISO 8855 [\[ISO11\]](#page-92-4) genormte Koordinatensysteme verwendet, die eine Beschreibung der verschiedenen Fahrzeugbewegungen im Raum erlauben. Zu diesen Koordinatensystemen z¨ahlen das ortsfeste, das fahrzeugfeste, das horizontierte und das radfeste Koordinatensystem, siehe Abbildung [2.1.](#page-14-2) [\[Ise06\]](#page-92-5)

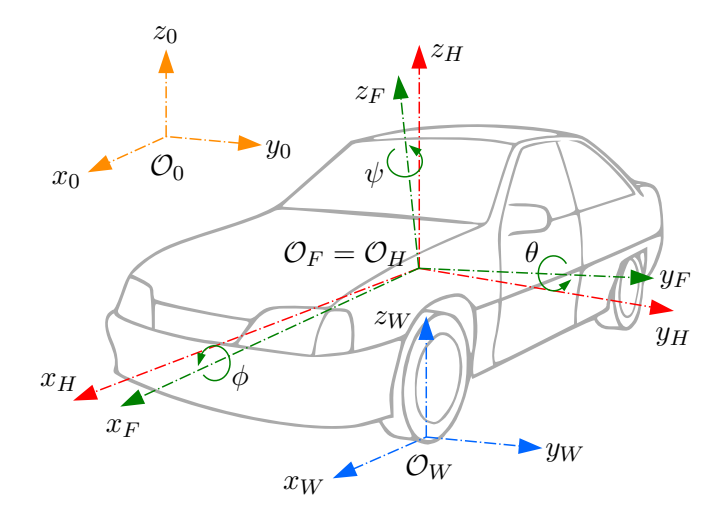

<span id="page-14-2"></span>Abbildung 2.1: Koordinatensysteme (nach [\[Ise06\]](#page-92-5))

In erster Linie hängt es nun von der Art des Fahrzeugmodells und vom Ziel der Untersuchung ab, welche Koordinatensysteme bei der Modellbildung eingesetzt werden.

Das ortsfeste Koordinatensystem  $\{O_0; x_0, y_0, z_0\}$  ist ein unbewegliches Koordinatensystem, dessen  $x_0$ - und  $y_0$ -Achse in der Fahrbahnebene liegen. Es wird auch als Inertialsystem bezeichnet und beschreibt die Bewegung des Fahrzeugs aus der Sicht eines bewegungslosen Beobachters.

Beim fahrzeugfesten Koordinatensystem  $\{\mathcal{O}_F; x_F, y_F, z_F\}$  zeigt die  $x_F$ -Achse entlang der Fahrzeuglängsachse nach vorne, die  $y_F$ -Achse weist nach links und die  $z_F$ -Achse steht nach oben. Dieses Koordinatensystem ist fest mit dem Aufbau verbunden, als Ursprung wird meist der Fahrzeugschwerpunkt gew¨ahlt. Eine Drehbewegung des Fahrzeugaufbaus um die  $x_F$ - Achse wird als Wanken oder Rollen bezeichnet, das Nicken beschreibt eine Drehung um die  $y_F$ - Achse und bei einer Rotation um die  $z_F$ - Achse spricht man von Gieren. Die zugehörigen Winkelgrößen sind der Wankwinkel  $\phi$ , der Nickwinkel  $\theta$  und der Gierwinkel  $\psi$ .

Das horizontierte Koordinatensystem  $\{\mathcal{O}_H; x_H, y_H, z_H\}$  ist ein bewegliches Koordinatensystem, dessen  $x_H$  -  $y_H$  - Ebene parallel zur  $x_0$  -  $y_0$  - Ebene des Inertialsystems ausgerichtet ist. Die  $x_H$ - und  $y_H$ -Achsen stellen die Projektionen der  $x_F$ - und  $y_F$ -Achsen dar, die  $z_H$ - Achse zeigt nach oben.

Der Ursprungspunkt des radfesten Koordinatensystems  $\{\mathcal{O}_W; x_W, y_W, z_W\}$  liegt im Radaufstandspunkt, die  $x_W$ - Achse verläuft in Richtung der Schnittlinie von Radmittelebene und Fahrbahn nach vorne. Die  $y_W$ - und  $z_W$ - Achsen zeigen wiederum nach links bzw. nach oben. Ublicherweise wird jedem Rad ein eigenes, radfestes Koordinatensystem ¨ zugeordnet.

Es empfiehlt sich, bei der Modellbildung auf diese genormten Koordinatensysteme zurückzugreifen, da dadurch eine einfachere Vergleichbarkeit von Messdaten und Simulationsergebnissen erzielt werden kann.

### <span id="page-15-0"></span>2.2 Reifen

Der Reifen beeinflusst maßgeblich das fahrdynamische Verhalten eines Kraftfahrzeugs, da sämtliche Kräfte und Momente zwischen Fahrzeug und Fahrbahn in der Kontaktzone zwischen Reifen und Straße übertragen werden. Diese Kontaktzone wird Radaufstandsfläche oder Latsch genannt. Die Anforderungen an moderne Fahrzeugreifen sind vielfältig, zu den wichtigsten Punkten zählen hier die Gewährleistung größtmöglicher Fahrsicherheit für verschiedene Fahrbahnzustände, hoher Komfort, hohe Laufleistungen, geringe Geräuschemissionen und niedriger Rollwiderstand. [\[HEG11\]](#page-92-6)

Im Folgenden werden die Entstehung der Reifenkräfte in Längs- und Querrichtung, das Auftreten von kombinierten Reifenkräften sowie verschiedene Möglichkeiten zur Modellierung des Reifenverhaltens diskutiert.

#### <span id="page-16-0"></span>2.2.1 Reifenlängskräfte

Die Bedingung für das Auftreten von horizontalen Reifenkräften ist eine Relativbewegung zwischen Reifen und Fahrbahn. In Längsrichtung wird diese Relativbewegung durch den sogenannten Längsschlupf beschrieben. Bei der Definition des Längsschlupfs wird zwischen Antriebsschlupf  $s_A$  und Bremsschlupf  $s_B$  unterschieden [\[HW12\]](#page-92-7):

$$
s_A = \frac{\omega \cdot r_e - v_x}{\omega \cdot r_e} \,,\tag{2.1}
$$

$$
s_B = \frac{\omega \cdot r_e - v_x}{v_x} \,. \tag{2.2}
$$

Die für die Schlupfberechnung notwendigen Größen sind die Winkelgeschwindigkeit  $\omega$  des Rades, der dynamische oder effektive Reifenradius  $r_e$  sowie die Längsgeschwindigkeit des Rades  $v_x$ . Diese Größen sowie der undeformierte Reifenradius  $r_0$  und der statische Reifenradius  $r<sub>S</sub>$  sind in Abbildung [2.2\(a\)](#page-16-1) dargestellt. Beim frei rollenden Rad kennzeichnet der effektive Reifenradius die Lage des Momentanpols  $M_P$ , der statische Reifenradius entspricht dem Abstand zwischen Radmittelpunkt C und Radaufstandspunkt W.

Zwischen dem Schlupf und der Reifenlängskraft  $F_x$  besteht ein nichtlinearer Zusammen-hang, der in Abbildung [2.2\(b\)](#page-16-2) exemplarisch für eine konstante Radaufstandskraft  $F_z$ dargestellt ist.

<span id="page-16-1"></span>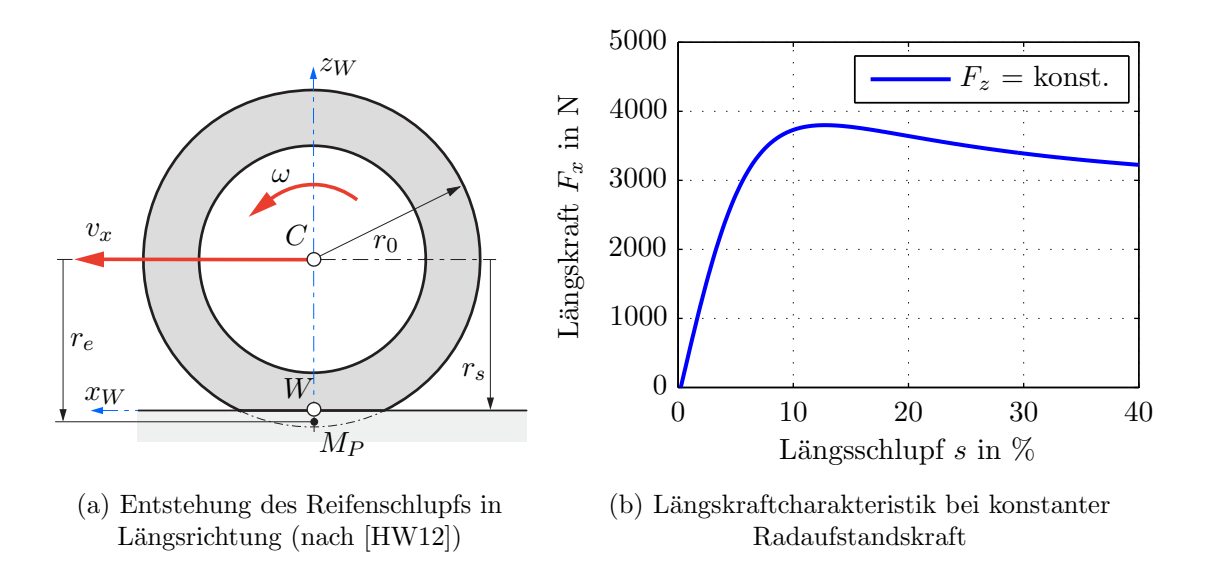

<span id="page-16-2"></span>Abbildung 2.2: Reifenlängsschlupf und Längskraftcharakteristik

Im Bereich kleiner Schlupfwerte ergibt sich ein annähernd linearer Zusammenhang zwi-schen Reifenlängskraft und Schlupf, siehe Abbildung [2.2\(b\).](#page-16-2) Nimmt der Schlupf weiter zu, so erreichen die Profilelemente am Reifenauslauf ihre Haftgrenze und beginnen zu gleiten. Die Längskraft erreicht ihr Maximum im Teilgleitbereich und fällt danach wieder ab. Bei Fahrmanövern mit blockierenden oder durchdrehenden Rädern werden Schlupfwerte von -100 bzw. 100% erreicht, es gleiten praktisch alle Profilelemente und die Längskraft erreicht ihren Gleitwert, der üblicherweise unter dem Kraftmaximum liegt.

#### <span id="page-17-0"></span>2.2.2 Reifenquerkräfte

Auch der Entstehung von Reifenkräften in Querrichtung liegt eine Relativbewegung zwischen Reifen und Fahrbahn zugrunde. Durch eine Drehung des Reifens relativ zur Fahrbahn ergibt sich eine Winkelabweichung zwischen dem Geschwindigkeitsvektor im Radaufstandspunkt und der Radmittelebene. Diese Winkelabweichung wird als Schräglaufwinkel  $\alpha$  bezeichnet und ist in Abbildung [2.3\(a\)](#page-17-1) eingezeichnet. Die Reifenquerkraft  $F_y$  lässt sich in Abhängigkeit des Schräglaufwinkels darstellen, siehe Abbildung [2.3\(b\).](#page-17-2)

<span id="page-17-1"></span>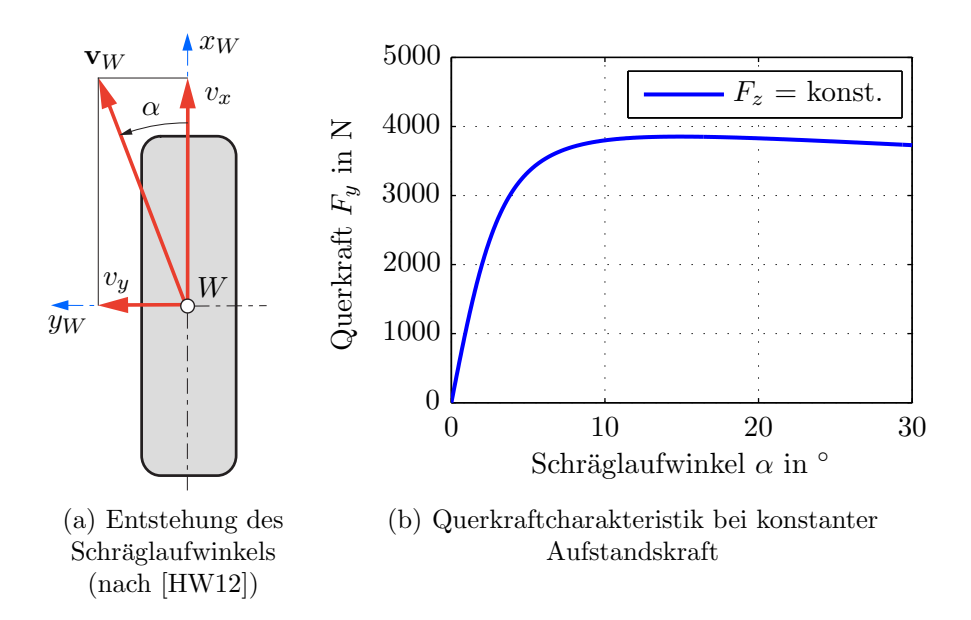

<span id="page-17-2"></span>Abbildung 2.3: Reifenschräglaufwinkel und Querkraftcharakteristik

Für den Schräglaufwinkel folgt somit:

$$
\alpha = \arctan\left(\frac{v_y}{v_x}\right). \tag{2.3}
$$

Aufgrund des aufgezwungenen Schräglaufwinkels werden die Profilelemente des Reifens beim Durchlaufen des Reifenlatsches seitlich ausgelenkt. Durch diese Auslenkung wird eine Schubspannung im Profilelement hervorgerufen. Im Bereich kleiner Schräglaufwinkel haften die Profilelemente auf der Fahrbahn und es besteht ein nahezu linearer Zusam-menhang zwischen Reifenquerkraft und Schräglaufwinkel, siehe Abbildung [2.3\(b\).](#page-17-2) Bei zunehmendem Schräglaufwinkel werden die Auslenkungen im Bereich des Reifenauslaufs so groß, dass die maximale Schubspannung überschritten wird und die Profilelemente zu gleiten beginnen. Bei sehr hohen Schräglaufwinkeln haften nur noch die Profilelemente am Reifeneinlauf auf der Fahrbahn und die ubertragbare Querkraft entspricht dem Gleit- ¨ wert der Querkraftcharakteristik.

#### <span id="page-18-0"></span>2.2.3 Kombinierte Reifenkräfte

Im realen Fahrbetrieb treten Reifenlängs- und -querkräfte oft gleichzeitig auf, Beispiele hierfür sind das Abbremsen oder Beschleunigen des Fahrzeugs bei Kurvenfahrt. Die Kombination aus L¨angs- und Querkraft kann dabei eine gewisse maximale horizontale Reifenkraft nicht überschreiten. Den Zusammenhang zwischen Längs- und Querkräften für einen typischen Pkw-Reifen veranschaulicht der in Abbildung [2.4](#page-18-1) dargestellte Kamm'sche Kreis [\[HW12\]](#page-92-7).

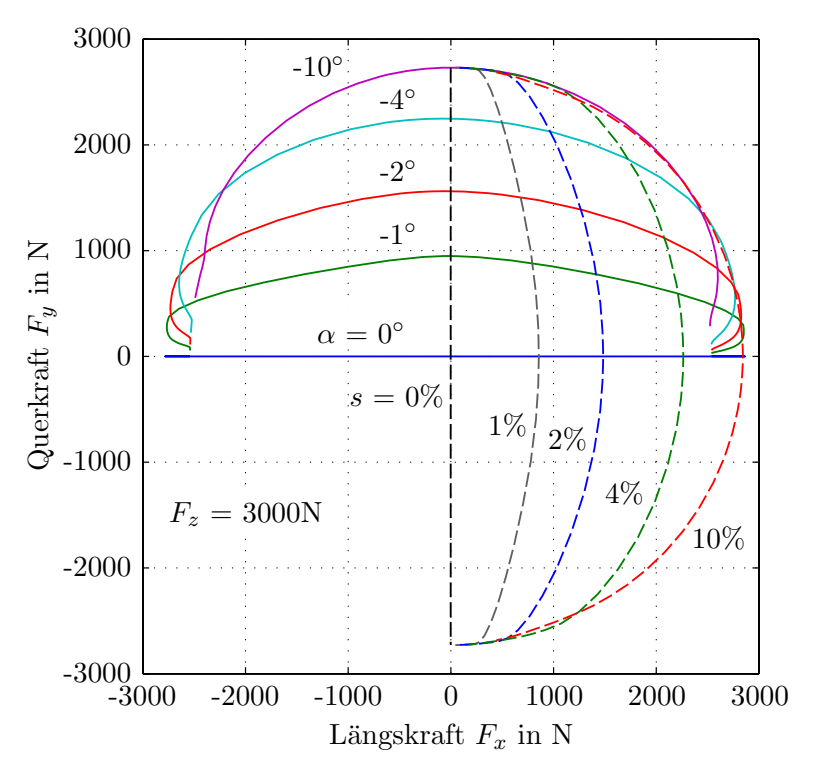

<span id="page-18-1"></span>Abbildung 2.4: Kamm'scher Kreis (nach [\[HW12\]](#page-92-7))

Man kann erkennen, dass die maximalen Querkräfte bei gleichzeitig auftretendem Längsschlupf abnehmen, ebenso verringert sich das Längskraftpotenzial bei überlagerten Reifenschräglaufwinkeln. Da in Längsrichtung üblicherweise etwas größere Reifenkräfte übertragen werden können, entspricht die Form der einhüllenden Kurve einer kreisähnlichen Ellipse. Die Einhüllende selbst begrenzt dabei die maximal möglichen horizontalen Reifenkräfte für die gewählte Kombination aus Reifentyp, Radaufstandskraft und Fahrbahnbeschaffenheit. [\[HW12\]](#page-92-7)

#### <span id="page-19-0"></span>2.2.4 Reifenmodelle

Der Reifen stellt eine außerordentlich wichtige Modellkomponente im Bereich der Fahrdynamiksimulationen dar. Es existieren viele verschiedene Reifenmodelle, die das Reifenverhalten auf unterschiedliche Art und Weise beschreiben.

Laut HEISSING et al. [\[HEG11\]](#page-92-6) können Reifenmodelle grundsätzlich unterteilt werden in:

- Lineare Reifenmodelle
- Empirisch-mathematische Reifenmodelle
- Physikalische Reifenmodelle
- FEM-Reifenmodelle

Lineare Reifenmodelle arbeiten mit linearen Steifigkeiten und stellen die einfachste Möglichkeit zur Modellierung des Reifenverhaltens dar.

Bei den empirisch-mathematischen Reifenmodellen erfolgt die Berechnung der Reifenkräfte für verschiedene Fahrzustände unter Berücksichtigung der nichtlinearen Reifeneigenschaften. Diese Modelle besitzen freie Parameter, die an die Ergebnisse von Reifenmessungen angepasst werden. Empirisch-mathematische Reifenmodelle erfordern vergleichsweise wenig Rechenzeit und können somit zum Teil in echtzeitfähigen Systemen eingesetzt werden. Ihr Hauptanwendungsgebiet liegt im Bereich der Fahrdynamiksimulationen.

Physikalische Reifenmodelle beinhalten unter anderem Massen, Federsteifigkeiten und Dämpfungseigenschaften der Reifenstruktur zur Beschreibung der relevanten physikalischen Vorgänge. Sie erfordern mehr Rechenzeit als empirisch-mathematische Modelle und sind im Allgemeinen nicht echtzeitfähig. Physikalische Reifenmodelle werden hauptsächlich für Reifen-Grundsatzuntersuchungen und für die Simulation von hochdynamischen Fahrzuständen herangezogen.

FEM-Reifenmodelle sind aufwändige Modelle, die auf der Methode der Finiten Elemente basieren und von den Reifenherstellern im Entwicklungsprozess von Fahrzeugreifen angewendet werden.

In weiterer Folge werden einige für den Bereich der Fahrdynamiksimulationen relevante Reifenmodelle näher beschrieben.

#### <span id="page-20-0"></span>2.2.4.1 Lineares Reifenmodell

Lineare Reifenmodelle stellen eine einfache Möglichkeit zur Berechnung der horizontalen Reifenkräfte in Abhängigkeit von Längsschlupf s und Schräglaufwinkel  $\alpha$  dar. Diese Modelle arbeiten mit linearisierten Steifigkeiten, die einen Zusammenhang zwischen Rei-fenkraft und entsprechender Schlupfgröße herstellen [\[HEG11\]](#page-92-6):

$$
F_x = c_S \cdot s \,,\tag{2.4}
$$

$$
F_y = c_\alpha \cdot \alpha \,. \tag{2.5}
$$

Durch Verwendung dieser linearen Gleichungen mit der Schlupfsteifigkeit  $c_S$  und der Schräglaufsteifigkeit  $c_{\alpha}$  kann das Reifenverhalten jedoch nur im Bereich niedriger Schlupfwerte angenähert werden, da dort ein annähernd linearer Zusammenhang zwischen Reifenkraft und Reifenschlupf gilt, siehe Abbildungen [2.2\(b\)](#page-16-2) und [2.3\(b\).](#page-17-2) Der degressive Einfluss der Radaufstandskraft auf die Reifenkräfte sowie kombinierter Schlupf werden nicht berücksichtigt. Aufgrund der genannten Einschränkungen findet diese Modellierung hauptsächlich im linearen Einspurmodell seine Anwendung, welches in Abschnitt [2.4.1](#page-28-0) erläutert wird.

#### <span id="page-20-1"></span>2.2.4.2 Reifenmodell TMeasy

TMeasy ist ein von Hirschberg und Rill entwickeltes Reifenmodell [\[HRW07\]](#page-92-8), welches sich für die Modellierung niederfrequenter Vorgänge in der Fahrzeugdynamik eignet. Um eine möglichst einfache Handhabung durch den Anwender zu ermöglichen, wird nur eine limitierte Anzahl an Modellparametern verwendet. Die Modellparameter selbst haben großteils physikalische Bedeutung, was ihre Identifikation anhand von Messdaten erleichtert.

Abbildung [2.5](#page-21-1) veranschaulicht den Verlauf einer typischen Längskraftcharakteristik, welche durch die fünf Parameter Anfangssteigung (Schlupfsteifigkeit)  $dF_x^0$ , Position  $s_x^M$  und Größe der Maximalkraft  $F_x^M$  sowie Beginn des Gleitbereichs  $s_x^G$  und Größe der Kraft im Gleitbereich  $F_x^G$  definiert wird.

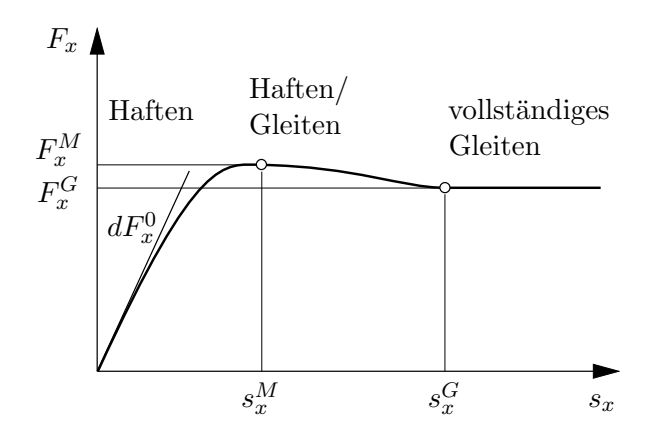

<span id="page-21-1"></span>Abbildung 2.5: L¨angskraftcharakteristik des TMeasy Reifenmodells (nach [\[HRW02\]](#page-92-9))

In gleicher Art und Weise wird die Querkraftcharakteristik im Modell hinterlegt, die funf ¨ Parameter lauten hier  $dF_y^0$  für die Anfangssteigung (Schräglaufsteifigkeit), Position  $s_y^M$  und Größe der Maximalkraft  $F_y^M$  sowie wiederum der Beginn des Gleitbereichs  $s_y^G$  und die Größe der Kraft im Gleitbereich  $F_y^G$ . Der degressive Einfluss der Radaufstandskraft wird durch Angabe dieser Parameter für die einfache und doppelte nominale Radaufstandskraft berücksichtigt.

Durch Bildung eines generalisierten Schlupfwerts können die longitudinalen und lateralen Reifenkräfte bei kombiniertem Schlupf berechnet werden. Das Reifenmodell ermöglicht die Modellierung des pneumatischen Nachlaufs und somit die Berechnung des Reifenrückstellmoments für verschiedene Radaufstandskräfte und Schräglaufwinkel. Ebenfalls berücksichtigt werden der Sturzeinfluss des Reifens auf die übertragbare Seitenkraft und das Einlaufverhalten des Reifens. Für eine ausführlichere Beschreibung dieses Reifenmodells wird auf [\[Ril11\]](#page-93-1) verwiesen.

#### <span id="page-21-0"></span>2.2.4.3 Das Magic Formula Reifenmodell

Ein im Bereich der Fahrdynamiksimulationen weit verbreitetes Reifenmodell ist das Magic Formula Tyre Model, welches in den achtziger Jahren durch eine Zusammenarbeit zwischen Volvo und der Technischen Universität Delft entstand. Während sich die Reifenkräfte in Längs- und Querrichtung zunächst nur getrennt voneinander berechnen ließen, wurde das Modell in weiterer Folge um einen Ansatz zur Berechnung kombinierter Reifenkräfte erweitert. In den vergangenen Jahren wurden von PACEJKA verschiedene Versionen des Magic Formula Reifenmodells veröffentlicht, wobei die aktuelle Modellierung unter dem Namen Delft-Tyre kommerziell vertrieben wird. [\[Pac12\]](#page-93-2)

Die allgemeine Form der Magic Formula lautet:

<span id="page-21-2"></span>
$$
y(x) = D\sin[C \arctan\{Bx - E(Bx - \arctan Bx)\}].
$$
 (2.6)

Mit dieser Gleichung können die longitudinalen und lateralen Reifenkräfte sowie das Reifenrückstellmoment berechnet werden, die Ausgangsgröße  $y(x)$  steht somit für  $F_x$ ,  $F_y$  oder  $M_z$ . Für die Eingangsgröße x werden entweder der Reifenlängsschlupf s oder der Schräglaufwinkel  $\alpha$  eingesetzt.

Die Form der Kennlinie wird durch vier Parameter beeinflusst, es sind dies der Steifigkeitsfaktor  $B$ , der Formfaktor  $C$ , der Maximalwert  $D$  und der Krümmungsfaktor  $E$ .

Die Auswertung der Magic Formula ergibt eine Kurve, welche durch den Ursprung verläuft, ein Maximum erreicht und sich dann einer horizontalen Asymptote nähert. Durch Einführung der Parameter  $S_H$  und  $S_V$  kann die Reifenkennlinie gegenüber dem Ursprung verschoben werden:

$$
Y(X) = y(x) + S_V, \t\t(2.7)
$$

$$
x = X + S_H. \tag{2.8}
$$

Abbildung [2.6](#page-22-0) veranschaulicht die Bedeutung einiger zuvor genannter Parameter anhand einer typischen Querkraftcharakteristik.

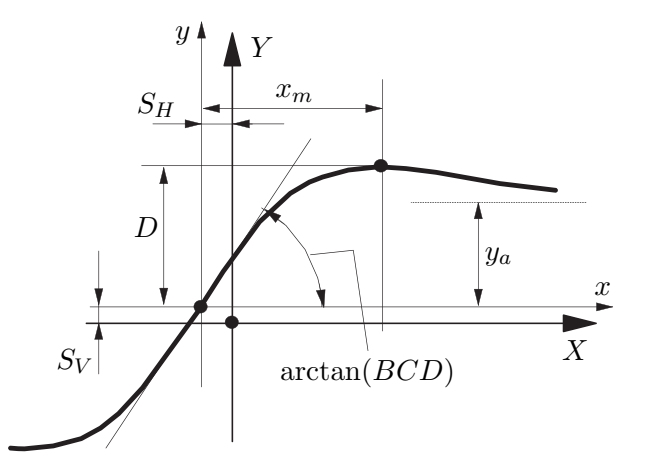

<span id="page-22-0"></span>Abbildung 2.6: Querkraftcharakteristik und Parameter des Magic Formula Reifenmodells (nach [\[Pac12\]](#page-93-2))

Der Formfaktor C schränkt den Wertebereich der Sinusfunktion aus Gleichung [\(2.6\)](#page-21-2) ein und setzt so die Form der Kurve fest. Der Koeffizient  $D$  repräsentiert den Maximalwert und das Produkt *BCD* entspricht der Steigung der Funktion im Ursprung  $(x = y = 0)$ . Sind die Koeffizienten C und D festgelegt, so kann die resultierende Steigung der Funktion im Ursprung durch den Steifigkeitsfaktor  $B$  definiert werden. Die Krümmung der Kurve beim Maximalwert sowie dessen horizontale Lage  $x_m$  werden vom Krümmungsfaktor E bestimmt.

#### <span id="page-23-0"></span>2.2.4.4 Reifenmodell TM\_simple

Das TM simple Reifenmodell nach HIRSCHBERG [\[Hir13\]](#page-92-10) ist ein vereinfachtes, auf TMeasy basierendes Reifenmodell zur Berechnung der longitudinalen und lateralen Reifenkräfte für eine gegebene Radaufstandskraft unter stationären Bedingungen.

Der mathematische Ansatz für die Berechnung der Reifenkräfte nach TM\_simple lautet:

$$
Y = K \cdot \sin[B \cdot (1 - e^{\frac{-|X|}{A}}) \operatorname{sign} X]. \tag{2.9}
$$

wobei X die bezogene Schlupfgröße und Y die zugehörige Reifenkraft darstellt.

Für die Berechnung der Koeffizienten  $K, B$  und  $A$  werden drei Parameter benötigt, es sind dies die Anfangssteigung, der Maximalwert und der Gleitwert der interessierenden Reifencharakteristik. Da diese Parameter einen physikalischen Hintergrund haben, liegt der große Vorteil von TM simple in der anwenderfreundlichen Parametrierung des Modells. Etwaige Fahrbahnunebenheiten, der Einfluss des Reifensturzes auf die ubertrag- ¨ baren Reifenkräfte sowie das transiente Reifenverhalten werden von diesem Reifenmodell nicht berucksichtigt. ¨

Die in dieser Arbeit entwickelte Methode zur Parameteridentifikation soll bei verschiedenen Fahrzeugmodellen mit unterschiedlicher Bereifung eingesetzt werden können. Wegen seiner vergleichsweise einfachen Parametrierung wird deshalb im weiteren Verlauf der Arbeit das TM\_simple Reifenmodell zur Berechnung der horizontalen Reifenkräfte verwendet. Für die Berechnung des Reifenrückstellmoments wird ein Ansatz aus dem Reifenmodell TMeasy herangezogen. Eine detaillierte Beschreibung des Reifenmodells erfolgt in Abschnitt [3.2.1.](#page-38-0)

### <span id="page-23-1"></span>2.3 Kinematik der Radaufhängung

Die Radaufhängung hat die Aufgabe, die im Reifenlatsch wirkenden Kräfte und Momente auf die Fahrzeugkarosserie zu übertragen und das Rad dabei exakt im Raum zu führen. Die Lage des Reifens relativ zur Fahrbahn spielt eine große Rolle für die übertragbaren Reifenkräfte, außerdem beeinflusst die Kinematik der Radaufhängung das Lenkverhalten des Fahrzeugs. Auf den nächsten Seiten werden einige wichtige kinematische Größen der Radaufhängung näher behandelt.

#### <span id="page-24-0"></span>2.3.1 Spurwinkel

Der Winkel zwischen der Fahrzeuglängsachse und der Schnittlinie von Reifenmittelebene und Fahrbahn bei Geradeausstellung des Lenkrades wird Spurwinkel  $\delta_{V0}$  genannt. Ist der Abstand zwischen den Rädern an der Vorderseite kleiner als an der Hinterseite, so spricht man von einer Vorspur, siehe Abbildung [2.7,](#page-24-2) und der Spurwinkel weist ein positives Vorzeichen auf. Der gegenteilige Fall wird als Nachspur bezeichnet.

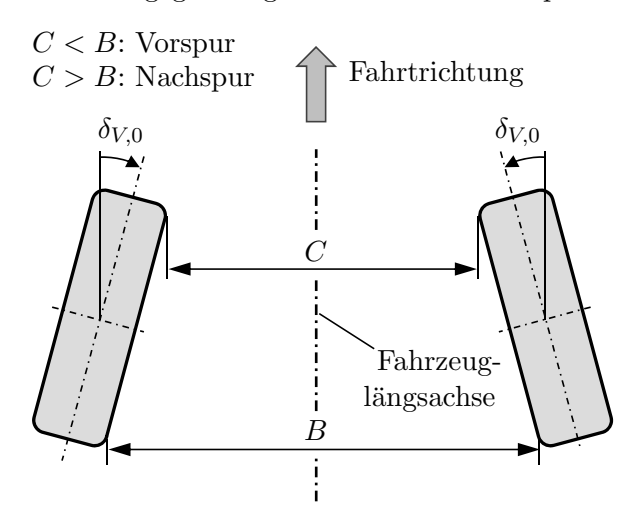

<span id="page-24-2"></span>Abbildung 2.7: Spurwinkel (nach [\[SHB10\]](#page-93-0))

Der Spurwinkel beeinflusst die Fahrzeugstabilität bei Geradeausfahrt, das Fahrverhalten bei Kurvenfahrt sowie Rollwiderstand und Reifenverschleiß. Übliche Werte für den Spurwinkel an der Vorderachse liegen je nach Antriebsart im Bereich von -0.5 bis +0.5◦ . [\[HEG11\]](#page-92-6)

#### <span id="page-24-1"></span>2.3.2 Sturzwinkel

Der Winkel zwischen der Radmittelebene und einer vertikalen Ebene, welche parallel zur Schnittlinie von Radmittelebene und Fahrbahn verläuft, wird als Sturzwinkel  $\gamma$  bezeichnet. Ein positiver Sturzwinkel liegt vor, wenn die Radoberseite nach außen geneigt ist, siehe Abbildung [2.8.](#page-25-1)

Während der Kurvenfahrt kann ein negativer Sturzwinkel am kurvenäußeren Rad die übertragbare Seitenkraft vergrößern, allerdings führt der Reifensturz auch zu einer Erhöhung von Reifenverschleiß und Rollwiderstand. Typischerweise liegt der Sturzwinkel in der Konstruktionslage zwischen -2 und 0◦ . [\[HEG11\]](#page-92-6)

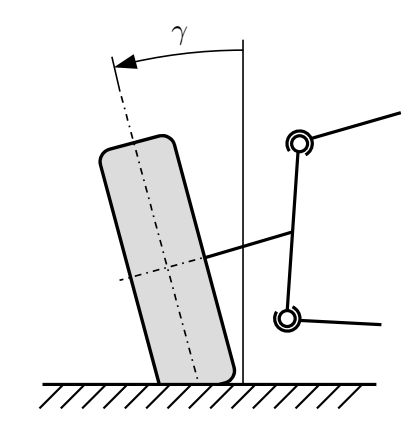

<span id="page-25-1"></span>Abbildung 2.8: Sturzwinkel (nach [\[SHB10\]](#page-93-0))

#### <span id="page-25-0"></span>2.3.3 Spreizungswinkel und Lenkrollradius

Der Winkel zwischen der Lenkachse und einer vertikalen Ebene, die parallel zur Fahrzeuglängsachse verläuft, wird als Spreizungswinkel  $\sigma$  bezeichnet. Der Lenkrollradius  $r_L$ stellt den horizontalen Abstand zwischen der Radmittelebene und dem Schnittpunkt von Lenkachse und Fahrbahn dar, siehe Abbildung [2.9.](#page-25-2)

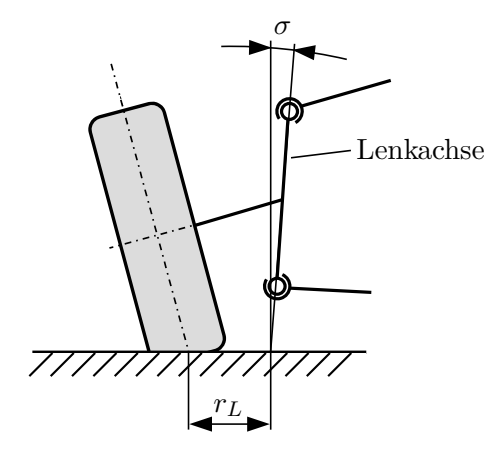

<span id="page-25-2"></span>Abbildung 2.9: Spreizungswinkel und Lenkrollradius (nach [\[SHB10\]](#page-93-0))

Von einem positiven Spreizungswinkel spricht man, wenn die Lenkachse Richtung Fahrzeugmittelebene geneigt ist. Üblicherweise liegt der Spreizungswinkel für Fahrzeuge mit Frontantrieb bei 8 bis 16◦ . Der Lenkrollradius nimmt positive Werte an, wenn die gedachte Verlängerung der Lenkachse innerhalb der Radmittelebene auf der Fahrbahn auftrifft. In Konstruktionslage beträgt der Lenkrollradius bei den meisten Fahrzeugen zwischen  $-20$  und  $+80$  mm. [\[HEG11\]](#page-92-6)

#### <span id="page-26-0"></span>2.3.4 Nachlaufwinkel und kinematische Nachlaufstrecke

Wird das Fahrzeug in der Seitenansicht betrachtet, so stellt der Nachlaufwinkel  $\tau$  die Neigung der Lenkachse gegenuber einer vertikalen Linie dar. Die Distanz vom Radauf- ¨ standspunkt zum Schnittpunkt von Lenkachse und Fahrbahn wird als kinematische Nachlaufstrecke  $n_K$  bezeichnet, siehe Abbildung [2.10.](#page-26-2)

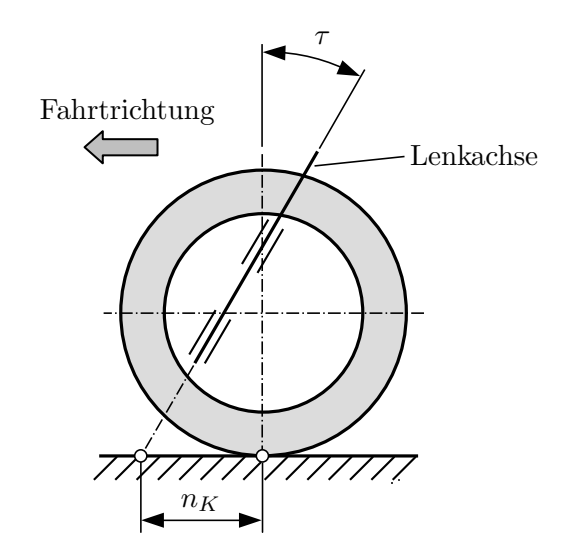

<span id="page-26-2"></span>Abbildung 2.10: Nachlaufwinkel und Nachlaufstrecke (nach [\[SHB10\]](#page-93-0))

Ein positiver Nachlaufwinkel bedeutet, dass das untere Ende der Lenkachse weiter vorne ist als das obere. Bei Fahrzeugen mit Frontantrieb bewegt sich der Nachlaufwinkel in einem Bereich von +1 bis +5◦ . Liegt der Schnittpunkt von Lenkachse und Fahrbahn vor dem Radaufstandspunkt, so weist auch die kinematische Nachlaufstrecke ein positives Vorzeichen auf. Typische Werte fur die kinematische Nachlaufstrecke in Konstruktions- ¨ lage sind 10 bis 40 mm bei Fahrzeugen mit Servolenkung. [\[HEG11\]](#page-92-6)

#### <span id="page-26-1"></span>2.3.5 Ackermann-Lenkung

Bei der Ackermann-Lenkung ergeben sich die Radeinschlagwinkel der Vorderräder aus der Zielvorgabe, dass bei sehr langsamer Kurvenfahrt alle vier Reifen ohne Querschlupf abrollen. Diese Forderung wird erfüllt, wenn sich die Räder auf Kreisbahnen um einen gemeinsamen Mittelpunkt C bewegen, siehe Abbildung [2.11.](#page-27-1)

Am kurveninneren Rad stellt sich somit ein Einschlagwinkel  $\delta_{i,A}$  ein, der größer ist als der kurvenäußere Radeinschlagwinkel  $\delta_{a,A}$ .

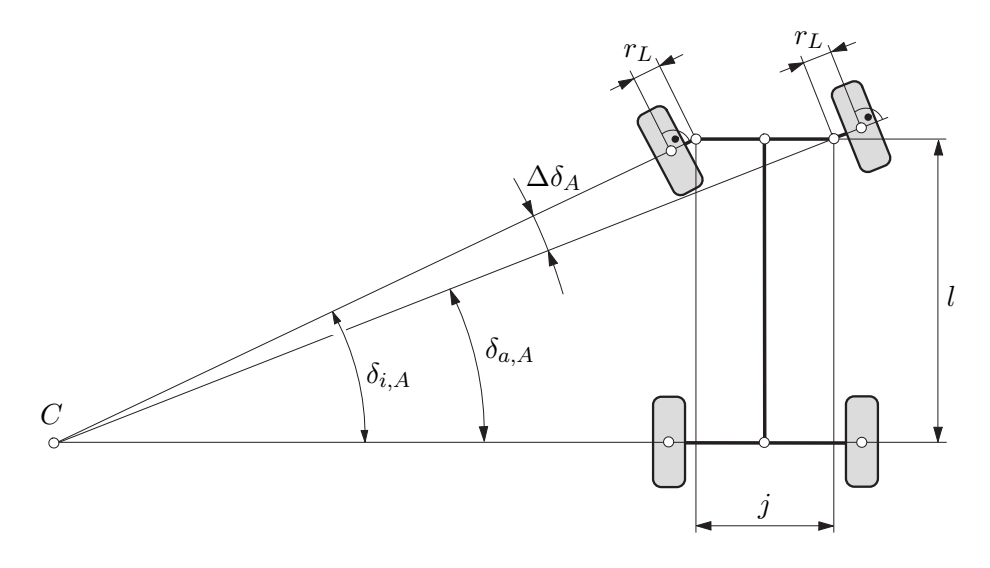

<span id="page-27-1"></span>Abbildung 2.11: Ackermann-Lenkgeometrie (nach [\[HW12\]](#page-92-7))

Die Ackermann-Bedingung für die Lenkwinkel der Vorderräder lässt sich aus den in Abbildung [2.11](#page-27-1) dargestellten geometrischen Beziehungen ableiten [\[PH13\]](#page-93-3):

$$
\cot \delta_{a,A} = \cot \delta_{i,A} + \frac{j}{l}.
$$
\n(2.10)

Hier bezeichnet  $j$  den Lenkachsenabstand und  $l$  den Radstand des Fahrzeugs.

Die Winkelabweichung zwischen den beiden Radlenkwinkeln nach Ackermann wird durch den Spurdifferenzwinkel  $\Delta \delta_A$  ausgedrückt:

$$
\Delta \delta_A = \delta_{i,A} - \delta_{a,A} \,. \tag{2.11}
$$

Die Lenkgeometrie moderner Kraftfahrzeuge weicht häufig von der idealen Ackermann-Lenkung ab, ein Grund hierfür ist die bauraumbedingte Begrenzung des maximalen Einschlagwinkels am kurveninneren Rad. Durch die Abweichung von der Ackermann-Geometrie kann außerdem der Spurkreisdurchmesser verringert und das Seitenkraftpotenzial der Reifen besser ausgenutzt werden. [\[PH13\]](#page-93-3)

### <span id="page-27-0"></span>2.4 Modelle für die Fahrdynamiksimulation

Je nach geforderter Genauigkeit und Anzahl der zu berucksichtigenden Freiheitsgrade ¨ werden unterschiedliche Modelle in der Fahrdynamiksimulation eingesetzt. Gebräuchliche Modelltypen sind das Einspurmodell, das Zweispurmodell sowie Modelle für die Mehrkörpersimulation. [\[Ise06\]](#page-92-5)

Bei der Mehrkörpersimulation werden starre oder flexible Körper über Gelenke, Federn oder Dämpfer miteinander verbunden, anschließend können komplexe Bewegungsabläufe simuliert und ausgewertet werden. Der Aufbau solcher Modelle ist vergleichsweise aufwendig, da im Vorhinein viele Informationen über das Fahrzeug benötigt werden, wie zum Beispiel Geometrie, Massen und Steifigkeiten der einzelnen Fahrzeugkomponenten. [\[HEG11\]](#page-92-6)

Aus diesem Grund sind Einspur- und Zweispurmodelle, welche auf Bewegungsgleichungen basieren, für die Identifikation der in dieser Arbeit interessierenden Fahrzeugparameter wesentlich besser geeignet. In weiterer Folge werden diese zwei Modelltypen näher beschrieben.

#### <span id="page-28-0"></span>2.4.1 Einspurmodell

Das Einspurmodell wurde im Jahre 1940 erfunden und ist ein bis heute weit verbreitetes Fahrzeugmodell, das trotz seiner vielen vereinfachenden Annahmen für Grundsatzuntersuchungen im Bereich der Fahrzeugdynamik geeignet ist [\[SHB10\]](#page-93-0). Das achsweise Zusammenfassen der Vorder- und Hinterräder zu einem einzelnen Rad stellt das wesentliche Merkmal des Einspurmodells dar, siehe Abbildung [2.12.](#page-28-1)

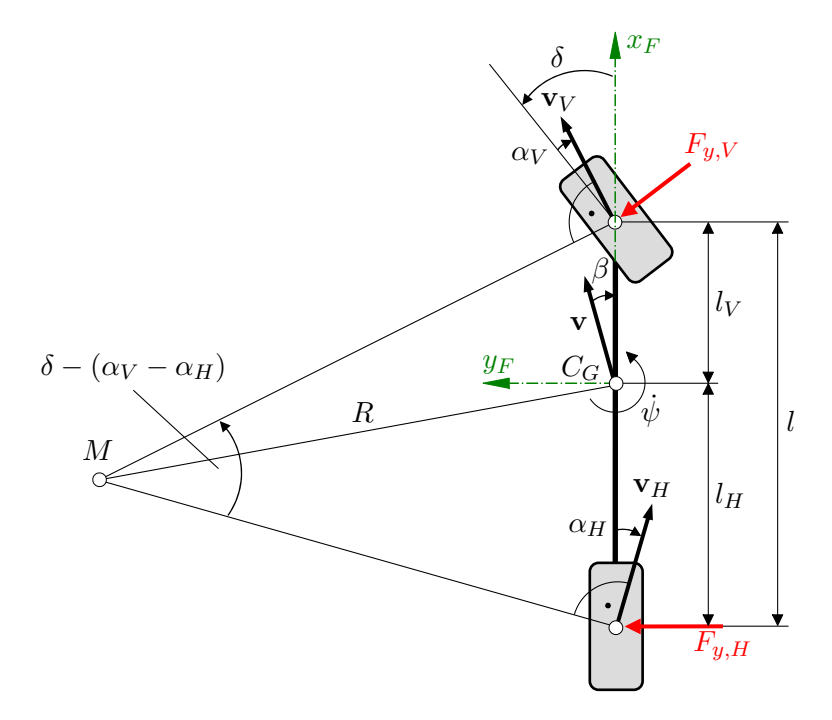

<span id="page-28-1"></span>Abbildung 2.12: Einspurmodell (nach [\[SHB10\]](#page-93-0))

Dem linearen Einspurmodell liegen die folgenden vereinfachenden Annahmen zu Grunde [\[SHB10\]](#page-93-0):

- Die Geschwindigkeit in Fahrzeuglängsrichtung bleibt unverändert, Reifenumfangskräfte werden vernachlässigt.
- Der Fahrzeugschwerpunkt liegt auf Fahrbahnhöhe. Somit kommt es zu keinen Radlastverlagerungen, und die Radaufstandskräfte der inneren und äußeren Räder bleiben auch während der Kurvenfahrt gleich groß.
- Wank-, Nick- und Hubbewegungen des Fahrzeugaufbaus werden vernachlässigt.
- Die auftretenden Radlenkwinkel  $\delta$  und Schwimmwinkel  $\beta$  sind klein, demnach können die Bewegungsgleichungen des Einspurmodells linearisiert werden.
- Es wird lineares Reifenverhalten vorausgesetzt, siehe Kapitel [2.2.4.1.](#page-20-0)

Aufgrund der genannten Annahmen ist dieses vereinfachte Fahrzeugmodell für Grundsatzuntersuchungen im Querbeschleunigungsbereich von $a_{\it u} < 4~{\rm m/s^2}$ auf trockener Fahrbahn geeignet [\[SHB10\]](#page-93-0).

#### <span id="page-30-0"></span>2.4.2 Zweispurmodell

Während beim Einspurmodell die beiden Räder einer Achse zusammengefasst werden, können die auftretenden Radlenkwinkel, Schlupfgrößen und Reifenkräfte beim Zweispur-modell getrennt für jedes Rad berechnet werden, siehe Abbildung [2.13.](#page-30-1)

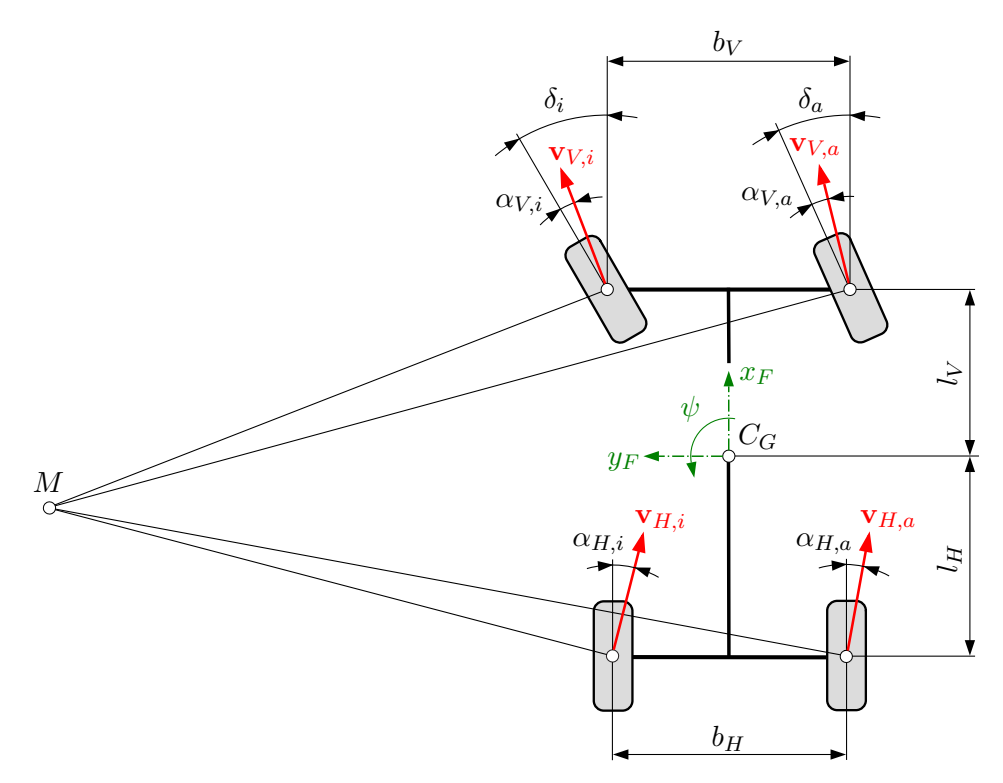

<span id="page-30-1"></span>Abbildung 2.13: Zweispurmodell (nach [\[HW12\]](#page-92-7))

Da der Schwerpunkt beim Zweispurmodell über der Fahrbahn angenommen wird, können die dynamischen Radlastverlagerungen aufgrund der auftretenden Beschleunigungen in Längs- und Querrichtung simuliert werden. Die nichtlinearen Reifeneigenschaften werden durch Nutzung eines entsprechenden Reifenmodells berücksichtigt.

Aufgrund seiner höheren Genauigkeit wird dieser Modelltyp vorwiegend für weiterführende Untersuchungen im Bereich der Fahrzeugquerdynamik eingesetzt. Auch in der vorliegenden Arbeit wird das Zweispurmodell für die Fahrzeugmodellierung herangezogen, da bei den untersuchten Fahrmanövern hohe Querbeschleunigungen auftreten und die Radlastverlagerungen sowie die nichtlinearen Reifeneigenschaften nicht mehr vernachlässigt werden können. Die Unterscheidung in kurveninnere und kurvenäußere Radeinschlagwinkel erleichtert die Identifikation der Lenkungssteifigkeit, und bei der Identifikation des Trägheitsmoments um die Hochachse können somit auch Reifenlängskräfte berücksichtigt werden.

# <span id="page-31-0"></span>3 Modellbildung

Dieses Kapitel befasst sich mit der Beschreibung jener Fahrzeugmodelle, die in weiterer Folge für die Identifikation der gesuchten Fahrzeugparameter herangezogen werden.

In Abschnitt [3.1](#page-31-1) wird eine Bewegungsdifferentialgleichung hergeleitet, die einen Zusammenhang zwischen den Fahrwiderstandskräften und der resultierenden Fahrzeugverzögerung herstellt. Diese Bewegungsgleichung wird für die Identifikation der Rollwiderstandskoeffizienten und des Luftwiderstandsbeiwerts verwendet. Das in Abschnitt [3.2](#page-36-0) vorgestellte Zweispur-Fahrzeugmodell wird bei der Identifikation der Lenkungssteifigkeit und des Trägheitsmoments um die Hochachse eingesetzt.

### <span id="page-31-1"></span>3.1 Modellierung der Fahrwiderstandskräfte

Eine gebräuchliche Methode zur Ermittlung der Fahrwiderstandskräfte im realen Fahrbetrieb ist der sogenannte Ausrollversuch [\[MWN02\]](#page-93-4). Dabei wird das Versuchsfahrzeug auf eine Anfangsgeschwindigkeit beschleunigt, anschließend werden Motor und Antriebsstrang durch Auskuppeln voneinander getrennt und das Fahrzeug rollt in der Ebene frei aus. Während des Ausrollvorgangs wird die Fahrzeuggeschwindigkeit in Längsrichtung aufgezeichnet.

Zur Auswertung des Ausrollversuchs wird die Bewegungsgleichung des Fahrzeugs in Fahrzeuglängsrichtung herangezogen. Für einen allgemeinen Fahrzustand entspricht die erforderliche Antriebskraft  $F_{Bed}$  der Summe aus Beschleunigungswiderstand  $F_B$ , Rollwiderstand  $F_R$ , Luftwiderstand  $F_L$  und Steigungswiderstand  $F_{St}$  [\[HEG11\]](#page-92-6):

<span id="page-31-2"></span>
$$
F_{Bed} = F_B + F_R + F_L + F_{St}.
$$
\n(3.1)

Da das Auto in der Ebene frei ausrollt, können die Antriebskraft  $F_{Bed}$  und die Steigungswiderstandskraft  $F_{St}$  vernachlässigt werden. Aus Gleichung [\(3.1\)](#page-31-2) folgt:

<span id="page-31-3"></span>
$$
F_B = -F_R - F_L. \tag{3.2}
$$

Abbildung [3.1](#page-32-1) zeigt die auftretenden Kräfte am Fahrzeug während des Ausrollvorgangs. Die Rollwiderstandskräfte der vier Reifen wurden hier zu einer Kraft zusammengefasst. Der Beschleunigungswiderstand wirkt beim Ausrollversuch der Fahrzeugverzögerung entgegen, er wurde jedoch in Abbildung  $3.1$  gemäß Gleichung  $(3.1)$  für den Antriebsfall mit positiver Längsbeschleunigung eingezeichnet.

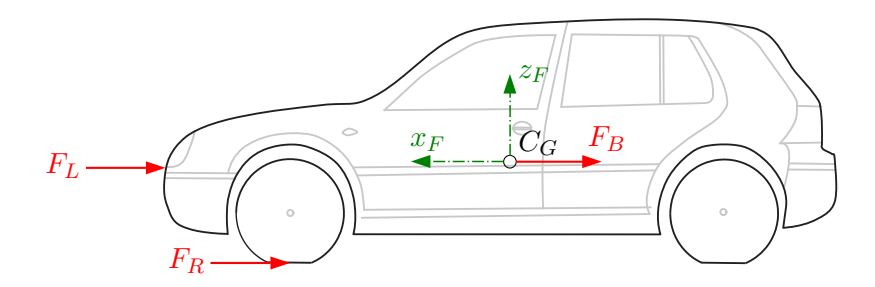

<span id="page-32-1"></span>Abbildung 3.1: Auftretende Kräfte beim Ausrollversuch (nach [\[HW12\]](#page-92-7))

Auf den folgenden Seiten werden der Beschleunigungswiderstand, der Rollwiderstand und der Luftwiderstand näher erläutert sowie Vorschriften zur Berechnung dieser drei Größen hergeleitet.

#### <span id="page-32-0"></span>3.1.1 Beschleunigungswiderstand

Die Trägheits- oder Beschleunigungswiderstandskraft  $F_B$  kann in einen translatorischen und einen rotatorischen Anteil zerlegt werden [\[HEG11\]](#page-92-6).

<span id="page-32-4"></span>
$$
F_B = F_{B,trans} + F_{B,rot} \tag{3.3}
$$

Der translatorische Anteil  $F_{B,trans}$  berechnet sich unter Berücksichtigung der gesamten Fahrzeugmasse m und der Fahrzeuglängsbeschleunigung  $a_x$  zu:

$$
F_{B,trans} = m \cdot a_x \,. \tag{3.4}
$$

Die aus den rotierenden Massen resultierende Trägheitskraft  $F_{B,rot}$  beträgt:

<span id="page-32-3"></span>
$$
F_{B,rot} = \frac{J_{red} \cdot \dot{\omega}}{r_e} \,. \tag{3.5}
$$

Das Massenträgheitsmoment  $J_{red}$  stellt das auf das Rad reduzierte Massenträgheitsmoment aller rotierenden Teile des Antriebsstrangs dar,  $\dot{\omega}$  bezeichnet die Radwinkelbeschleunigung und  $r_e$  den effektiven Reifenradius. Da der Motor ausgekuppelt ist und die Trägheitsmomente von Getriebe, Kupplung und den Antriebswellen vergleichsweise gering sind [\[BS13\]](#page-92-11), wird bei diesem vereinfachten Modell für das Massenträgheitsmoment nur die Radträgheit  $J_R$ einberechnet. Dabei müssen alle vier Räder des Fahrzeugs berücksichtigt werden, mit

<span id="page-32-2"></span>
$$
J_{red} = 4 \cdot J_R. \tag{3.6}
$$

Der Reifenlängsschlupf nimmt beim Ausrollversuch nur sehr geringe Werte an und wird in weiterer Folge vernachlässigt. Somit kann über den effektiven Reifenradius  $r_e$  ein Zusammenhang zwischen der Fahrzeuggeschwindigkeit  $v_x$  und der Radwinkelgeschwindigkeit  $\omega$ hergestellt werden:

$$
v_x = r_e \cdot \omega \,. \tag{3.7}
$$

Aus dieser Beziehung ergibt sich durch einmaliges Differenzieren nach der Zeit:

<span id="page-33-1"></span>
$$
a_x = r_e \cdot \dot{\omega} \,. \tag{3.8}
$$

Durch Einsetzen von  $(3.6)$  und  $(3.8)$  in  $(3.5)$  lässt sich die rotatorische Trägheitskraft in Abhängigkeit der Längsbeschleunigung  $a_x$  anschreiben:

$$
F_{B,rot} = \frac{4 \cdot J_R}{r_e^2} \cdot a_x \,. \tag{3.9}
$$

Der translatorische und der rotatorische Anteil des Beschleunigungswiderstands werden nun addiert. Aus [\(3.3\)](#page-32-4) folgt für die gesamte Beschleunigungswiderstandskraft:

<span id="page-33-3"></span>
$$
F_B = (m + \frac{4 \cdot J_R}{r_e^2}) \cdot a_x. \tag{3.10}
$$

#### <span id="page-33-0"></span>3.1.2 Rollwiderstand

Der Rollwiderstand entsteht durch das visko-elastische Verhalten des Reifens während der Fahrt. Beim Einlaufen in den Latsch verformt sich der Reifen, beim Auslaufen geht diese Verformung wieder zuruck. Dieser Vorgang erfolgt allerdings nicht verlustfrei, ein ¨ Teil der Verformungsarbeit wird in Wärme umgewandelt und bewirkt den Rollwiderstand. [\[MW14\]](#page-93-5)

Die Rollwiderstandskraft  $F_{R,i}$  eines Reifens hängt von der Radaufstandskraft  $F_{z,i}$  ab, der Zusammenhang wird über den dimensionslosen Rollwiderstandsbeiwert  $f_R$  hergestellt:

$$
F_{R,i} = f_R \cdot F_{z,i} \,. \tag{3.11}
$$

Üblicherweise wird angenommen, dass der Rollwiderstandsbeiwert  $f_R$  von der Radlast unabhängig ist [\[HEG11\]](#page-92-6). Damit herrscht ein linearer Zusammenhang zwischen Rollwiderstandskraft und Radaufstandskraft, und die Rollwiderstände der einzelnen Räder können zusammengefasst werden.

<span id="page-33-2"></span>
$$
F_R = \sum F_{R,i} = f_R \cdot \sum F_{z,i} = f_R \cdot m \cdot g \tag{3.12}
$$

Für niedrige Fahrgeschwindigkeiten ist der Rollwiderstandsbeiwert nahezu konstant, bei höheren Geschwindigkeiten kann er jedoch stark zunehmen. Eine Annäherung dieses Ver-haltens mittels Polynomfunktion empfehlen MITSCHKE und WALLENTOWITZ in [\[MW14\]](#page-93-5):

<span id="page-34-1"></span>
$$
f_R = f_{R0} + f_{R1} \cdot v_x + f_{R4} \cdot v_x^4. \tag{3.13}
$$

Abbildung [3.2](#page-34-0) veranschaulicht ein Streuband mit typischen Rollwiderstandsbeiwerten von Pkw-Reifen, aufgetragen über der Fahrgeschwindigkeit.

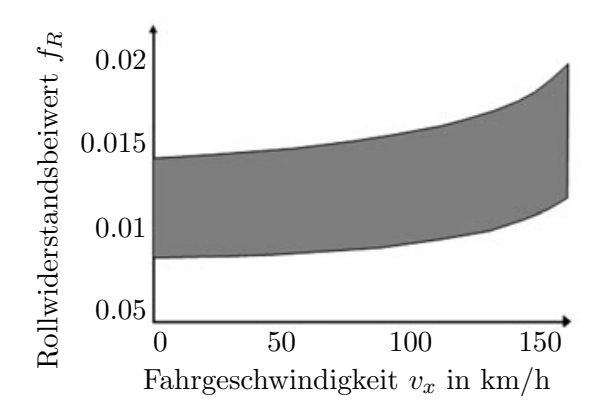

<span id="page-34-0"></span>Abbildung 3.2: Rollwiderstandsbeiwerte in Abh¨angigkeit der Fahrgeschwindigkeit (nach [\[HEG11\]](#page-92-6))

Im niedrigen bis mittleren Geschwindigkeitsbereich nimmt der Rollwiderstandsbeiwert annähernd linear mit der Fahrgeschwindigkeit zu, bei höheren Geschwindigkeiten steigt er progressiv an. Die daraus resultierende W¨armeentwicklung begrenzt bei modernen Pkw-Reifen die zulässige Höchstgeschwindigkeit. [\[MW14\]](#page-93-5)

Wie später gezeigt wird, liegen die Höchstgeschwindigkeiten bei den in der vorliegenden Arbeit ausgewerteten Ausrollversuchen im Bereich von 100 km/h. Somit wird der Term  $f_{R4} \cdot v_x^4$  aus [\(3.13\)](#page-34-1) vernachlässigt und stattdessen ein linearer Ansatz mit den Rollwiderstandskoeffizienten  $f_{R0}$  und  $f_{R1}$  verwendet:

<span id="page-34-2"></span>
$$
f_R = f_{R0} + f_{R1} \cdot v_x. \tag{3.14}
$$

Durch Einsetzen von  $(3.14)$  in  $(3.12)$  ergibt sich für die Rollwiderstandskraft:

<span id="page-34-3"></span>
$$
F_R = (f_{R0} + f_{R1} \cdot v_x) \cdot m \cdot g \,. \tag{3.15}
$$

#### <span id="page-35-0"></span>3.1.3 Luftwiderstand

Der Luftwiderstand entsteht aufgrund der Relativbewegung zwischen Fahrzeug und umgebender Luft. Die dabei auftretenden Druckdifferenzen und die Reibung an der Fahrzeugoberfläche verursachen eine der Relativgeschwindigkeit entgegengesetzt wirkende Luftwiderstandskraft, welche mit dem dimensionslosen Luftwiderstandsbeiwert  $c_W$  berechnet werden kann [\[Sch13\]](#page-93-6).

<span id="page-35-2"></span>
$$
F_L = c_W \cdot A_x \cdot \rho_L \cdot \frac{v^2}{2} \tag{3.16}
$$

Hier bezeichnet  $A_x$  die Stirnfläche des Fahrzeugs,  $\rho_L$  stellt die Luftdichte und v die Anströmgeschwindigkeit dar. Grundsätzlich ergibt sich die Anströmgeschwindigkeit aus der vektoriellen Addition von Windgeschwindigkeit und Fahrzeuggeschwindigkeit. Da für die Aufzeichnung von Windstärke und Windrichtung während der Testfahrten zusätzliche Messgeräte benötigt werden und die Windgeschwindigkeit im Vergleich zur Fahrzeuggeschwindigkeit im Regelfall gering ausfällt, wird der Windeinfluss in dieser Arbeit vernachl¨assigt. Somit wird zur Berechnung der Luftwiderstandskraft die Fahrzeuggeschwindigkeit  $v_x$  in Gleichung  $(3.16)$  eingesetzt.

#### <span id="page-35-1"></span>3.1.4 Bewegungsdifferentialgleichung des Fahrzeugs unter Berucksichtigung ¨ der Fahrwiderstände

Werden nun die Beschleunigungswiderstandskraft  $F_B$  aus [\(3.10\)](#page-33-3), die Rollwiderstandskraft  $F_R$  aus [\(3.15\)](#page-34-3) und die Luftwiderstandskraft  $F_L$  aus [\(3.16\)](#page-35-2) in das Kräftegleichge-wicht [\(3.2\)](#page-31-3) eingesetzt, so ergibt sich die längsdynamische Bewegungsdifferentialgleichung für das Fahrzeug:

$$
(m + \frac{4 \cdot J_R}{r_e^2}) \cdot a_x = -(f_{R0} + f_{R1} \cdot v_x) \cdot m \cdot g - c_W \cdot A_x \cdot \rho_L \cdot \frac{v_x^2}{2}.
$$
 (3.17)

In Abschnitt [4.1](#page-65-1) wird diese Bewegungsgleichung für die Identifikation der Rollwiderstandskoeffizienten und des Luftwiderstandsbeiwerts verwendet.
# <span id="page-36-0"></span>3.2 Nichtlineares Zweispur-Fahrzeugmodell

Dieser Abschnitt widmet sich der Herleitung und Beschreibung jenes Fahrzeugmodells, das für die Identifikation der Lenkungssteifigkeit und des Fahrzeugträgheitsmoments um die Hochachse sowie in weiterer Folge fur die Verifikation der Identifikationsergebnisse ¨ verwendet wird.

Bei der Entwicklung der Fahrzeugmodellierung hat sich herausgestellt, dass ein aus einzelnen Teilmodellen aufgebautes, nichtlineares Zweispur-Fahrzeugmodell die Anforderungen hinsichtlich Genauigkeit und Anpassungsfähigkeit des Modells am besten erfüllt. Ein modular aufgebautes Fahrzeugmodell hat den Vorteil, dass einzelne Komponenten in der Simulationsumgebung schnell und einfach angepasst oder ausgetauscht werden können, außerdem erhöht ein nach Funktionen unterteiltes Modell die Übersichtlichkeit.

Es werden insgesamt fünf Teilmodelle verwendet:

- Reifenmodell
- Lenkungsmodell
- Querdynamikmodell
- Aufbaudynamikmodell
- $\bullet$  Längsdynamikmodell

Abbildung [3.3](#page-37-0) veranschaulicht den schematischen Aufbau des Zweispurmodells. Dargestellt sind die Zusammenhänge zwischen den einzelnen Teilmodellen und die Ein- und Ausgangsgrößen des Systems.

Als Eingangsgrößen werden die bei den unterschiedlichen Fahrversuchen aufgezeichneten Fahrzeugmessgrößen herangezogen. Die berechneten Ausgangsgrößen werden einerseits bei der Identifikation in Kapitel [4](#page-65-0) für die Formulierung der Zielfunktion im Optimierungsalgorithmus eingesetzt, andererseits dienen sie in Kapitel [5](#page-76-0) der Bewertung der Identifikationsergebnisse.

In den folgenden Unterkapiteln werden die fünf Teilmodelle näher beschrieben, die jeweiligen Gliederungsnummern sind ebenfalls in Abbildung [3.3](#page-37-0) ersichtlich.

<span id="page-37-0"></span>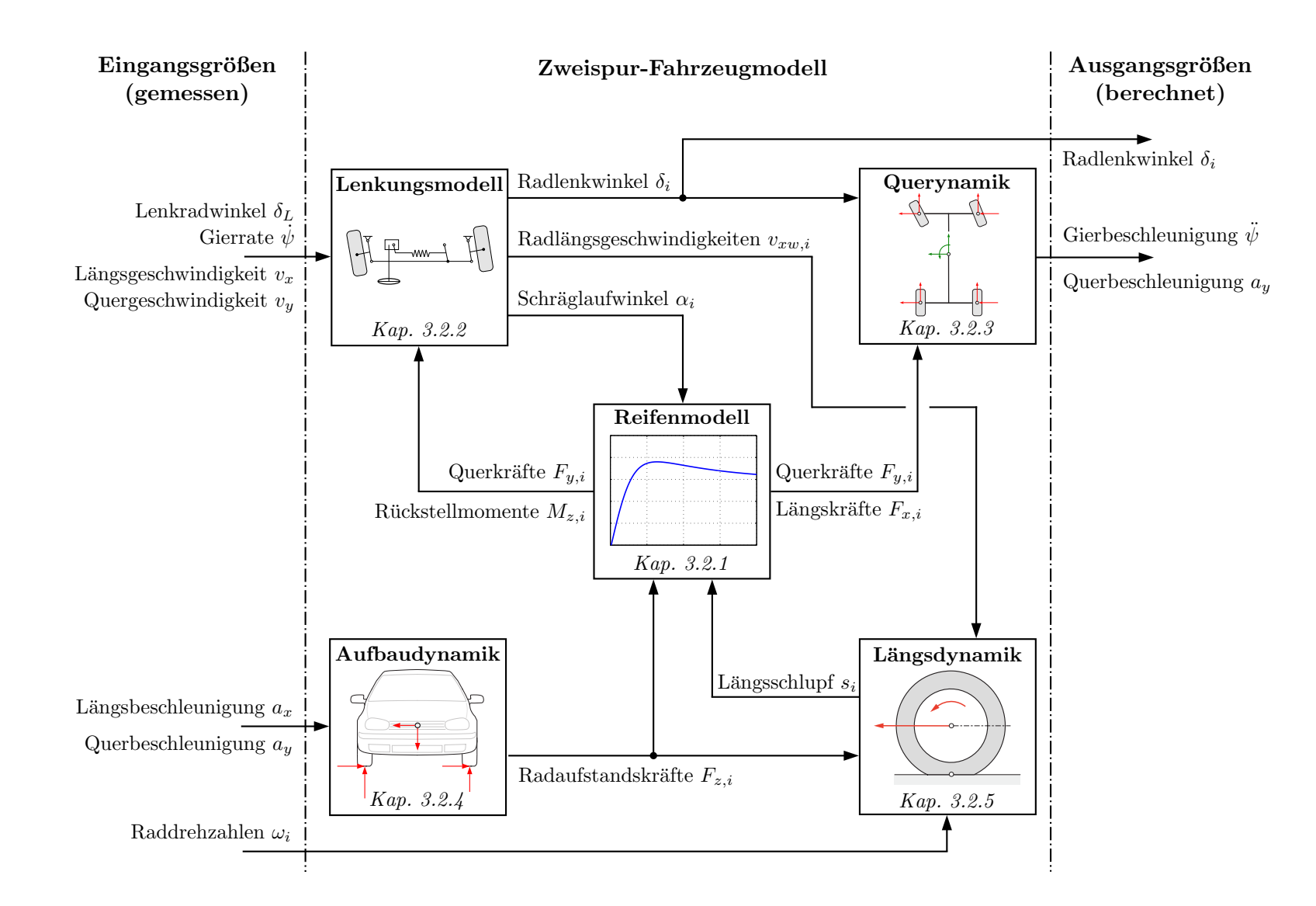

Abbildung 3.3: Schematischer Aufbau des Zweispur-Fahrzeugmodells mit Eingangsgrößen und Ausgangsgrößen

# 3.2.1 Reifenmodell

Die Modellierung der Kontaktzone zwischen Reifen und Fahrbahn nimmt einen hohen Stellenwert bei der Simulation von Kraftfahrzeugen ein, da sämtliche Kräfte und Momente zwischen Fahrzeug und Fahrbahn in dieser Zone übertragen werden. Wie bereits in Abschnitt [2.2.4](#page-19-0) dargelegt, wird in dieser Arbeit das Reifenmodell TM simple verwendet [\[Hir13\]](#page-92-0).

#### <span id="page-38-1"></span>3.2.1.1 Allgemeine Beschreibung des TM simple Reifenmodells

Die Grundgleichung für die Berechnung der horizontalen Reifenkräfte nach TM\_simple lautet

$$
Y = K \cdot \sin[B \cdot (1 - e^{\frac{-|X|}{A}}) \operatorname{sign} X], \qquad (3.18)
$$

wobei  $X$  die bezogene Schlupfgröße darstellt. Die Koeffizienten  $K, B$  und A berechnen sich wie folgt:

$$
K = Y_{max}, \quad B = \pi - \arcsin\frac{Y_{\infty}}{Y_{max}}, \quad A = \frac{1}{dY_0} \cdot K \cdot B \quad (Y_{\infty} \le Y_{max}). \tag{3.19}
$$

 $Y_{max}$  bezeichnet den Maximalwert,  $Y_{\infty}$  den Gleitwert und  $dY_0$  die Anfangssteigung der Reifenkennlinie für eine konstante Radaufstandskraft  $F_z$ , siehe Abbildung [3.4.](#page-38-0)

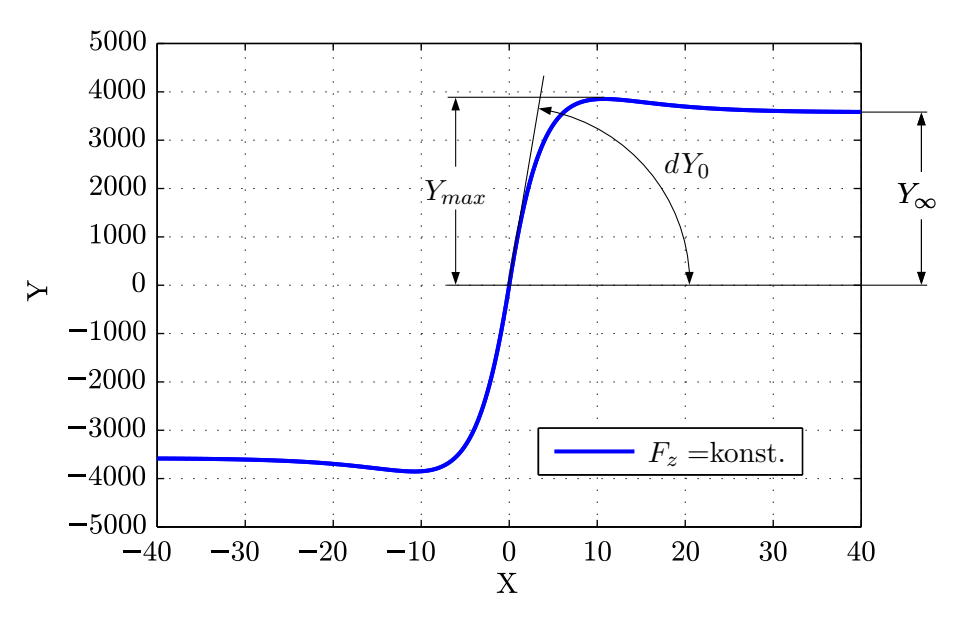

<span id="page-38-0"></span>Abbildung 3.4: Reifenkennlinie bei konstanter Radaufstandskraft (nach [\[Hir13\]](#page-92-0))

Der degressive Einfluss der Radaufstandskraft auf die übertragbaren Reifenkräfte wird mittels Polynomfunktionen berucksichtigt: ¨

$$
Y_{max}(F_z) = a_1 \cdot \frac{F_z}{F_{z\ non}} + a_2 \cdot \left(\frac{F_z}{F_{z\ non}}\right)^2,
$$
\n(3.20)

$$
dY_0(F_z) = b_1 \cdot \frac{F_z}{F_{z\text{ nom}}} + b_2 \cdot \left(\frac{F_z}{F_{z\text{ nom}}}\right)^2, \qquad (3.21)
$$

$$
Y_{\infty}(F_z) = c_1 \cdot \frac{F_z}{F_{z\,nom}} + c_2 \cdot \left(\frac{F_z}{F_{z\,nom}}\right)^2.
$$
 (3.22)

Sind die Werte  $Y_1$  für die nominelle Radaufstandskraft  $F_{z \text{ nom}}$  und  $Y_2$  für  $2 \cdot F_{z \text{ nom}}$ bekannt, so können die Koeffizienten  $a_1$  und  $a_2$  einfach bestimmt werden:

$$
a_1 = 2 \cdot Y_1 - \frac{1}{2} \cdot Y_2, \qquad (3.23)
$$

$$
a_2 = \frac{1}{2} \cdot Y_2 - Y_1. \tag{3.24}
$$

In gleicher Weise werden die Koeffizienten  $b_1$  und  $b_2$  aus den Anfangssteigungen  $dY_1$  für  $F_{z\ n\sigma m}$  und  $dY_2$  für  $2 \cdot F_{z\ n\sigma m}$  sowie  $c_1$  und  $c_2$  aus den Gleitwerten  $Y_{\infty,1}$  für  $F_{z\ n\sigma m}$  und  $Y_{\infty,2}$  für  $2 \cdot F_{z\ nom}$  berechnet.

Damit wird der degressive Einfluss der Radaufstandskraft auf die übertragbaren Reifenkräfte berücksichtigt.

#### 3.2.1.2 Parametrierung des Reifenmodells

Reifenmodelle werden üblicherweise mit Hilfe von Prüfstandsversuchen am Reifenprüf-stand parametriert [\[HEG11\]](#page-92-1). Dabei werden verschiedene Radaufstandskräfte und Schlupfgrößen auf den zu untersuchenden Reifen aufgebracht und die auftretenden Kräfte und Momente gemessen. Anschließend werden die Messdaten aufbereitet und die Parameter des Reifenmodells an die gemessenen Reifencharakteristiken angepasst.

Für den im Zuge dieser Arbeit verwendeten Reifentyp standen im Vorfeld keine Prüfstandsdaten zur Verfügung. Da Reifenmessungen am Prüfstand sehr zeitaufwendig und teuer sind, wird ein anderer Ansatz für die Parametrierung des TM\_simple Reifenmodells verwendet.

Da für den betreffenden Reifen ein Parametersatz für das Magic Formula Reifenmodell nach Pacejka vorliegt, wird dieser Parametersatz als Grundlage für die Parametrierung des TM\_simple Reifenmodells verwendet. Dazu werden für die einfache nominale Radaufstandskraft von  $F_{z\,nom} = 3000N$  und für die doppelte nominale Radaufstandskraft von  $2 \cdot F_{z\,nom} = 6000$ N die Längs- und Querkraftcharakteristiken mit dem Magic Formula Reifenmodell berechnet. Anschließend werden aus diesen Kennlinien die Anfangssteigungen, die Maximalwerte und die Gleitwerte entnommen und, wie in Abschnitt [3.2.1.1](#page-38-1) beschrieben, die TM simple Koeffizienten  $a_1, a_2, b_1, b_2, c_1$  und  $c_2$  berechnet.

In Abbildung [3.5](#page-40-0) wird das parametrierte TM simple Reifenmodell mit dem Magic Formula Reifenmodell verglichen. Dargestellt sind die Längs- und Querkraftcharakteristiken für die einfache und für die doppelte nominale Radaufstandskraft. In der Abbildungslegende werden die Magic Formula Reifenkräfte mit  $F_{MF}$ , die Kräfte nach TM\_simple mit  $F_{TMs}$  abgekürzt.

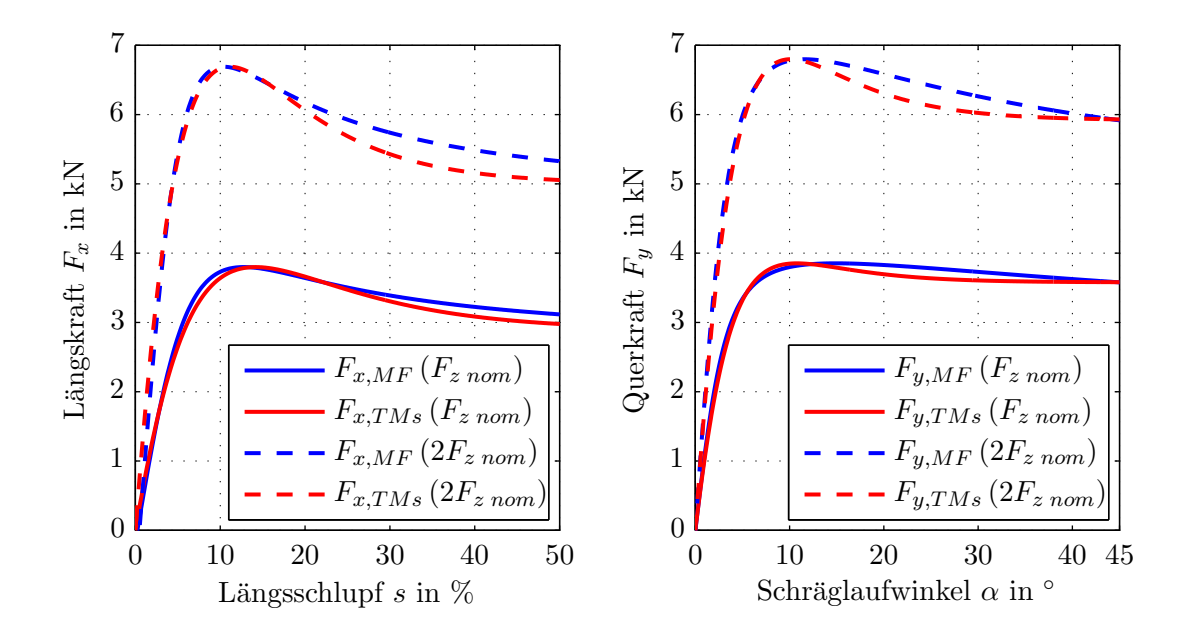

<span id="page-40-0"></span>Abbildung 3.5: Vergleich der Reifenmodelle Magic Formula und TM simple

Man erkennt, dass die beiden Modelle vor allem im Bereich niedriger Schlupfgrößen bis hin zum Kraftmaximum gut miteinander ubereinstimmen. Da dies der maßgebli- ¨ che Schlupfbereich für die in dieser Arbeit betrachteten Fahrmanöver ist, werden im Folgenden die mit der vorgestellten Methodik berechneten TM simple Reifenparameter verwendet.

Abbildung [3.6](#page-41-0) veranschaulicht den Zusammenhang zwischen Querkraft  $F_y$  und Schräglaufwinkel  $\alpha$  für das parametrierte TM\_simple Reifenmodell, dargestellt sind die Verläufe für drei verschiedene Radaufstandskräfte. Hier lässt sich der degressive Einfluss der Radaufstandskraft erkennen, der in der Modellierung berücksichtigt wird.

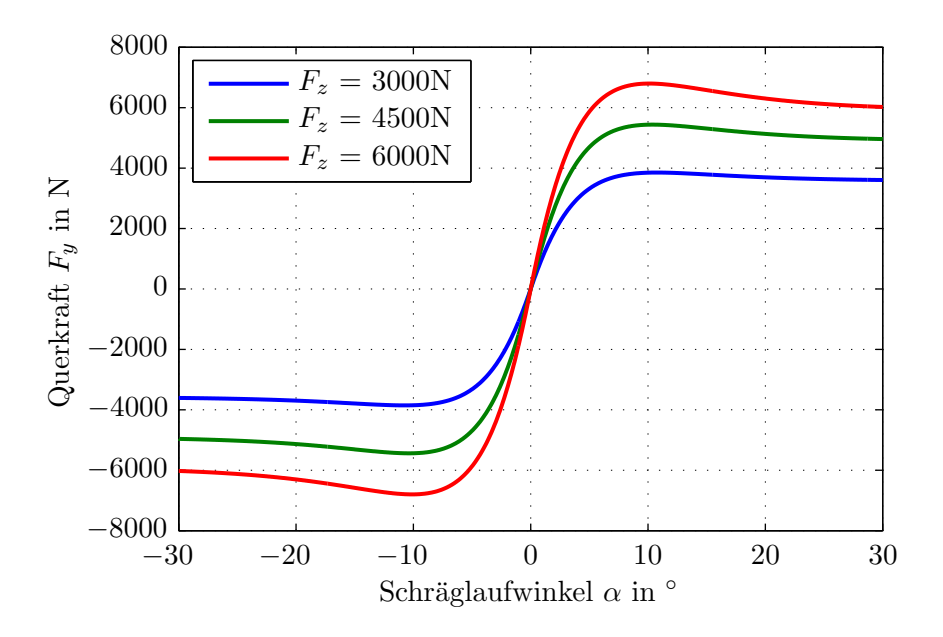

<span id="page-41-0"></span>Abbildung 3.6: Zusammenhang zwischen Querkraft und Schräglaufwinkel für unterschiedliche Radaufstandskräfte in TM\_simple

## 3.2.1.3 Kombinierte Reifenkräfte

Für die Berechnung der kombinierten Reifenkräfte wird eine Methode herangezogen, die auf der Ähnlichkeit des Längs- und Querschlupfs beruht. Wie in Abbildung [3.7](#page-41-1) dargestellt, wird der Schräglaufwinkel  $\alpha$  in einen Querschlupf  $sl_y$  transformiert, so dass identische Anfangssteigungen erreicht werden. [\[Hir13\]](#page-92-0)

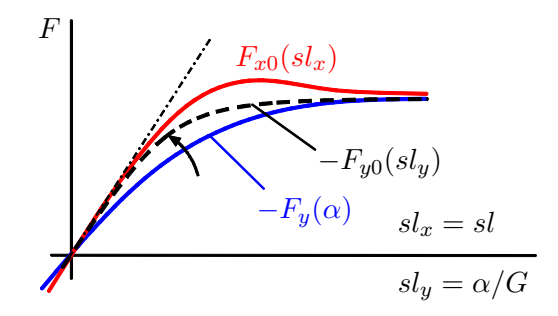

<span id="page-41-1"></span>Abbildung 3.7: Transformation des Querschlupfs (nach [\[Hir13\]](#page-92-0))

Die Transformation des Schräglaufwinkels  $\alpha$  in den Querschlupf  $sl_y$  für eine gewisse Radaufstandskraft  $F_z$  erfolgt gemäß

$$
sl_y = \frac{\alpha}{G(F_z)},\tag{3.25}
$$

wobei die Gewichtungsfunktion  $G(F_z)$  verwendet wird:

$$
G(F_z) = \frac{dF_{x0}(F_z)}{dF_{y0}(F_z)} = \frac{A_y}{A_x} \cdot \frac{K_x \cdot B_x}{K_y \cdot B_y}.
$$
 (3.26)

Somit kann der Schlupfvektor s angeschrieben werden, dessen Richtung durch den Winkel  $\beta$  festgelegt wird, siehe Abbildung [3.8.](#page-42-0)

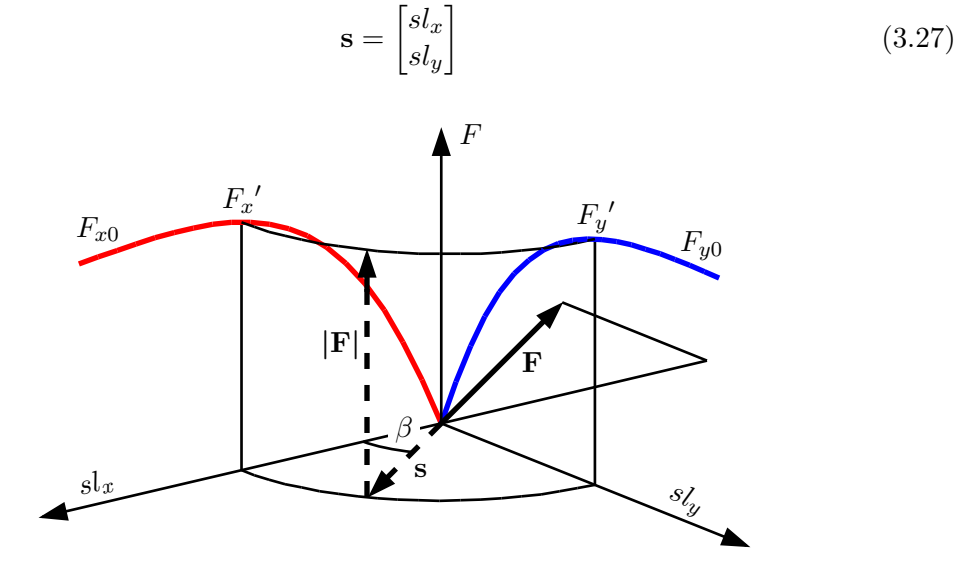

<span id="page-42-0"></span>Abbildung 3.8: Interpolation der kombinierten Reifenkräfte (nach [\[Hir13\]](#page-92-0))

Unter der Bedingung, dass die resultierende horizontale Reifenkraft F in entgegengesetzter Richtung zum Schlupfvektor s wirkt, kann die in Abbildung [3.8](#page-42-0) dargestellte Superposition angewandt werden. Der Betrag der resultierenden Reifenkraft  $F = |\mathbf{F}|$  kann in Abhängigkeit des Winkels  $\beta$  und der Basiswerte  $F_x'$  und  $F_y'$  berechnet werden:

$$
F = \frac{1}{2} \left[ F_x' + F_y' + (F_x' - F_y') \cdot \cos 2\beta \right]. \tag{3.28}
$$

Damit lässt sich der Vektor der horizontalen Reifenkräfte anschreiben als

$$
\mathbf{F} = \begin{bmatrix} F_x \\ F_y \end{bmatrix} = F \begin{bmatrix} \cos \beta \\ \sin \beta \end{bmatrix} . \tag{3.29}
$$

#### <span id="page-43-4"></span>3.2.1.4 Die Latschlänge

Die Kontaktzone zwischen Reifen und Fahrbahn wird als Reifenlatsch bezeichnet. Im Folgenden wird ein Ansatz nach RILL verwendet, um die Länge des Reifenlatsches an-zunähern [\[Ril11\]](#page-93-0).

Die Reifeneinfederung kann aufgeteilt werden in eine Verformung der Reifenflanken  $\Delta z_F$ und eine Verformung des Reifengürtels  $\Delta z_B$ , siehe Abbildung [3.9.](#page-43-0)

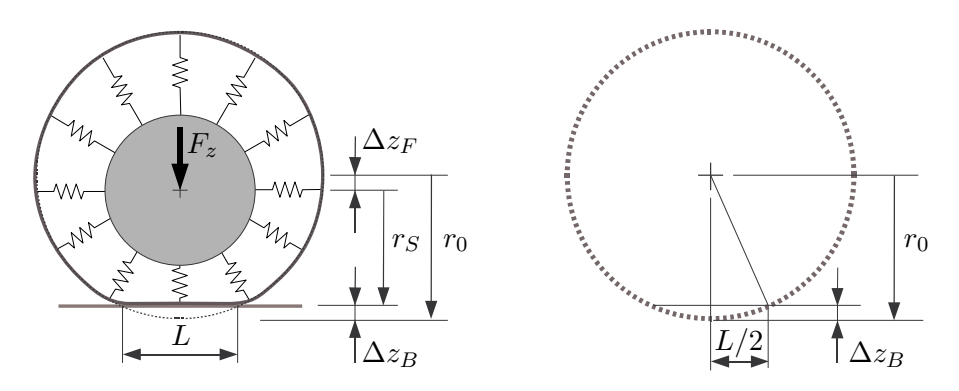

Abbildung 3.9: Approximation der Latschlänge (nach [\[Ril11\]](#page-93-0))

Die gesamte Einfederung ∆z berechnet sich somit wie folgt:

<span id="page-43-0"></span>
$$
\Delta z = \Delta z_F + \Delta z_B = r_0 - r_S. \tag{3.30}
$$

Unter der Annahme, dass beide Verformungen etwa gleich groß sind, gilt:

<span id="page-43-2"></span>
$$
\Delta z_F \approx \Delta z_B \approx \frac{1}{2} \cdot \Delta z \,. \tag{3.31}
$$

Wird die Verformung des Gürtels approximiert durch eine horizontale Sekante, die einen Kreis mit dem Radius  $r_0$  des unverformten Reifens schneidet (siehe Abbildung [3.9](#page-43-0) rechts), so besteht folgender Zusammenhang:

<span id="page-43-1"></span>
$$
\left(\frac{L}{2}\right)^2 + (r_0 - \Delta z_B)^2 = r_0^2.
$$
\n(3.32)

Die Verformung des Gürtels ist klein im Vergleich zum unverformten Reifenradius. Mit  $\Delta z_B \ll r_0$  vereinfacht sich Gleichung [\(3.32\)](#page-43-1) zu

<span id="page-43-3"></span>
$$
\frac{L^2}{4} = 2 \cdot r_0 \cdot \Delta z_B \quad \text{oder} \quad L = \sqrt{8 \cdot r_0 \cdot \Delta z_B} \,. \tag{3.33}
$$

Wird Gleichung  $(3.31)$  in Gleichung  $(3.33)$  eingesetzt, so kann die Latschlänge angeschrieben werden als

<span id="page-44-0"></span>
$$
L = 2 \cdot \sqrt{r_0 \cdot \Delta z} \,. \tag{3.34}
$$

Unter der Annahme einer konstanten vertikalen Reifensteifigkeit  $c_z$  kann die gesamte Reifeneinfederung in Abhängigkeit der Radaufstandskraft dargestellt werden:

<span id="page-44-2"></span>
$$
\Delta z = \frac{F_z}{c_z} \,. \tag{3.35}
$$

Durch Einsetzen dieses Zusammenhangs in Gleichung [\(3.34\)](#page-44-0) gilt für die Latschlänge in Abhängigkeit der Radaufstandskraft:

$$
L = 2 \cdot \sqrt{r_0 \cdot \frac{F_z}{c_z}}.
$$
\n(3.36)

#### 3.2.1.5 Das Reifenrückstellmoment

Das Reifenrückstellmoment entsteht durch den geometrischen Abstand zwischen dem Angriffspunkt der resultierenden Querkraft  $F_y$  und der Radachse. Dieser Abstand wird als pneumatische Nachlaufstrecke oder Reifennachlaufstrecke  $n<sub>T</sub>$  bezeichnet. Der in dieser Arbeit verwendete Modellierungsansatz für die pneumatische Nachlaufstrecke und das Reifenrückstellmoment stammt aus dem Reifenmodell TMeasy [\[HRW02\]](#page-92-2).

Die Lage des Angriffspunkts der Querkraft hängt von der Querschubspannungsverteilung im Reifenlatsch ab, siehe Abbildung [3.10.](#page-44-1)

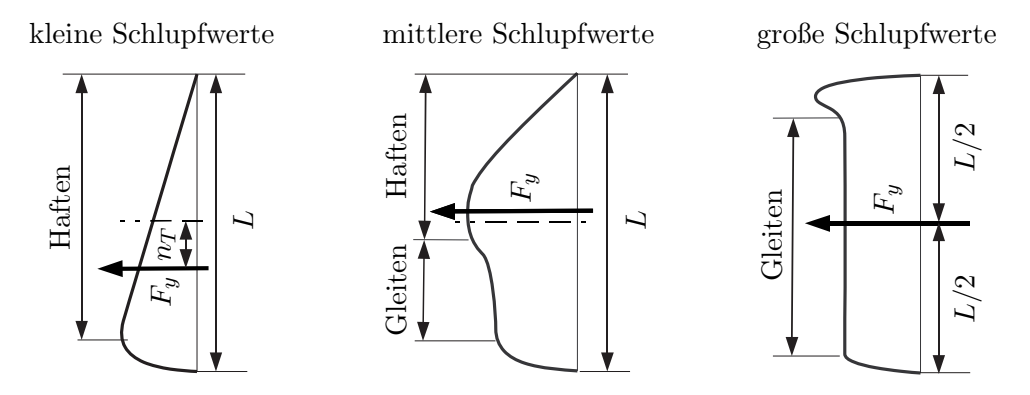

<span id="page-44-1"></span>Abbildung 3.10: Schubspannungsverteilung im Reifenlatsch (nach [\[Ril11\]](#page-93-0))

Bei kleinen Schlupfwerten haften die Profilteilchen auf der Fahrbahn, und es tritt eine annähernd lineare Verteilung der Querkraft entlang der Latschlänge auf. Der Angriffspunkt der Querkraft liegt somit hinter der Radmitte.

Bei mittleren Schlupfwerten fangen die Profilteilchen am hinteren Ende des Reifenlatsches an zu gleiten, die Querkraft wandert nach vorne, der pneumatische Nachlauf wird kleiner und kann sogar negativ werden.

Bei sehr großen Schlupfwerten gleiten praktisch alle Teilchen und die Querkraft greift in der Radmitte an.

Das Reifenrückstellmoment  $M_z$  setzt sich zusammen aus der Querkraft und der pneumatischen Nachlaufstrecke:

<span id="page-45-1"></span>
$$
M_z = F_y \cdot n_T \,. \tag{3.37}
$$

Beispielhafte Verläufe für das Rückstellmoment und den normalisierten pneumatischen Nachlauf über dem Querschlupf  $s_y$  sind in Abbildung [3.11](#page-45-0) dargestellt, der Nachlauf wurde dabei auf die in Abschnitt  $3.2.1.4$  hergeleitete Latschlänge  $L$  bezogen.

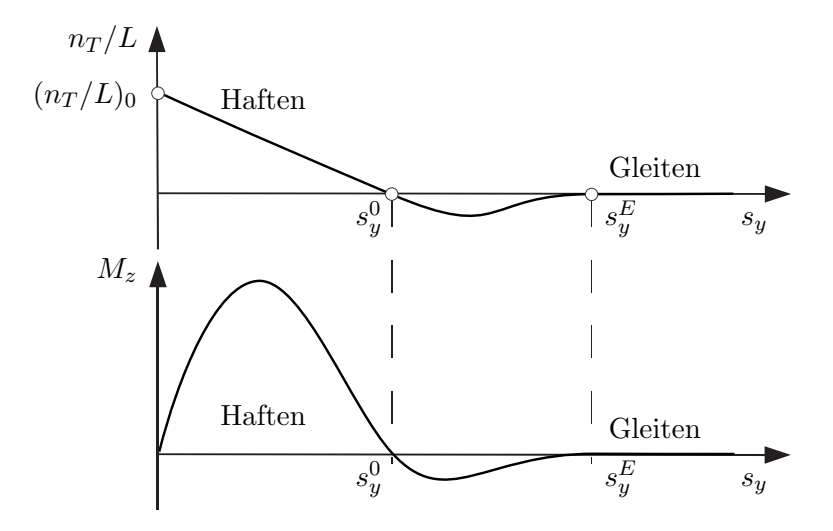

<span id="page-45-0"></span>Abbildung 3.11: Nachlaufstrecke und Rückstellmoment in Abhängigkeit des Querschlupfs (nach [\[Ril11\]](#page-93-0))

RILL führt zur Beschreibung dieser Verläufe die beiden Schlupfgrößen  $s_y^0$ und $s_y^E$ ein und gibt eine mathematische Formulierung an, welche für die einzelnen Schlupfbereiche einen Zusammenhang zwischen der normalisierten Nachlaufstrecke und dem Querschlupf herstellt [\[Ril11\]](#page-93-0).

Der normalisierte Nachlauf startet bei  $s_y = 0$  mit einem Anfangswert  $(n_T/L)_0 > 0$  und tendiert für sehr große Schlupfwerte gegen null. Die Schlupfgrößen  $s_{y}^{0}$ und $s_{y}^{E}$ geben an, an welchen Stellen der normalisierte Reifennachlauf die  $s_y$  - Achse schneidet und anschließend wieder null wird. Um eine einfache und stetige Approximation des Reifennachlaufs zu ermöglichen, werden im Bereich  $s_y \leq s_y^0$  eine lineare und eine kubische Funktion uberlagert. ¨

$$
\frac{n_T}{L} = \left(\frac{n_T}{L}\right)_0 \begin{cases} \left[(1-w)\right](1-s) + w \cdot (1 - (3-2 \cdot s) \cdot s^2) & |s_y| \le s_y^0\\ - (1-w) \frac{|s_y| - s_y^0}{s_y^0} & \left(\frac{s_y^E - |s_y|}{s_y^E - s_y^0}\right)^2 & s_y^0 < |s_y| \le s_y^E\\ 0 & |s_y| > s_y^E \end{cases} \tag{3.38}
$$

Dabei wurde die Abkürzung  $s = |s_y|/s_y^0$  verwendet, der Faktor  $w = s_y^0/s_y^E$  gewichtet den linearen und kubischen Anteil der Approximationsfunktion. Somit ist es möglich, den Verlauf der Nachlaufstrecke über dem Querschlupf mit den drei Parametern  $(n_T/L)_0$ ,  $s_y^0$ und  $s_{y}^{E}$ zu beschreiben. Diese Parameter hängen jedoch von der Radaufstandskraft ab. Die Anpassung der Parameterwerte an verschiedene Radlasten erfolgt mittels linearer Approximationsfunktionen.

Die Parametrierung der Modellierung für den pneumatischen Nachlauf wird wiederum anhand von generierten Kennlinien aus dem Magic Formula Reifenmodell nach Pacejka durchgeführt.

Die Ergebnisse für den normalisierten pneumatischen Nachlauf nach TMeasy sind in Abbildung [3.12](#page-46-0) für drei verschiedene Radaufstandskräfte mit durchgezogener Linie dargestellt. Ebenfalls ersichtlich und strichliert eingezeichnet sind die Kennlinien aus dem Magic Formula Reifenmodell, welches fur die Parametrierung herangezogen wurde. ¨

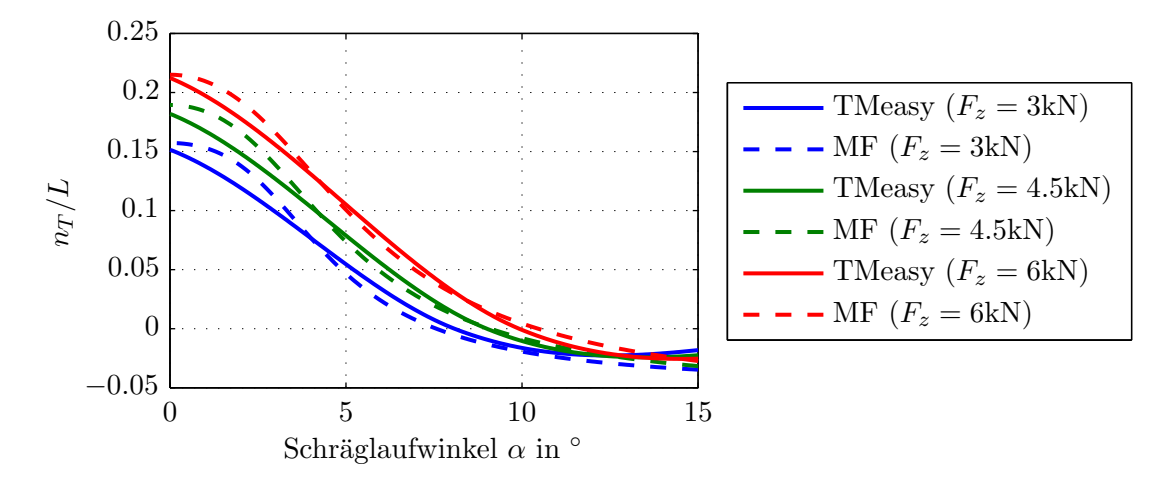

<span id="page-46-0"></span>Abbildung 3.12: Pneumatische Nachlaufstrecke in Abhängigkeit des Schräglaufwinkels

Man kann erkennen, dass die gewählte Modellierung das Verhalten des pneumatischen Nachlaufs aus dem Magic Formula Reifenmodell im fahrdynamisch relevanten Schräglaufwinkelbereich bis 15<sup>°</sup> gut annähert.

Das Ruckstellmoment wird nun durch Multiplikation der pneumatischen Nachlaufstrecke ¨ mit der Reifenquerkraft gebildet, siehe Gleichung [\(3.37\)](#page-45-1). Abbildung [3.13](#page-47-0) veranschaulicht das Ergebnis dieser Multiplikation. Zu Vergleichszwecken ist wiederum das Ruckstell- ¨ moment aus dem Magic Formula Reifenmodell dargestellt.

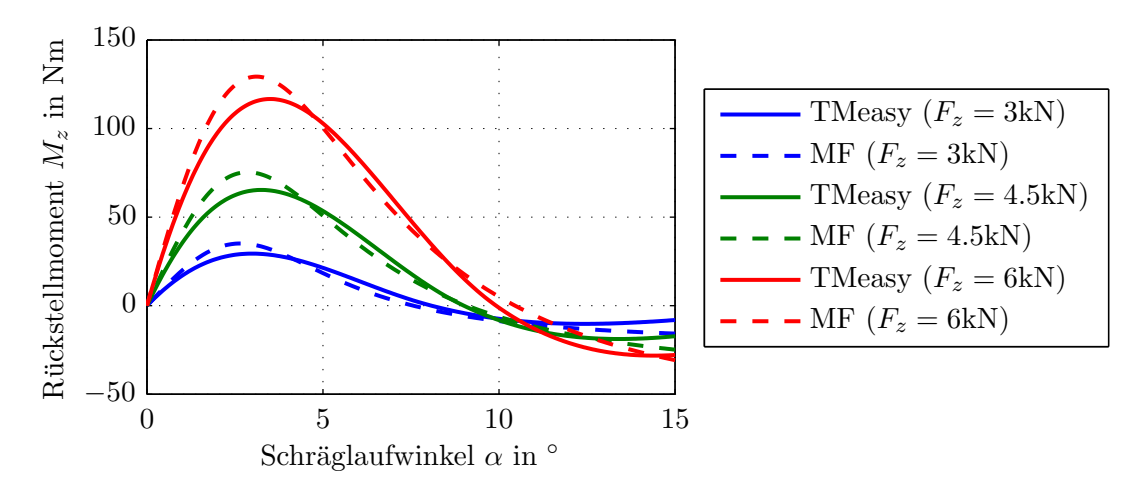

<span id="page-47-0"></span>Abbildung 3.13: Reifenrückstellmomente in Abhängigkeit des Schräglaufwinkels

Der vergleichsweise einfache Ansatz zur Berechnung des Reifenrückstellmoments aus dem Reifenmodell TMeasy nähert den Verlauf des Rückstellmoments aus dem Magic Formula Reifenmodell mit zufriedenstellender Genauigkeit an, somit wird dieser Ansatz in weiterer Folge für die Identifikation der Lenkungssteifigkeit verwendet.

# 3.2.2 Lenkungsmodell

Die Fahrzeuglenkung hat die Aufgabe, den vom Fahrer vorgegebenen Lenkradwinkel in einen definierten Radeinschlagwinkel der beiden Vorderräder umzusetzen. Die Kraftübertragung erfolgt dabei vom Lenkrad über die Lenksäule auf das Lenkgetriebe, welches die Drehbewegung des Lenkrads in eine Schubbewegung der Spurstangen umwandelt. Uber ¨ die kinematische Bewegung des Lenkgestänges stellen sich schließlich die Radlenkwinkel der beiden Vorderräder ein.

Im Lenkungsmodell erfolgt somit die mathematische Beschreibung des Zusammenhangs zwischen dem Lenkradwinkel  $\delta_L$  und den beiden Radlenkwinkeln  $\delta_1$  und  $\delta_2$ . Die Herleitung dieses Zusammenhangs wird im folgenden Abschnitt erläutert.

#### <span id="page-48-3"></span>3.2.2.1 Die kinematische Lenkübersetzung

Die kinematische Lenkübersetzung  $i<sub>S</sub>$  ist das Verhältnis zwischen der Anderung des Lenkradwinkels  $\Delta \delta_L$  und der Änderung des mittleren Einschlagwinkels  $\Delta \delta_m$  der beiden Vorderräder. Dabei wird von einem momentenfreien Lenkvorgang ausgegangen, es treten somit keine elastischen Verformungen in der Lenkanlage auf [\[RSB01\]](#page-93-1).

<span id="page-48-1"></span>
$$
i_S = \frac{\Delta \delta_L}{\Delta \delta_m} \tag{3.39}
$$

Der mittlere Einschlagwinkel  $\delta_m$  berechnet sich aus den Radlenkwinkeln  $\delta_1$  und  $\delta_2$  zu

<span id="page-48-2"></span>
$$
\delta_m = \frac{\delta_1 + \delta_2}{2} \,. \tag{3.40}
$$

Die kinematische Lenkübersetzung eines Fahrzeugs kann mittels Einschlagroutine bestimmt werden. Dabei werden die Vorderräder des Versuchsfahrzeugs auf reibungsarmen Drehtellern gelagert, anschließend wird, von der Neutralstellung ausgehend, abwechselnd nach beiden Seiten bis zum Lenkanschlag eingeschlagen. Während dieses Vorgangs werden die auftretenden Lenkradwinkel und Radlenkwinkel gemessen und aufgezeichnet.

In Abbildung [3.14](#page-48-0) sind die Ergebnisse dieser Einschlagroutine fur das Versuchsfahrzeug ¨ dargestellt. Man erkennt die unterschiedlich großen Radlenkwinkel, die sich bei zunehmendem Lenkradwinkel aufgrund der Ackermann-Geometrie einstellen. Aufgrund des Lenkungsspiels weist der Verlauf der Radlenkwinkel eine minimale Hysterese auf.

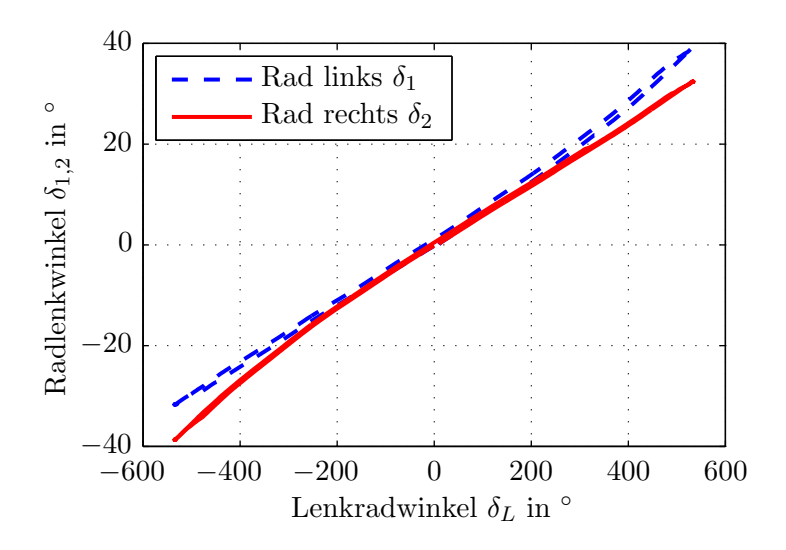

<span id="page-48-0"></span>Abbildung 3.14: Gemessene Radlenkwinkelverläufe aus der Einschlagroutine

Für die Darstellung der kinematischen Lenkübersetzung nach Gleichung [\(3.39\)](#page-48-1) wird ein mathematischer Zusammenhang zwischen dem Lenkradwinkel und den Radlenkwinkeln benötigt. Die Approximation der gemessenen Radlenkwinkel aus Abbildung [3.14](#page-48-0) mit einer Polynomfunktion ermöglicht eine einfache Beschreibung dieses Zusammenhangs.

Die allgemeine Form einer Polynomfunktion lautet:

<span id="page-49-0"></span>
$$
f(x) = \sum_{i=0}^{n} a_i \cdot x^i = a_0 + a_1 \cdot x + \ldots + a_{n-1} \cdot x^{n-1} + a_n \cdot x^n. \tag{3.41}
$$

Der höchste auftretende Exponent n bezeichnet den Grad der Polynomfunktion. Im folgenden Abschnitt werden drei verschiedene Ansätze zur Approximation miteinander verglichen:

• lineare Approximation (Polynomfunktion 1. Grades):

$$
\delta_{1,2} = a_{1,lin} \cdot \delta_L. \tag{3.42}
$$

• quadratische Approximation (Polynomfunktion 2. Grades):

$$
\delta_1 = a_{1,quad} \cdot \delta_L + a_{2,quad} \cdot (\delta_L)^2, \qquad (3.43)
$$

$$
\delta_2 = a_{1,quad} \cdot \delta_L - a_{2,quad} \cdot (\delta_L)^2. \tag{3.44}
$$

• kubische Approximation (Polynomfunktion 3. Grades):

<span id="page-49-1"></span>
$$
\delta_1 = a_{1, kub} \cdot \delta_L + a_{2, kub} \cdot (\delta_L)^2 + a_{3, kub} \cdot (\delta_L)^3, \tag{3.45}
$$

<span id="page-49-2"></span>
$$
\delta_2 = a_{1, kub} \cdot \delta_L - a_{2, kub} \cdot (\delta_L)^2 + a_{3, kub} \cdot (\delta_L)^3. \tag{3.46}
$$

Diese Polynomfunktionen werden mit der Methode der kleinsten Fehlerquadrate in die Verläufe der gemessenen Radlenkwinkel eingepasst und anschließend ihre Übereinstimmung mit den Messdaten beurteilt. Für die Definition der Lenkübersetzung spielen etwaige statische Vorspurwinkel keine Rolle, es interessiert nur die Anderung der Radlenk- ¨ winkel über den Lenkradwinkel. Aus diesem Grund wurde auf die Notation des Absolutgliedes  $a_0$  aus Gleichung [\(3.41\)](#page-49-0) verzichtet. Eine physikalisch richtige Lösung liegt dann vor, wenn die Vorzeichen des Lenkradwinkels und der Radlenkwinkel über den gesamten Lenkwinkelbereich übereinstimmen.

Abbildung [3.15](#page-50-0) zeigt die Ergebnisse für die drei verschiedenen Approximationsansätze. Um eine bessere Darstellung der verwendeten Polynomfunktionen und ihrer Abweichungen zu den Messwerten zu erreichen, ist jeweils nur der positive Lenkradwinkelbereich abgebildet. Dies entspricht einem Lenkeinschlag im Gegenuhrzeigersinn.

<span id="page-50-1"></span>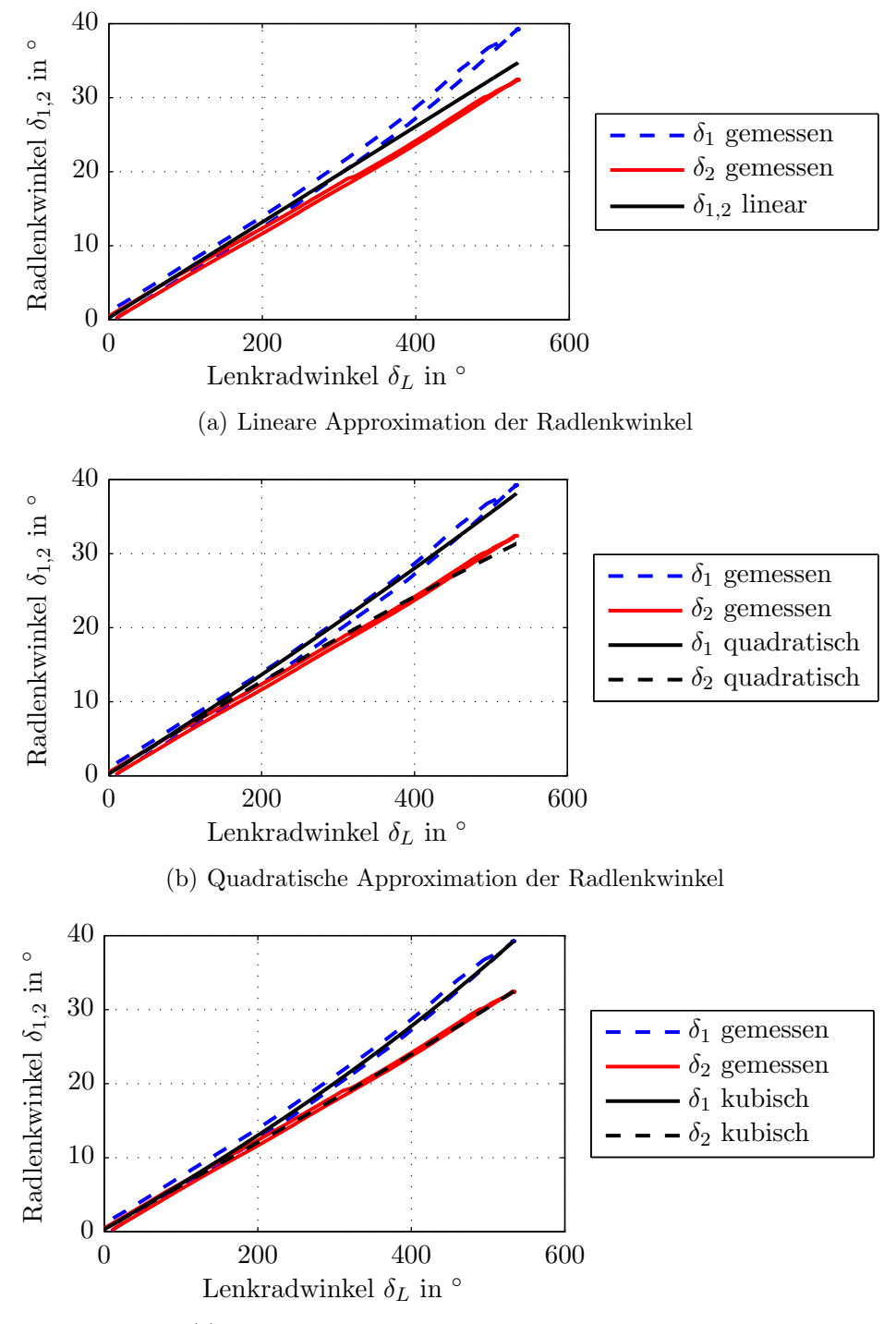

<span id="page-50-2"></span><span id="page-50-0"></span>(c) Kubische Approximation der Radlenkwinkel

<span id="page-50-3"></span>Abbildung 3.15: Vergleich verschiedener Approximationsansätze für die Radlenkwinkel

Bei der linearen Approximation wird von einer über den gesamten Lenkradwinkelbereich konstant bleibenden Lenkübersetzung ausgegangen, welche durch den Koeffizienten  $a_{1,lin}$  definiert ist. Es wird nicht zwischen kurveninnerem und kurvenäußerem Radein $schlag$  unterschieden, sondern, wie in Abbildung  $3.15(a)$  dargestellt, für beide Vorderräder ein mittlerer Einschlagwinkel ausgegeben. Diese Modellvorstellung findet seine Anwendung im linearen Einspurmodell. Man kann erkennen, dass die Annahme einer konstanten Lenkübersetzung nur für kleine Lenkradwinkel zulässig ist. Bei größeren Lenkradwinkeln unterscheiden sich die Radlenkwinkel aufgrund der Ackermann-Geometrie so stark, dass diese Vereinfachung zu deutlichen Abweichungen fuhrt. ¨

Die Verwendung der quadratischen Approximation mit den zwei Polynomkoeffizienten  $a_{1,quad}$  und  $a_{2,quad}$  ermöglicht eine veränderliche, für beide Vorderräder unterschiedlich große Lenkübersetzung. Im Vergleich zur linearen Näherung ergibt sich vor allem für größere Lenkradwinkel eine bessere Approximation, siehe Abbildung  $3.15(b)$ .

Abbildung  $3.15(c)$  zeigt, dass die **kubische Approximation** von den drei ausgewählten mathematischen Ansätzen die beste Annäherung der Radlenkwinkel erzielt, die Abweichungen sind für alle Lenkradwinkel gering und liegen im Bereich der Hysterese der Lenkanlage.

Durch Einsetzen der beiden kubischen Approximationsgleichungen [\(3.45\)](#page-49-1) und [\(3.46\)](#page-49-2) in [\(3.40\)](#page-48-2) folgt für den mittleren Einschlagwinkel  $\delta_m$ :

<span id="page-51-0"></span>
$$
\delta_m = a_{1, kub} \cdot \delta_L + a_{3, kub} \cdot (\delta_L)^3. \tag{3.47}
$$

Die in den Gleichungen  $(3.45)$  bis  $(3.47)$  definierten mathematischen Zusammenhänge zwischen dem Lenkradwinkel und den Radlenkwinkeln werden nun für die Berechnung der kinematischen Lenkübersetzungen verwendet.

Dabei werden nun, ergänzend zu Gleichung [\(3.39\)](#page-48-1), auch die Übersetzungen zwischen dem Lenkradwinkel und den einzelnen Radlenkwinkeln ausgewertet. Die allgemeine Form für die Berechnung der kinematischen Lenkübersetzungen lautet:

$$
i_{S,j} = \frac{\Delta \delta_L}{\Delta \delta_j}, \quad j = 1, 2, m. \tag{3.48}
$$

In Abbildung [3.16](#page-52-0) sind die Verläufe der gemessenen und der approximierten kinematischen Lenkübersetzungen dargestellt. Auch hier zeigt sich, dass durch Anwendung der kubischen Näherungsfunktion eine gute Übereinstimmung mit den Messdaten erzielt werden kann. Im weiteren Verlauf dieser Arbeit wird deshalb die kubische Approximationsvorschrift zur Beschreibung des kinematischen Zusammenhangs zwischen Lenkradwinkel und Radlenkwinkeln verwendet. Die überlagerte Welligkeit in den Verläufen der gemessenen Lenkübersetzung wird durch die an der Lenksäule verbauten Kardangelenke hervorgerufen, sie wird bei der Modellierung der Lenkung nicht berücksichtigt.

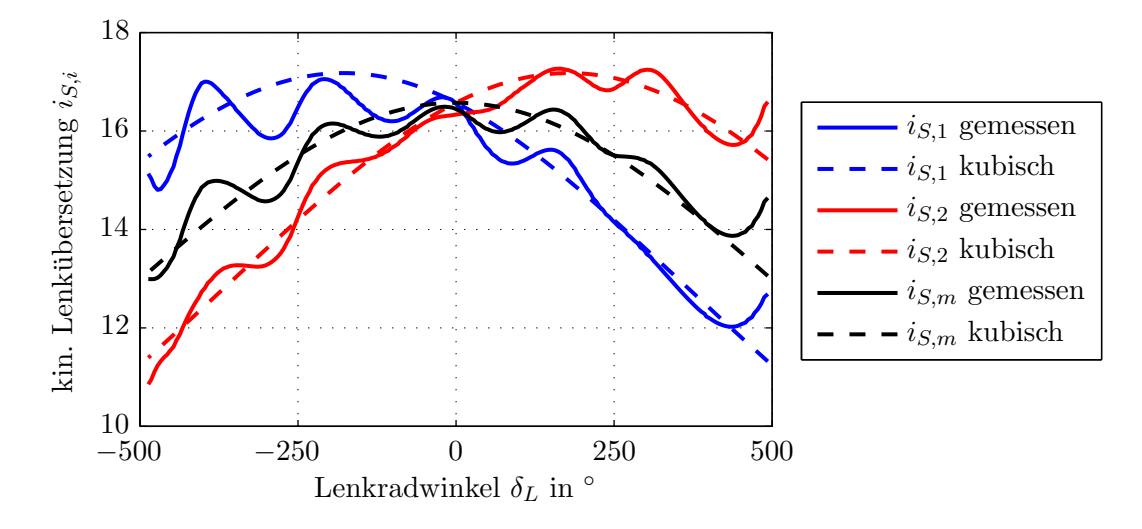

<span id="page-52-0"></span>Abbildung 3.16: Gemessene und kubisch approximierte Lenkubersetzungen ¨

## 3.2.2.2 Modellierung der Lenkungssteifigkeit

Die im vorherigen Abschnitt hergeleitete, rein geometrische Betrachtung der Lenkuberset- ¨ zung ist nur für momentenfreie Lenkvorgänge zulässig. Um die elastischen Eigenschaften der Lenkung zu berücksichtigen, wird das Lenkungsmodell um die Lenkungssteifigkeit  $C_L$  erweitert. In dieser Lenkungssteifigkeit werden die Nachgiebigkeiten von Lenksäule und Lenkgetriebe zusammengefasst, das Lenkgestänge selbst wird als starr angenommen. In Abbildung [3.17](#page-52-1) ist das erweiterte Lenkungsmodell dargestellt. Der Einfluss der Lenkungssteifigkeit auf die sich einstellenden Radlenkwinkel wird im nachfolgenden Teil dieser Arbeit erläutert.

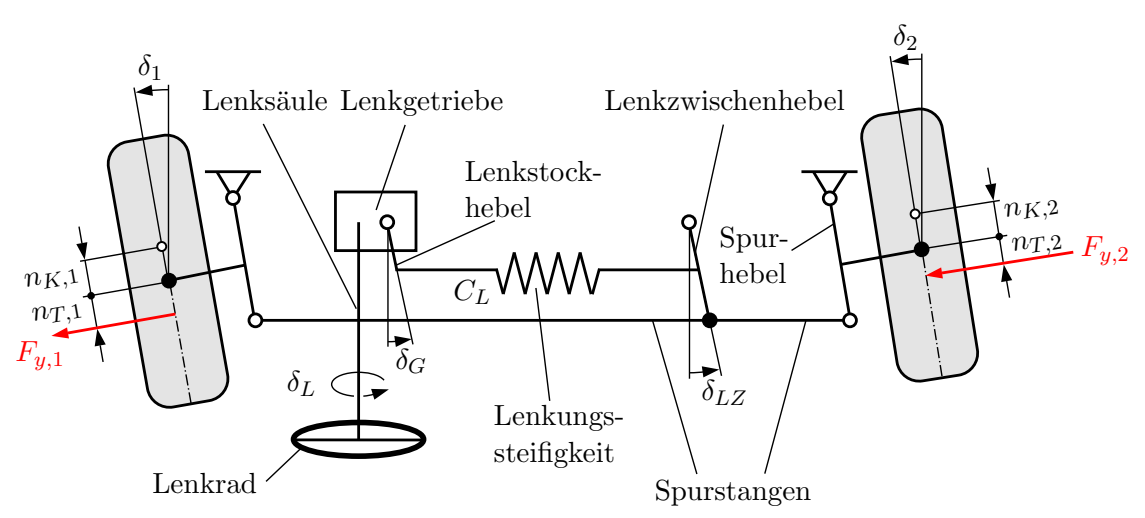

<span id="page-52-1"></span>Abbildung 3.17: Modellierung der Lenkung (nach [\[HH03\]](#page-92-3))

Unter Annahme einer unendlich steifen Lenkung entspricht der Winkel des Lenkstockhebels  $\delta_G$  dem Winkel des Lenkzwischenhebels  $\delta_{LZ}$ . Der Winkel des Lenkzwischenhebels wiederum stellt den mittleren Einschlagwinkel der Vorderräder dar. Unter Einbeziehung von Gleichung [\(3.47\)](#page-51-0) ergibt sich somit für den Winkel des Lenkzwischenhebels:

$$
\delta_{LZ} = \delta_m = a_1 \cdot \delta_L + a_3 \cdot (\delta_L)^3. \tag{3.49}
$$

Zur einfacheren Beschreibung dieses Zusammenhangs wird die Lenkzwischenhebelübersetzung definiert:

$$
i_{LZ} = \frac{\delta_L}{\delta_{LZ}} = \frac{1}{a_1 + a_3 \cdot (\delta_L)^2}.
$$
 (3.50)

Wird nun die Nachgiebigkeit der Lenkung berucksichtigt, so reduziert sich der Winkel ¨ des Lenkzwischenhebels aufgrund des gesamten Rückstellmoments  $M_{R,ges}$  und der Lenkungssteifigkeit  $C_L$ :

<span id="page-53-0"></span>
$$
\delta_{LZ} = \frac{\delta_L}{i_{LZ}} - \frac{M_{R,ges}}{C_L} \,. \tag{3.51}
$$

Die Kinematik des Lenkgestänges bewirkt die unterschiedlichen Einschlagwinkel der beiden Vorderräder. Um nun vom Winkel des Lenkzwischenhebels auf die einzelnen Radlenkwinkel zu schließen, werden die Lenkgestängeübersetzungen  $i_{T,1}$  und  $i_{T,2}$  eingeführt. Sie beschreiben das Verhältnis zwischen dem Lenkzwischenhebelwinkel  $\delta_{LZ}$  und den Radlenkwinkeln  $\delta_1$  bzw.  $\delta_2$ .

<span id="page-53-1"></span>
$$
i_{T,j} = \frac{\delta_{LZ}}{\delta_j}, \quad j = 1, 2 \tag{3.52}
$$

Da das Lenkgestänge als starr angenommen wird, lassen sich die Lenkgestängeübersetzungen aus den kinematischen Betrachtungen aus Abschnitt [3.2.2.1](#page-48-3) ableiten.

Aus den in den Gleichungen  $(3.45)$  und  $(3.46)$  definierten Zusammenhängen ergeben sich die Gesamtübersetzungen zwischen dem Lenkradwinkel und den beiden Radlenkwinkeln:

$$
i_{ges,1} = \frac{\delta_L}{\delta_1} = \frac{1}{a_1 + a_2 \cdot \delta_L + a_3 \cdot (\delta_L)^2},
$$
\n(3.53)

$$
i_{ges,2} = \frac{\delta_L}{\delta_2} = \frac{1}{a_1 - a_2 \cdot \delta_L + a_3 \cdot (\delta_L)^2}.
$$
 (3.54)

Die Gesamtübersetzungen lassen sich auch als Produkt aus Lenkzwischenhebelübersetzung und Lenkgestängeübersetzung darstellen:

<span id="page-54-0"></span>
$$
i_{ges,j} = i_{LZ} \cdot i_{T,j} , \quad j = 1,2.
$$
 (3.55)

Damit folgt für die Lenkgestängeübersetzungen:

$$
i_{T,1} = \frac{i_{ges,1}}{i_{LZ}} = \frac{a_1 + a_3 \cdot (\delta_L)^2}{a_1 + a_2 \cdot \delta_L + a_3 \cdot (\delta_L)^2},
$$
\n(3.56)

$$
i_{T,2} = \frac{i_{ges,2}}{i_{LZ}} = \frac{a_1 + a_3 \cdot (\delta_L)^2}{a_1 - a_2 \cdot \delta_L + a_3 \cdot (\delta_L)^2}.
$$
 (3.57)

Somit sind die Gesamtübersetzung, die Lenkzwischenhebelübersetzung und die Lenkgestängeübersetzungen bekannt.

Aus den Gleichungen [\(3.51\)](#page-53-0), [\(3.52\)](#page-53-1) und [\(3.55\)](#page-54-0) lassen sich die Radlenkwinkel unter Berücksichtigung der Lenkungssteifigkeit darstellen:

$$
\delta_1 = \frac{\delta_L}{i_{ges,1}} - \frac{M_{R,ges}}{i_{T,1} \cdot C_L},\tag{3.58}
$$

$$
\delta_2 = \frac{\delta_L}{i_{ges,2}} - \frac{M_{R,ges}}{i_{T,2} \cdot C_L} \,. \tag{3.59}
$$

Das Rückstellmoment lässt sich in Abhängigkeit der Reifenquerkräfte sowie der kinematischen und pneumatischen Nachlaufstrecke anschreiben als

$$
M_{R,ges} = F_{y,1} \cdot (n_{K,1} + n_{T,1}) + F_{y,2} \cdot (n_{K,2} + n_{T,2}) \,. \tag{3.60}
$$

#### 3.2.2.3 Modellierung der kinematischen Nachlaufstrecke

Da die Lenkachse um den Spreizungswinkel  $\sigma$  und den Nachlaufwinkel  $\tau$  geneigt ist, verändert sich die kinematische Nachlaufstecke  $n<sub>K</sub>$  mit dem Radeinschlag  $\delta$ . Für konventionelle Lenkungen lässt sich diese Abhängigkeit in Form einer Gleichung anschreiben [\[MW14\]](#page-93-2):

<span id="page-54-1"></span>
$$
n_K(\delta) = n_{K0} + r \cdot [\tan \sigma \sin \delta - (1 - \cos \delta) \cdot \tan \tau]. \tag{3.61}
$$

Hier bezeichnet r den Abstand zwischen Radmittelpunkt und Fahrbahn,  $n_{K0}$  entspricht der kinematischen Nachlaufstrecke bei Geradeausstellung der Räder. Dieser Zusammenhang gilt nur für konventionelle Lenkungen mit radträgerfester Lenkachse. Das Versuchsfahrzeug besitzt jedoch eine Fünflenker-Vorderachse mit aufgelöstem oberen und unteren Querlenker, siehe Abbildung [3.18.](#page-55-0)

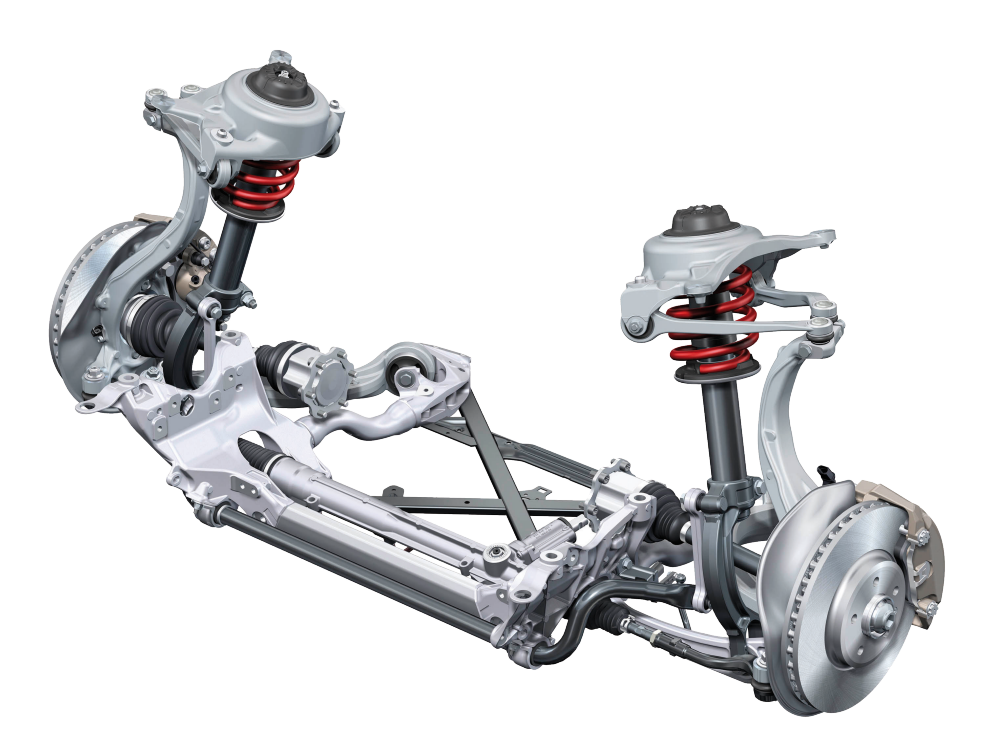

Abbildung 3.18: Funflenker-Vorderachse Audi A4 [\[Aud09\]](#page-92-4) ¨

<span id="page-55-0"></span>Für solche sogenannten Mehrlenkerachsen verliert Gleichung [\(3.61\)](#page-54-1) ihre Gültigkeit, da sich hier die Lage der Lenkachse während eines Lenkvorgangs im Regelfall gegenüber Radträger und Radaufhängung verändert [\[Mat07\]](#page-93-3).

Um dennoch einen Zusammenhang zwischen der kinematischen Nachlaufstrecke und dem Radlenkwinkel herzustellen, werden die Anbindungspunkte des vorderen linken Fahrwerks mit einem mobilen Koordinatenmessgerät vermessen. Anschließend wird ein kinematisches Simulationsmodell erstellt, mit dem der Radeinschlag simuliert werden kann. Aus diesem Simulationsmodell kann die Nachlaufstrecke für verschiedene Radeinschlagwinkel entnommen werden.

Abbildung [3.19](#page-56-0) zeigt das mobile Koordinatenmessgerät, mit dem die Fahrwerksvermessung durchgeführt wurde.

Bei der Fahrwerksvermessung werden die Lagerschalen der Lenker mit der Spitze des Messarms abgetastet, dabei erfolgt eine automatische Speicherung der Raumkoordinaten in einem digitalen Geometriemodell (Computer Aided Design - CAD). Aus den gespeicherten Koordinaten werden je nach Benutzerwunsch verschiedene Flächen wie Zylinder oder Kugeln erstellt und direkt auf einem Bildschirm dargestellt. Zusätzlich zu den radträger- und karosserieseitigen Anbindungspunkten der Lenker wurden auch die Positionen von Federbein und Radnabe vermessen.

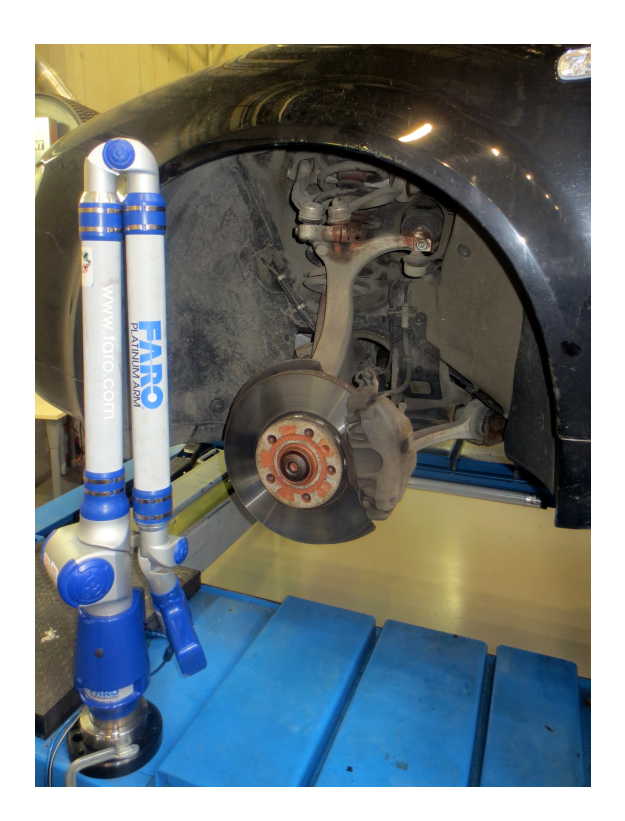

Abbildung 3.19: Mobiles Koordinatenmessgerät für Fahrwerksvermessung

<span id="page-56-0"></span>Im nächsten Schritt erfolgt eine Aufbereitung der im Geometriemodell gespeicherten Daten mit dem CAD-System CATIA. Um ein kinematisches Simulationsmodell zu erstellen, müssen alle beweglichen Bauteile einzeln abgespeichert und ihre Lagerstellen mit Zwangsbedingungen versehen werden. Die Kinematikanalyse selbst erfolgt mit dem DMU Kinematics Simulator von CATIA. Da die Vermessung des Fahrwerks im ausgefederten Zustand durchgefuhrt wird, muss das Fahrwerk vor der eigentlichen Analyse im ¨ DMU Kinematics Simulator durch Einfedern wieder in die Konstruktionslage gebracht werden.

Abbildung [3.20](#page-57-0) zeigt das aufbereitete CAD-Modell aus CATIA, das Fahrwerk befindet sich dabei in Konstruktionslage. Blau bzw. grün dargestellt sind das obere bzw. untere Lenkerpaar, Spurstange und Zahnstange sind grau gehalten. Das Federbein ist am vorderen unteren Lenker befestigt, Radträger und Radnabe sind zum Zwecke der Übersichtlichkeit ausgeblendet. Ersichtlich ist die resultierende ideelle Lenkachse, die durch die gedachten Verlängerungen der oberen und unteren Lenker verläuft. Der Abstand in Längsrichtung zwischen dem Schnittpunkt der Lenkachse mit der Fahrbahn und dem Radmittelpunkt kennzeichnet die kinematische Nachlaufstrecke  $n_K$ .

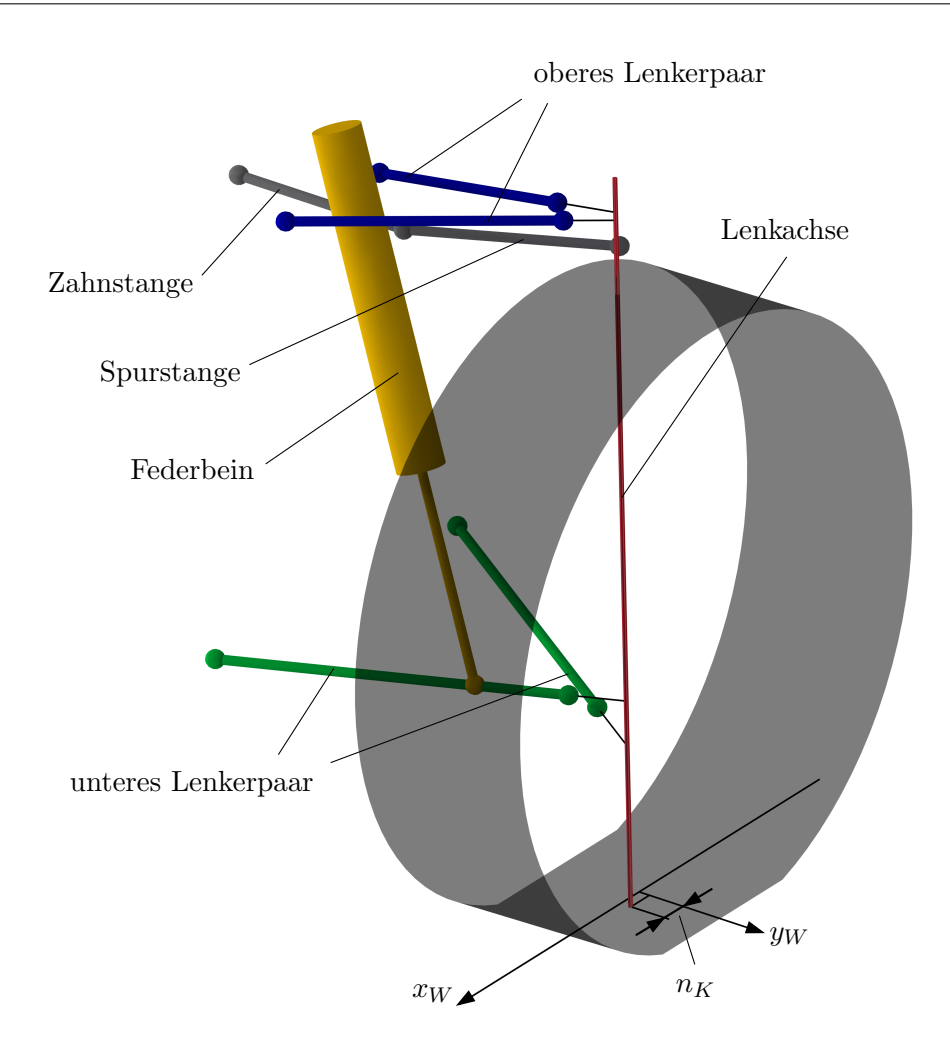

<span id="page-57-0"></span>Abbildung 3.20: CAD-Modell des Fahrwerks

Durch eine virtuelle Verschiebung der Zahnstange kann nun eine Lenkbewegung des Rades simuliert werden, dabei ändert sich die Lage der oberen und unteren Lenker und somit auch die Lage der Lenkachse. Wird nun für verschiedene Radlenkwinkel die zugehörige kinematische Nachlaufstrecke aufgezeichnet, kann ein Zusammenhang zwischen diesen beiden Größen hergestellt werden.

Das Ergebnis der Kinematiksimulation ist in Abbildung [3.21](#page-58-0) ersichtlich. In durchgezogener Linie dargestellt sind die Verläufe  $n_{K,1}$  vom linken und  $n_{K,2}$  vom rechten Vorderrad aus der Simulation. Da die Fahrwerkseigenschaften des Versuchsfahrzeugs im Vorfeld auf dem Achskinematikprüfstand der Forschungsgesellschaft Kraftfahrwesen mbH Aachen bestimmt wurden [\[For10\]](#page-92-5), werden die dort ermittelten Verläufe für den kinematischen Nachlauf strichliert aufgetragen und als Vergleich herangezogen.

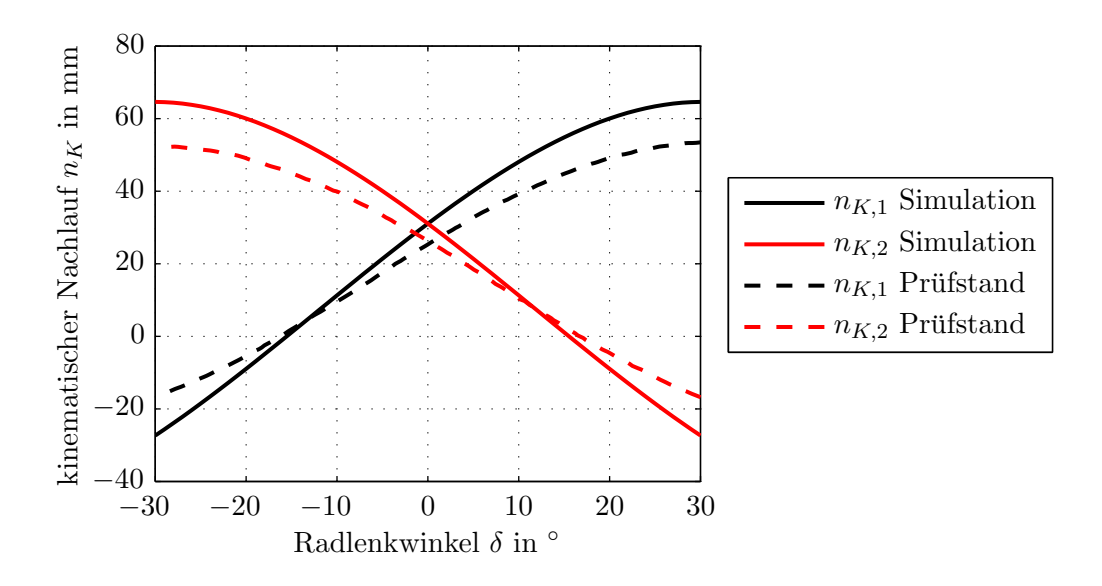

<span id="page-58-0"></span>Abbildung 3.21: Kinematischer Nachlauf in Abhängigkeit des Radlenkwinkels

Ein positiver Radlenkwinkel entsteht durch eine Drehung des Lenkrades im Gegenuhrzeigersinn und entspricht somit sinngemäß einer Linkskurve. Es lässt sich erkennen, dass die kinematische Nachlaufstrecke am kurveninneren Rad mit dem Radlenkwinkel zunimmt, während sie am kurvenäußeren Rad abnimmt und sogar negativ wird. Insbesondere für den kleinen bis mittleren Radlenkwinkelbereich stimmen die Ergebnisse aus dem DMU Kinematics Simulator gut mit den Daten vom Achskinematikprüfstand überein. Eine Parametrierung von Gleichung [\(3.61\)](#page-54-1) lässt sich mit diesem Zusammenhang dennoch nicht bewerkstelligen, da bei einer Mehrlenkerachse auch der Spreizungswinkel  $\sigma$  und der Nachlaufwinkel  $\tau$  vom Radeinschlagwinkel abhängen.

#### 3.2.3 Querdynamikmodell

Das in Abbildung [3.22](#page-59-0) dargestellte Querdynamikmodell beschreibt die Bewegung des Fahrzeugs in der Fahrbahnebene. Die drei kinematischen Freiheitsgrade des Fahrzeugs werden mit den Impulsgleichungen in Fahrzeuglängs- und -querrichtung sowie mit dem Drallsatz um die Fahrzeughochachse beschrieben.

Die Impulsgleichungen lauten:

$$
m \cdot a_x = F_{x,1} + F_{x,2} + F_{x,3} + F_{x,4}, \qquad (3.62)
$$

$$
m \cdot a_y = F_{y,1} + F_{y,2} + F_{y,3} + F_{y,4}.
$$
\n(3.63)

Der Drallsatz um die Fahrzeughochachse lautet:

$$
J_z \cdot \ddot{\psi} = (F_{x,2} - F_{x,1}) \cdot \frac{b_V}{2} + (F_{x,4} - F_{x,3}) \cdot \frac{b_H}{2} + (F_{y,1} + F_{y,2}) \cdot l_V - (F_{y,3} + F_{y,4}) \cdot l_H. \tag{3.64}
$$

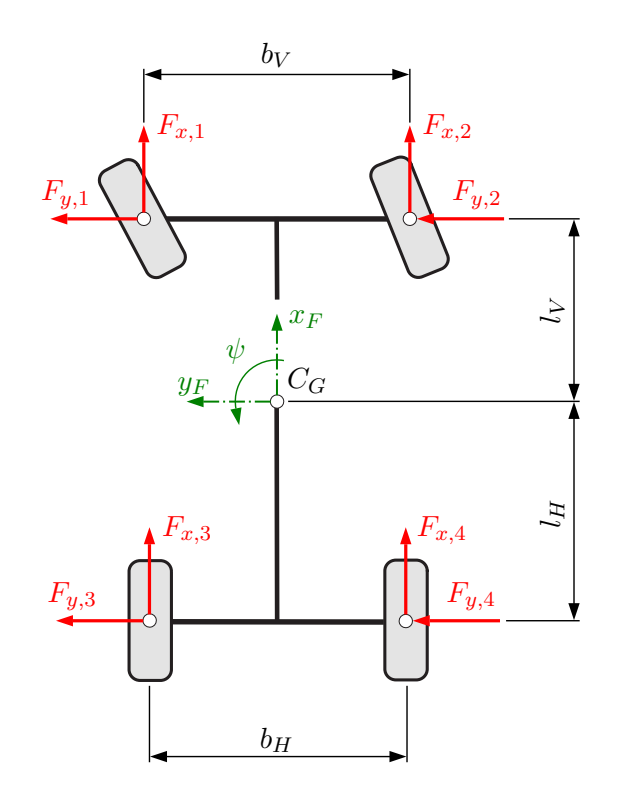

<span id="page-59-0"></span>Abbildung 3.22: Modellierung der Querdynamik (nach [\[HW12\]](#page-92-6))

Diesem Modell liegen folgende vereinfachende Annahmen zugrunde:

- Der Schwerpunkt  $C_G$  befindet sich zu jedem Zeitpunkt in der Längsmittelebene des Fahrzeugs. Der Einfluss von Wankbewegungen auf die Lage des Schwerpunkts wird nicht berücksichtigt.
- Die Abstände  $l_V$  und  $l_H$  stellen sich aufgrund der statischen Verteilung der Fahrzeuggesamtmasse  $m$  auf die Vorder- und Hinterachse ein. Nickbewegungen beeinflussen die Lage des Schwerpunkts nicht.
- Die Angriffspunkte der longitudinalen und lateralen Reifenkräfte  $F_{x,i}$  und  $F_{y,i}$  sind unveränderlich. Ihre Lage ist durch die Spurweiten  $b_V$  und  $b_H$  sowie durch die Schwerpunktsabstände  $l_V$  und  $l_H$  eindeutig bestimmt.

# 3.2.4 Aufbaudynamikmodell

Im Aufbaudynamikmodell erfolgt die Berechnung der Radlastverlagerungen unter Einwirkung von Längs- und Querbeschleunigungen, die resultierenden Radaufstandskräfte  $F_{z,1}$ ,  $F_{z,2}$ ,  $F_{z,3}$  und  $F_{z,4}$  dienen als Eingangsgrößen für das Reifenmodell.

Abbildung [3.23](#page-60-0) zeigt die auftretenden Kräfte am Fahrzeug bei beschleunigter Bewegung. Etwaige Wank- und Nickbewegungen werden vernachlässigt, somit bleibt die Lage des Schwerpunkts gegenüber den Radaufstandspunkten unverändert.

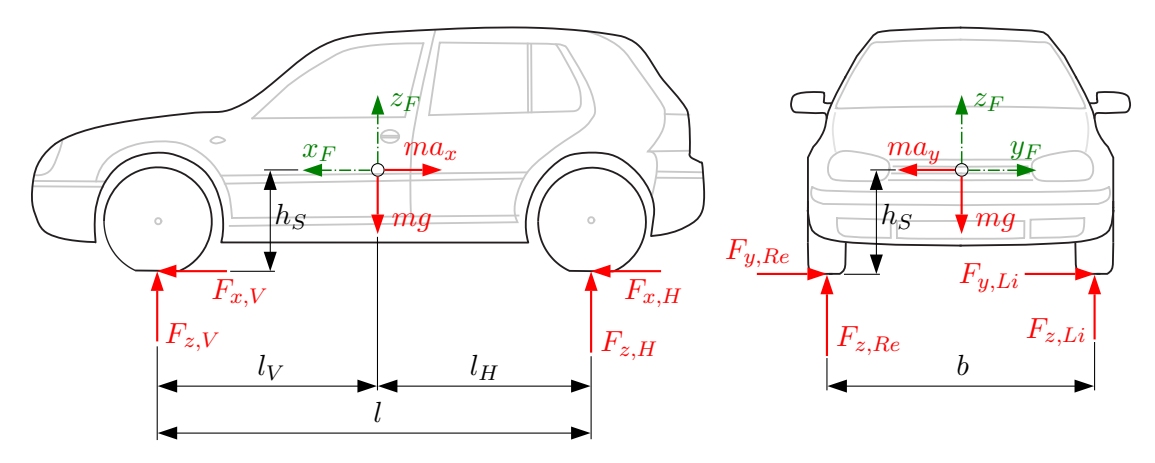

<span id="page-60-0"></span>Abbildung 3.23: Kräfte am Fahrzeug bei beschleunigter Bewegung (nach [\[HW12\]](#page-92-6))

Im Stillstand stellen sich die Radlasten gemäß der Schwerpunktsabstände ein, die Kräfte  $F_{z,V}$  und  $F_{z,H}$  bezeichnen die gesamten Radaufstandskräfte von Vorder- und Hinterachse:

<span id="page-60-1"></span>
$$
F_{z,V} = F_{z,1} + F_{z,2} = m \cdot g \cdot \frac{l_H}{l},\tag{3.65}
$$

<span id="page-60-2"></span>
$$
F_{z,H} = F_{z,3} + F_{z,4} = m \cdot g \cdot \frac{l_V}{l} \,. \tag{3.66}
$$

Da der Schwerpunkt in der Längsmittelebene des Fahrzeugs angenommen wird, gilt für die statischen Radaufstandskräfte:

$$
F_{z,1\,stat} = F_{z,2\,stat} = \frac{1}{2} \cdot m \cdot g \cdot \frac{l_H}{l} \,,\tag{3.67}
$$

$$
F_{z,3\,stat} = F_{z,4\,stat} = \frac{1}{2} \cdot m \cdot g \cdot \frac{l_V}{l} \,. \tag{3.68}
$$

#### 3.2.4.1 Radlastverlagerung in Fahrzeuglängsrichtung

Tritt eine Längsbeschleunigung  $a_x$  auf, so kommt es zu einer Radlastverlagerung in Fahrzeuglängsrichtung, siehe Abbildung [3.23](#page-60-0) links. Da etwaige Nickbewegungen nicht berücksichtigt werden, können die Radlasten mittels Momentengleichgewicht berechnet werden:

$$
F_{z,V} = m \cdot g \cdot \frac{l_H}{l} - m \cdot a_x \cdot \frac{h_S}{l},\tag{3.69}
$$

$$
F_{z,H} = m \cdot g \cdot \frac{l_V}{l} + m \cdot a_x \cdot \frac{h_S}{l} \,. \tag{3.70}
$$

Die Radlastverlagerung in Fahrzeuglängsrichtung teilt sich gleichmäßig auf die einzelnen Räder einer Achse auf. Für die Radaufstandskräfte unter reiner Längsbeschleunigung folgt somit:

<span id="page-61-0"></span>
$$
F_{z,1\,l\text{ängs}} = F_{z,2\,\text{längs}} = \frac{1}{2} \cdot m \cdot g \cdot \frac{l_H}{l} - \frac{1}{2} \cdot m \cdot a_x \cdot \frac{h_S}{l},\tag{3.71}
$$

<span id="page-61-1"></span>
$$
F_{z,3\;l\ddot{\text{a}}\text{ngs}} = F_{z,4\;l\ddot{\text{a}}\text{ngs}} = \frac{1}{2} \cdot m \cdot g \cdot \frac{l_V}{l} + \frac{1}{2} \cdot m \cdot a_x \cdot \frac{h_S}{l} \,. \tag{3.72}
$$

In den Gleichungen [\(3.71\)](#page-61-0) und [\(3.72\)](#page-61-1) bezeichnet der erste Term jeweils die statische Radaufstandskraft, der zweite Term stellt die dynamische Radlastverlagerung aufgrund der Längsbeschleunigung dar.

#### 3.2.4.2 Radlastverlagerung in Fahrzeugquerrichtung

Während der Kurvenfahrt kommt es zu einer Radlastverlagerung von den kurveninneren zu den kurvenäußeren Rädern, siehe Abbildung [3.23](#page-60-0) rechts. Unter Vernachlässigung der Wankbewegung des Aufbaus können die resultierenden Radaufstandskräfte wieder durch Bildung eines Momentengleichgewichts ermittelt werden.

Da das Versuchsfahrzeug unterschiedliche Spurweiten an Vorder- und Hinterachse besitzt, werden für die Berechnung der einzelnen Radaufstandskräfte die Parameter  $b_V$  für die vordere und  $b_H$  für die hintere Spurweite eingeführt. Das Momentengleichgewicht lautet somit

<span id="page-61-2"></span>
$$
m \cdot a_y \cdot h_S = (F_{z,2} - F_{z,1}) \cdot \frac{b_V}{2} + (F_{z,4} - F_{z,3}) \cdot \frac{b_H}{2}.
$$
 (3.73)

Die Verteilung der Radlastverlagerung bei Kurvenfahrt erfolgt nicht gleichmäßig zwischen den beiden kurvenäußeren Rädern, sondern hängt von den Wanksteifigkeiten der Vorder- und Hinterachse ab. Zur Beschreibung dieses Zusammenhangs wird eine Gleichung eingeführt, die das Stabilisierungsverhältnis  $s$  zwischen Vorder- und Hinterachse beschreibt [\[Kol09\]](#page-93-4).

$$
s = \frac{F_{z,1} - F_{z,2}}{F_{z,3} - F_{z,4}}\tag{3.74}
$$

Das Stabilisierungsverhältnis  $s$  kann anhand eines einfachen Werkstattversuchs ermit-telt werden [\[Lei15\]](#page-93-5). Durch Einsetzen des Stabilisierungsverhältnisses in Gleichung [\(3.73\)](#page-61-2) können die Radlastverlagerungen von Vorder- und Hinterachse angeschrieben werden:

<span id="page-62-0"></span>
$$
F_{z,2} - F_{z,1} = \frac{2 \cdot m \cdot a_y \cdot h_S}{b_V + \frac{1}{s} \cdot b_H},
$$
\n(3.75)

<span id="page-62-1"></span>
$$
F_{z,4} - F_{z,3} = \frac{2 \cdot m \cdot a_y \cdot h_S}{b_V \cdot s + b_H} \,. \tag{3.76}
$$

Durch Kombination der Gleichungen [\(3.65\)](#page-60-1), [\(3.66\)](#page-60-2), [\(3.75\)](#page-62-0) und [\(3.76\)](#page-62-1) ergeben sich die einzelnen Radaufstandskräfte in Abhängigkeit der Querbeschleunigung  $a_y$  zu:

<span id="page-62-2"></span>
$$
F_{z,1\,quer} = \frac{1}{2} \cdot m \cdot g \cdot \frac{l_H}{l} - \frac{m \cdot a_y \cdot h_S}{b_V + \frac{1}{s} \cdot b_H},\tag{3.77}
$$

$$
F_{z,2\,quer} = \frac{1}{2} \cdot m \cdot g \cdot \frac{l_H}{l} + \frac{m \cdot a_y \cdot h_S}{b_V + \frac{1}{s} \cdot b_H},\tag{3.78}
$$

$$
F_{z,3\,quer} = \frac{1}{2} \cdot m \cdot g \cdot \frac{l_V}{l} - \frac{m \cdot a_y \cdot h_S}{b_V \cdot s + b_H},\tag{3.79}
$$

<span id="page-62-3"></span>
$$
F_{z,4\,quer} = \frac{1}{2} \cdot m \cdot g \cdot \frac{l_V}{l} + \frac{m \cdot a_y \cdot h_S}{b_V \cdot s + b_H} \,. \tag{3.80}
$$

Auch in den Gleichungen [\(3.77\)](#page-62-2) bis [\(3.80\)](#page-62-3) stellt der erste Term die statische Radaufstandskraft dar, der zweite Term bezeichnet die dynamische Radlastverlagerung aufgrund der Querbeschleunigung.

#### 3.2.4.3 Radlastverlagerung bei kombinierter Beschleunigung

Bei kombinierter Beschleunigung setzen sich die dynamischen Radaufstandskräfte aus den statischen Radlasten und aus den dynamischen Anteilen der Gleichungen [\(3.71\)](#page-61-0), [\(3.72\)](#page-61-1) und [\(3.77\)](#page-62-2) bis [\(3.80\)](#page-62-3) zusammen.

$$
F_{z,1} = \frac{1}{2} \cdot m \cdot g \cdot \frac{l_H}{l} - \frac{1}{2} \cdot m \cdot a_x \cdot \frac{h_S}{l} - \frac{m \cdot a_y \cdot h_S}{b_V + \frac{1}{s} \cdot b_H},
$$
(3.81)

$$
F_{z,2} = \frac{1}{2} \cdot m \cdot g \cdot \frac{l_H}{l} - \frac{1}{2} \cdot m \cdot a_x \cdot \frac{h_S}{l} + \frac{m \cdot a_y \cdot h_S}{b_V + \frac{1}{s} \cdot b_H},
$$
(3.82)

$$
F_{z,3} = \frac{1}{2} \cdot m \cdot g \cdot \frac{l_V}{l} + \frac{1}{2} \cdot m \cdot a_x \cdot \frac{h_S}{l} - \frac{m \cdot a_y \cdot h_S}{b_V \cdot s + b_H},\tag{3.83}
$$

$$
F_{z,4} = \frac{1}{2} \cdot m \cdot g \cdot \frac{l_V}{l} + \frac{1}{2} \cdot m \cdot a_x \cdot \frac{h_S}{l} + \frac{m \cdot a_y \cdot h_S}{b_V \cdot s + b_H}.
$$
 (3.84)

# 3.2.5 Längsdynamikmodell

Im Längsdynamikmodell erfolgt die Berechnung des Reifenlängsschlupfs, der als Eingangsgröße für das Reifenmodell dient.

Gemäß Gleichungen  $(2.1)$  und  $(2.2)$  aus Abschnitt [2.2.1](#page-16-2) gilt für den Antriebsschlupf

$$
s_A = \frac{\omega \cdot r_e - v_x}{\omega \cdot r_e} \tag{3.85}
$$

und für den Bremsschlupf

$$
s_B = \frac{\omega \cdot r_e - v_x}{v_x} \,. \tag{3.86}
$$

Hier bezeichnet  $r_e$ den dynamischen oder effektiven Reifenradius. Eine Näherungsformel zur Berechnung des effektiven Reifenradius lautet [\[HW12\]](#page-92-6):

<span id="page-63-0"></span>
$$
r_e = \frac{2}{3} \cdot r_0 + \frac{1}{3} \cdot r_s \,. \tag{3.87}
$$

Der Zusammenhang zwischen effektivem Reifenradius  $r<sub>e</sub>$ , undeformiertem Reifenradius  $r_0$  und statischem Reifenradius  $r_s$  ist in Abbildung [3.24](#page-64-0) dargestellt.

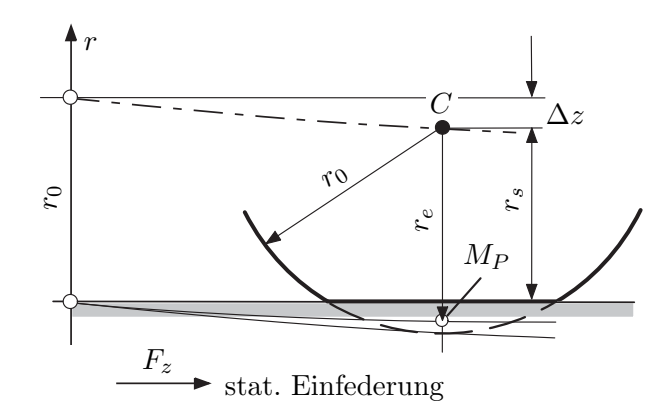

<span id="page-64-0"></span>Abbildung 3.24: Effektiver Reifenradius (nach [\[HW12\]](#page-92-6))

Der statische Reifenradius  $r_s$  entspricht dem um die Reifeneinfederung  $\Delta z$  reduzierten undeformierten Reifenradius  $r_0$ :

<span id="page-64-1"></span>
$$
r_s = r_0 - \Delta z. \tag{3.88}
$$

Unter Annahme einer konstanten vertikalen Reifensteifigkeit hängt die Reifeneinfederung linear von der Radaufstandskraft F<sup>z</sup> ab und es kann der Zusammenhang aus Gleichung [\(3.35\)](#page-44-2) in Gleichung [\(3.88\)](#page-64-1) eingesetzt werden:

<span id="page-64-2"></span>
$$
r_s = r_0 - \frac{F_z}{c_z} \,. \tag{3.89}
$$

Wird nun Gleichung [\(3.89\)](#page-64-2) in Gleichung [\(3.87\)](#page-63-0) eingesetzt, so kann der effektive Reifenradius in Abhängigkeit der Radaufstandskraft angegeben werden:

$$
r_e = r_0 - \frac{1}{3} \cdot \frac{F_z}{c_z} \,. \tag{3.90}
$$

# <span id="page-65-0"></span>4 Durchführung der Parameteridentifikation

Dieses Kapitel befasst sich mit der Identifikation der Fahrwiderstände, der Lenkungssteifigkeit und des Trägheitsmoments um die Hochachse.

Für die Identifikation der Fahrwiderstände wird die in Abschnitt [3.1](#page-31-0) hergeleitete Bewegungsdifferentialgleichung herangezogen, die Identifikation von Lenkungssteifigkeit und Trägheit um die Hochachse geschieht in weiterer Folge durch Anwendung des in Abschnitt [3.2](#page-36-0) beschriebenen nichtlinearen Zweispur-Fahrzeugmodells.

# 4.1 Identifikation der Fahrwiderstände

Die Identifikation der Fahrwiderstände erfolgt mittels Auswertung von Ausrollversuchen. Als Grundlage fur die Identifikation dient die in Abschnitt [3.1.4](#page-35-0) hergeleitete Bewegungs- ¨ gleichung:

<span id="page-65-1"></span>
$$
(m + \frac{4 \cdot J_R}{r_e^2}) \cdot a_x = -(f_{R0} + f_{R1} \cdot v_x) \cdot m \cdot g - c_W \cdot A_x \cdot \rho_L \cdot \frac{v_x^2}{2}.
$$
 (4.1)

Der Rollwiderstand wird durch die Rollwiderstandskoeffizienten  $f_{R0}$  und  $f_{R1}$  ausgedrückt, der Luftwiderstandsbeiwert  $c_W$  ist ein Maß für die Größe der Luftwiderstandskraft.

#### 4.1.1 Auswahl der Messfahrten

Für die Bestimmung der Rollwiderstandskoeffizienten und des Luftwiderstandsbeiwerts werden drei Messreihen verwendet, wobei eine Messreihe jeweils aus zwei Messfahrten, einer Hin- und einer Rückfahrt, besteht. Das Befahren des Testgeländes in beide Richtungen ist gängige Praxis bei Ausrollversuchen, da somit etwaige Unebenheiten in der Fahrbahn und Windeinflüsse besser kompensiert werden können.

Die zeitliche Dauer des Fahrversuchs hängt von der gewählten Anfangs- und Endgeschwindigkeit ab. Um die einzelnen Messfahrten besser miteinander vergleichbar zu machen, werden die gemessenen Fahrzeugbeschleunigungen für alle drei Messreihen über der Fahrzeuggeschwindigkeit aufgetragen, siehe Abbildung [4.1.](#page-66-0) Diese Messreihen werden in weiterer Folge für die Ermittlung der Fahrwiderstände herangezogen.

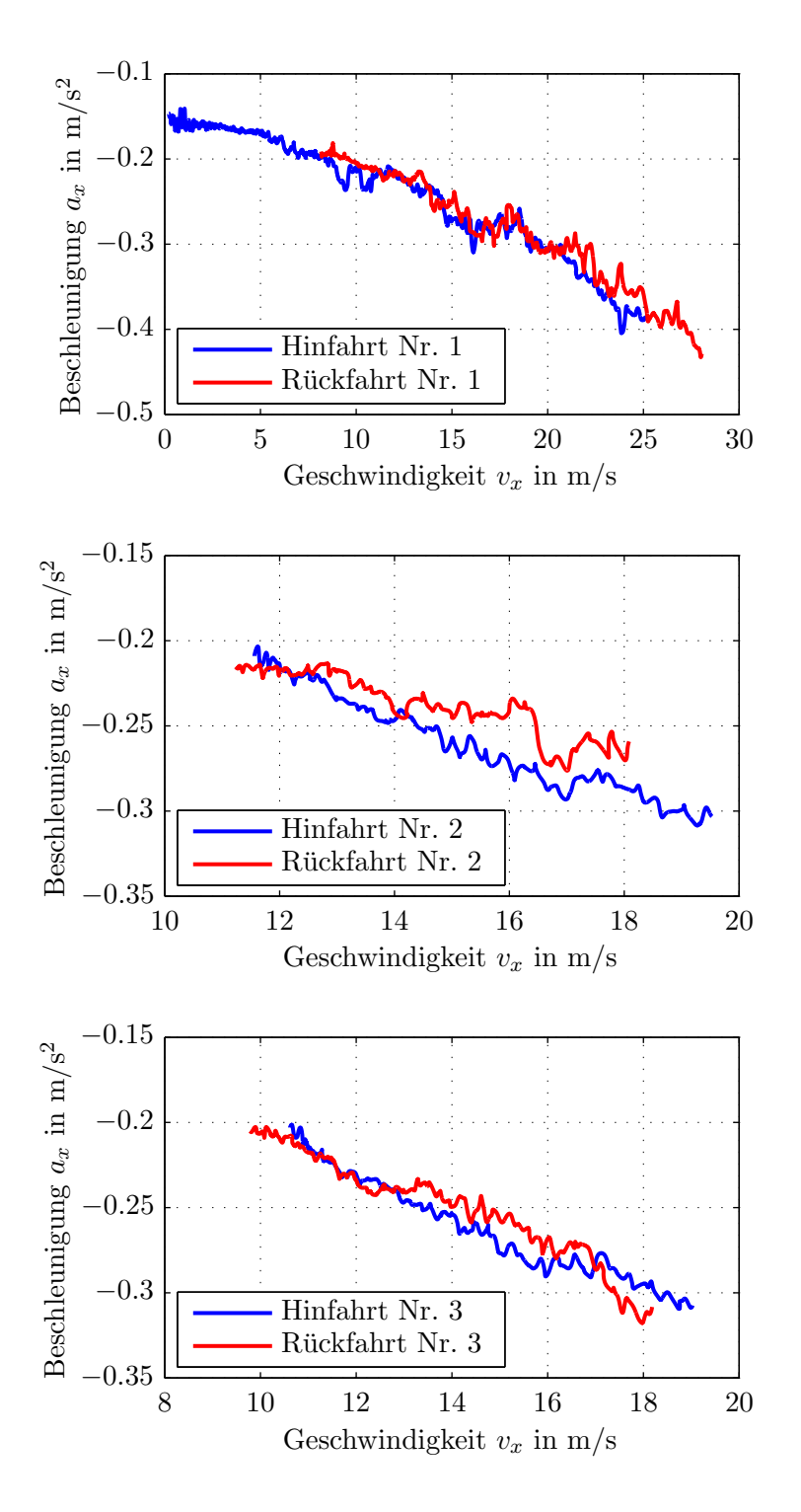

<span id="page-66-0"></span>Abbildung 4.1: Gemessene Längsbeschleunigungen in Abhängigkeit der Geschwindigkeit

# 4.1.2 Durchführung und Ergebnisse der Identifikation

Um nun aus den in Abbildung [4.1](#page-66-0) dargestellten gemessenen Verläufen die gesuchten Parameter zu ermitteln, wird Gleichung  $(4.1)$  in die Form  $\mathbf{A} \cdot \mathbf{x} = \mathbf{b}$  gebracht.

$$
\underbrace{\begin{bmatrix} -m \cdot g & -m \cdot g \cdot \mathbf{v}_x & -A_x \cdot \rho_L \cdot \frac{\mathbf{v}_x^2}{2} \end{bmatrix}}_{\mathbf{A}} \underbrace{\begin{bmatrix} f_{R0} \\ f_{R1} \\ c_W \end{bmatrix}}_{\mathbf{x}} = \underbrace{\begin{bmatrix} \begin{bmatrix} m + \frac{4 \cdot J_R}{r_e^2} \end{bmatrix} \cdot \mathbf{a}_x \end{bmatrix}}_{\mathbf{b}} \qquad (4.2)
$$

In diesem Gleichungssystem stellen  $v_x$  und  $a_x$  Spaltenvektoren dar, welche die gemessenen Geschwindigkeits- und Beschleunigungswerte aller sechs Messfahrten beinhalten.

Das uberbestimmte lineare Gleichungssystem wird nun nach der Methode der kleinsten ¨ Quadrate nach dem Vektor x aufgelöst.

$$
\mathbf{x} = \left(\mathbf{A}^{\mathrm{T}}\mathbf{A}\right)^{-1}\mathbf{A}^{\mathrm{T}}\mathbf{b}
$$
 (4.3)

Somit ergeben sich die uber alle sechs Messfahrten gemittelten Rollwiderstandskoeffizi- ¨ enten  $f_{R0}$  und  $f_{R1}$  sowie der gemittelte Luftwiderstandsbeiwert  $c_W$ .

Die identifizierten Fahrzeugparameter zur Beschreibung der Fahrwiderstände sind in Tabelle [4.1](#page-67-0) dargestellt.

| Fahrzeugparameter                     | Abkürzung | Wert                  | Einheit                                  |
|---------------------------------------|-----------|-----------------------|------------------------------------------|
| konstanter Rollwiderstandskoeffizient | J RO      | 0.016                 | $1 - 1$                                  |
| linearer Rollwiderstandskoeffizient   | $f_{R1}$  | $4.142 \cdot 10^{-4}$ | $\left[\frac{\text{s}}{\text{m}}\right]$ |
| Luftwiderstandsbeiwert                | $c_W$     | 0.29                  | $\mathbb{L}^2$                           |

<span id="page-67-0"></span>Tabelle 4.1: Identifizierte Parameter zur Beschreibung der Fahrwiderstände

Eine ausfuhrlichere Bewertung dieser Identifikationsergebnisse folgt in Abschnitt [5.1.](#page-76-1) ¨

# 4.2 Identifikation der Lenkungssteifigkeit

Dieser Abschnitt befasst sich mit der Identifikation der Lenkungssteifigkeit, wobei das in Kapitel [3.2](#page-36-0) beschriebene nichtlineare Zweispur-Fahrzeugmodell als Grundlage für die Identifikation dient.

In der Lenkungssteifigkeit sind die Nachgiebigkeiten von Lenksäule und Lenkgetriebe zusammengefasst, siehe Abbildung [3.17.](#page-52-1) Die Identifikation der Lenkungssteifigkeit erfolgt durch Vergleichen der vom Fahrzeugmodell ausgegebenen Radlenkwinkel mit jenen Radlenkwinkeln, die während der Fahrversuche gemessen wurden. Dabei wird die Lenkungssteifigkeit von einem Optimierungsalgorithmus so lange variiert, bis der Unterschied zwischen den gemessenen und berechneten Radlenkwinkeln minimal ist.

## 4.2.1 Auswahl der Messfahrten

Für die Identifikation der Lenkungssteifigkeit bietet sich die quasistation äre Kreisfahrt als Fahrversuch an. Dabei wird das Fahrzeug auf einer Kreisbahn gehalten und die Fahrgeschwindigkeit langsam erhöht, bis die maximale Querbeschleunigung erreicht wird und das Auto der Kreisbahn nicht mehr folgen kann. Durch die langsame Geschwindigkeitserhöhung werden die verschiedenen Querbeschleunigungsstufen nahezu stationär abgefahren.

Abbildung [4.2](#page-68-0) zeigt den Verlauf von Lenkradwinkel und Querbeschleunigung für eine quasistationäre Kreisfahrt.

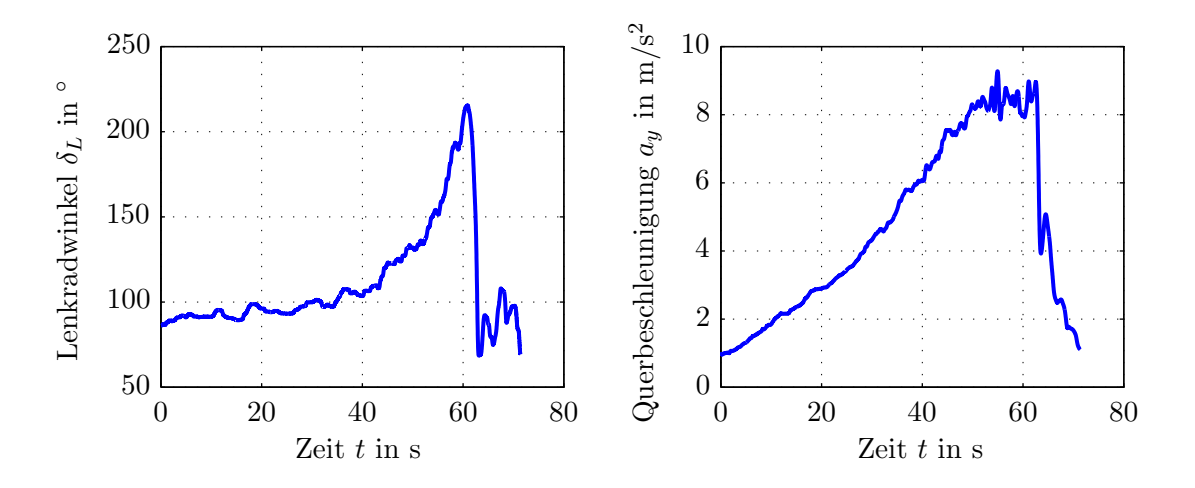

<span id="page-68-0"></span>Abbildung 4.2: Verläufe von Lenkradwinkel und Querbeschleunigung bei einer quasistationären Kreisfahrt

Man kann erkennen, dass der Lenkradwinkel und die Querbeschleunigung so lange ansteigen, bis das Fahrzeug seinen Grenzbereich erreicht. Wird nun die Fahrgeschwindigkeit weiter erhöht, so wird das Fahrzeug instabil und verlässt die Kreisbahn, die Querbeschleunigung fällt ab. Für die Identifikation der Lenkungssteifigkeit wird der Abschnitt der Messfahrt bis zum Erreichen des Grenzbereichs betrachtet. Ein positiver Lenkradwinkel bezeichnet eine Drehung des Lenkrads im Gegenuhrzeigersinn, es wird also eine Kreisfahrt nach links betrachtet.

Um ein möglichst aussagekräftiges Ergebnis zu erhalten, werden insgesamt acht Kreisfahrten für die Identifikation herangezogen, wobei die Kreisbahn je viermal im beziehungsweise gegen den Uhrzeigersinn befahren wurde. Der Identifikationsvorgang wird für jede Kreisfahrt einzeln durchgeführt, anschließend wird der arithmetische Mittelwert aus den acht Identifikationsergebnissen gebildet.

## 4.2.2 Durchführung und Ergebnisse der Identifikation

Durch Einfuhrung einer Lenkungssteifigkeit soll die Differenz zwischen den gemessenen ¨ und den vom Fahrzeugmodell berechneten Radlenkwinkeln minimiert werden. Das Ziel liegt somit in einer Erhöhung der Genauigkeit des Lenkungsmodells in der Simulationsumgebung.

Die Größe der Abweichung zwischen den gemessenen und berechneten Radlenkwinkeln wird durch den *normalized root mean square error* (NRMSE) ausgedrückt. Dieser wird gebildet, indem die Wurzel aus dem mittleren quadratischen Fehler gezogen und eine Normierung des Fehlers durchgefuhrt wird [\[Ise10\]](#page-92-7). ¨

Die allgemeine Formel für die Berechnung des *root mean square error* (RMSE) lautet:

$$
RMSE = \sqrt{\frac{\sum_{t=1}^{n} (\hat{y}_t - y)^2}{n}}.
$$
\n(4.4)

Der normalized root mean square error berechnet sich dann wie folgt:

$$
NRMSE = \frac{RMSD}{y_{max} - y_{min}}.
$$
\n(4.5)

Dieser normalized root mean square error wird für beide gelenkten Räder der Vorderachse gebildet. Die Summe dieser beiden Fehlergrößen stellt die Zielfunktion dar, die vom Optimierer minimiert werden soll. In der vorliegenden Arbeit wird die MATLAB-Methode fminsearch zur Lösung des Optimierungsproblems verwendet.

Abbildung [4.3](#page-70-0) veranschaulicht die Identifikation der Lenkungssteifigkeit anhand einer quasistationären Kreisfahrt beispielhaft für zwei unterschiedliche Startwerte. Für beide Startwerte wird derselbe Endwert von ca. 840 Nm/deg erreicht. Die fur einen Iterations- ¨ schritt benötigte Rechenzeit beträgt dabei wenige Sekunden.

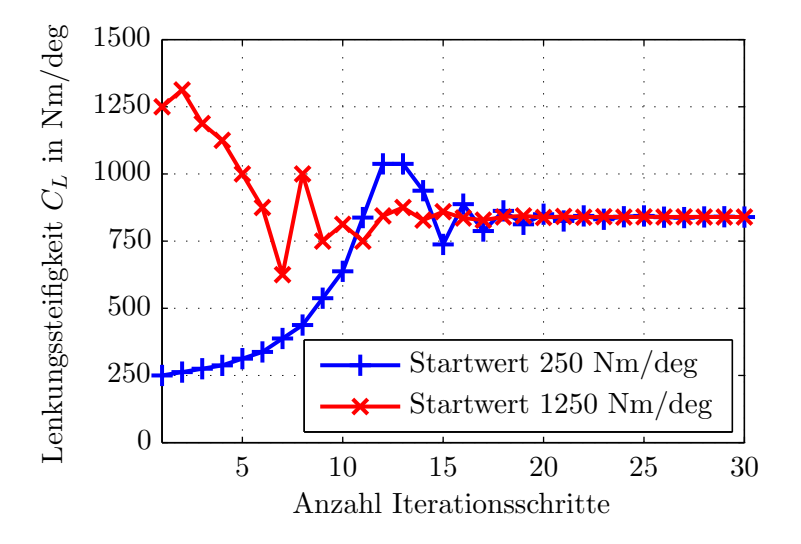

Abbildung 4.3: Identifikation der Lenkungssteifigkeit fur unterschiedliche Startwerte ¨

Tabelle [4.2](#page-70-1) zeigt die Ergebnisse der Optimierung für alle acht Messfahrten.

| Fahrversuch             | Abkürzung                    | Identifizierte Lenkungssteifigkeit |
|-------------------------|------------------------------|------------------------------------|
| Kreisfahrt links Nr. 1  | $\overline{\mathbf{h}}$ 1    | $842 \text{ Nm}/\text{deg}$        |
| Kreisfahrt links Nr. 2  | $\ln 2$                      | $910 \text{ Nm}/\text{deg}$        |
| Kreisfahrt links Nr. 3  | li <sub>3</sub>              | $928 \text{ Nm}/\text{deg}$        |
| Kreisfahrt links Nr. 4  | $\overline{\phantom{a}}$ i 4 | $886$ Nm/deg                       |
| Kreisfahrt rechts Nr. 1 | re 1                         | $829 \text{ Nm}/\text{deg}$        |
| Kreisfahrt rechts Nr. 2 | re <sub>2</sub>              | $792 \text{ Nm}/\text{deg}$        |
| Kreisfahrt rechts Nr. 3 | re 3                         | $902 \text{ Nm}/\text{deg}$        |
| Kreisfahrt rechts Nr. 4 | re 4                         | $806 \text{ Nm}/\text{deg}$        |
|                         |                              | $\varnothing$ 862 Nm/deg           |

<span id="page-70-1"></span><span id="page-70-0"></span>Tabelle 4.2: Auflistung der identifizierten Lenkungssteifigkeiten

Der arithmetische Mittelwert für die Lenkungssteifigkeit aus allen Messfahrten ergibt 862 Nm/deg. Die maximalen positiven bzw. negativen Abweichungen vom Mittelwert betragen 66 bzw. -70 Nm/deg.

In Abbildung [4.4](#page-71-0) sind die Ergebnisse der Identifikation grafisch dargestellt. Die iden-tifizierten Lenkungssteifigkeiten sind gemäß Abkürzungen aus Tabelle [4.2](#page-70-1) den einzelnen Messfahrten zugeordnet. Rot eingezeichnet ist der arithmetische Mittelwert von 862 Nm/deg, die blauen Linien geben den Bereich von 10% Abweichung um den Mittelwert an.

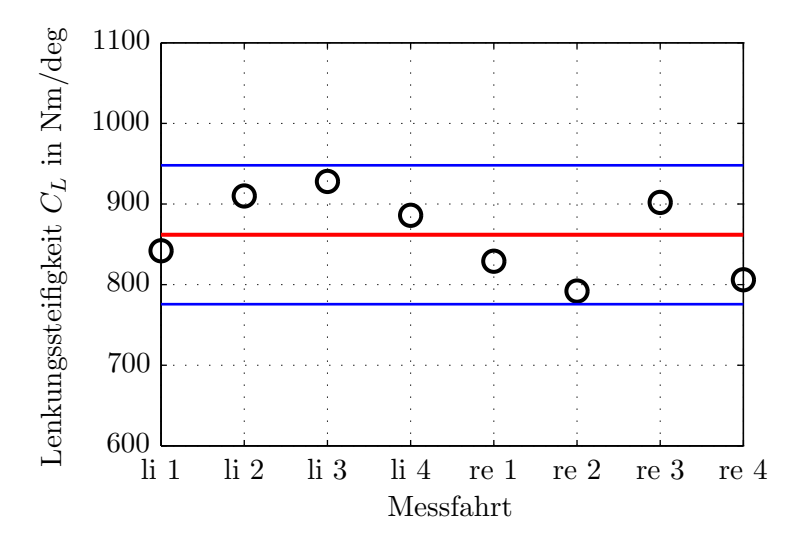

<span id="page-71-0"></span>Abbildung 4.4: Grafische Darstellung der identifizierten Lenkungssteifigkeiten

Die aus den einzelnen Messfahrten identifizierten Werte für die Lenkungssteifigkeit liegen alle in einem relativ engen Bereich um den arithmetischen Mittelwert. Eine Validierung der Ergebnisse für diese Identifikation folgt in Abschnitt [5.2.](#page-77-0)
### <span id="page-72-1"></span>4.3 Identifikation des Trägheitsmoments um die Hochachse

Dieses Kapitel befasst sich mit der Identifikation der Fahrzeugträgheit um die Hochachse, wobei wiederum das nichtlineare Zweispur-Fahrzeugmodell fur die Identifikation ¨ herangezogen wird.

Der Drallsatz um die Fahrzeughochachse aus dem in Abschnitt [3.2.3](#page-58-0) beschriebenen Querdynamikmodell stellt die Basis für die Identifikation dar:

<span id="page-72-0"></span>
$$
J_z \cdot \ddot{\psi} = (F_{x,2} - F_{x,1}) \cdot \frac{b_V}{2} + (F_{x,4} - F_{x,3}) \cdot \frac{b_H}{2} + (F_{y,1} + F_{y,2}) \cdot l_V - (F_{y,3} + F_{y,4}) \cdot l_H. \tag{4.6}
$$

Die Reifenkräfte in Längs- und Querrichtung bewirken eine Gierbewegung des Fahrzeugs um die Hochachse. Wird Gleichung [\(4.6\)](#page-72-0) nach der Gierbeschleunigung  $\psi$  umgeformt, so ergibt sich:

$$
\ddot{\psi} = \frac{1}{J_z} \left[ (F_{x,2} - F_{x,1}) \cdot \frac{b_V}{2} + (F_{x,4} - F_{x,3}) \cdot \frac{b_H}{2} + (F_{y,1} + F_{y,2}) \cdot l_V - (F_{y,3} + F_{y,4}) \cdot l_H \right].
$$
 (4.7)

Die Reifenkräfte werden vom Reifenmodell in Abhängigkeit von Radlasten, Schlupf und Schräglaufwinkel berechnet, die Spurweiten und Schwerpunktsabstände sind bekannt. Abhängig von der Höhe des Trägheitsmoments ergibt sich die Gierbeschleunigung, die eine Ausgangsgröße des Simulationsmodells darstellt.

Während der Messfahrten wird die Gierrate  $\dot{\psi}$  aufgezeichnet, durch Filtern und anschließendes Ableiten dieses Signals nach der Zeit kann somit die Gierbeschleunigung des Fahrzeugs auf der Teststrecke ermittelt werden.

Die Identifikation der Fahrzeugträgheit erfolgt durch Vergleichen der vom Simulationsmodell berechneten und der aus der gemessenen Gierrate abgeleiteten Gierbeschleunigung. Das Trägheitsmoment wird vom Optimierungsalgorithmus so lange variiert, bis die Differenz zwischen diesen beiden Gierbeschleunigungen minimal ist.

#### 4.3.1 Auswahl der Messfahrten

Für die Identifikation der Fahrzeugträgheit werden Messfahrten benötigt, die eine hohe Dynamik um die Fahrzeughochachse und somit hohe Gierbeschleunigungen aufweisen. Quasistationäre Kreisfahrten erfüllen diese Voraussetzung nicht, stattdessen werden für diese Identifikation Sinusfahrten verwendet.

Abbildung [4.5](#page-73-0) veranschaulicht den Verlauf von Lenkradwinkel und Gierbeschleunigung während einer Sinusfahrt. Die Messdaten wurden im Zuge der Messdatenaufbereitung mit einem Butterworth - Filter 2. Ordnung mit Phasenkorrektur gefiltert. Insgesamt werden vier Sinusfahrten zur Identifikation des Trägheitsmoments verwendet.

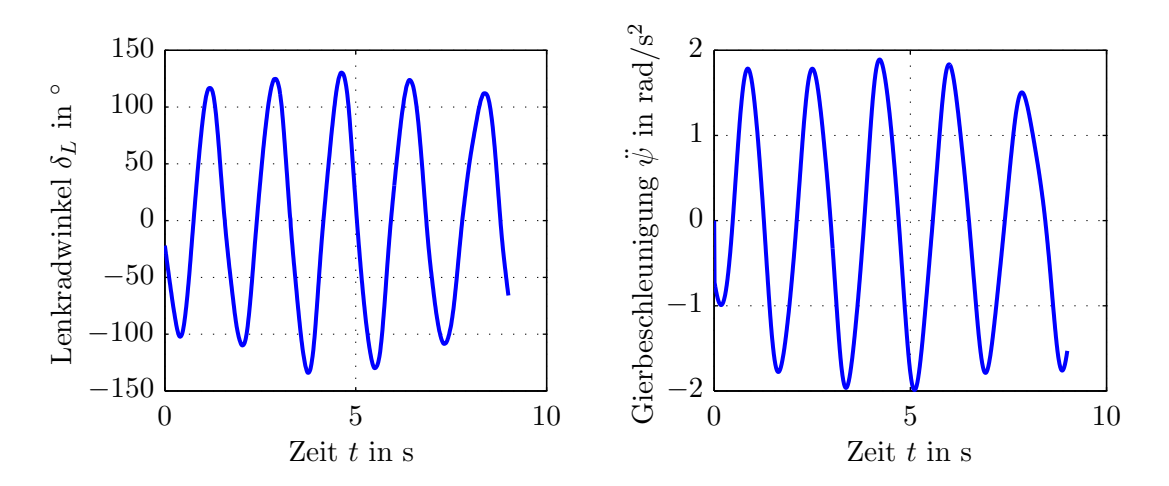

<span id="page-73-0"></span>Abbildung 4.5: Gemessene und gefilterte Verläufe von Lenkradwinkel und Gierbeschleunigung bei einer Sinusfahrt

#### 4.3.2 Durchführung und Ergebnisse der Identifikation

Wie eingangs dieses Abschnitts erwähnt, erfolgt die Identifikation der Fahrzeugträgheit durch Vergleichen der vom Simulationsmodell berechneten und der aus der gemessenen Gierrate abgeleiteten Gierbeschleunigungen. Der Vorgang der Identifikation wird nachfolgend fur eine einzelne Sinusfahrt beschrieben. Die Differenz zwischen berechneter ¨ und gemessener Gierbeschleunigung wird gemäß Gleichungen [\(4.4\)](#page-69-0) und [\(4.5\)](#page-69-1) durch den NRMSE ausgedrückt. Dieser stellt die Zielfunktion für die Optimierung dar:

$$
RMSE = \sqrt{\frac{\sum_{t=1}^{n} (\ddot{\psi}_t - \ddot{\psi}_{mess,t})^2}{n}},\tag{4.8}
$$

$$
NRMSE = \frac{RMSD}{\ddot{\psi}_{mess,max} - \ddot{\psi}_{mess,min}}.
$$
\n(4.9)

Durch Variation des Trägheitsmoments wird die Zielfunktion vom MATLAB-Optimierer  $fminsearch$  anschließend minimiert. Abbildung [4.6](#page-74-0) zeigt die Änderung des Trägheitsmoments während des Optimierungsvorgangs für zwei unterschiedliche Startwerte. Die für einen Iterationsschritt benötigte Rechenzeit beträgt erneut wenige Sekunden. Ausgehend von den Startwerten  $2000 \text{ kg m}^2$  und  $5000 \text{ kg m}^2$  ergibt sich eine Fahrzeugträgheit von rund  $3350 \text{ kg m}^2$ .

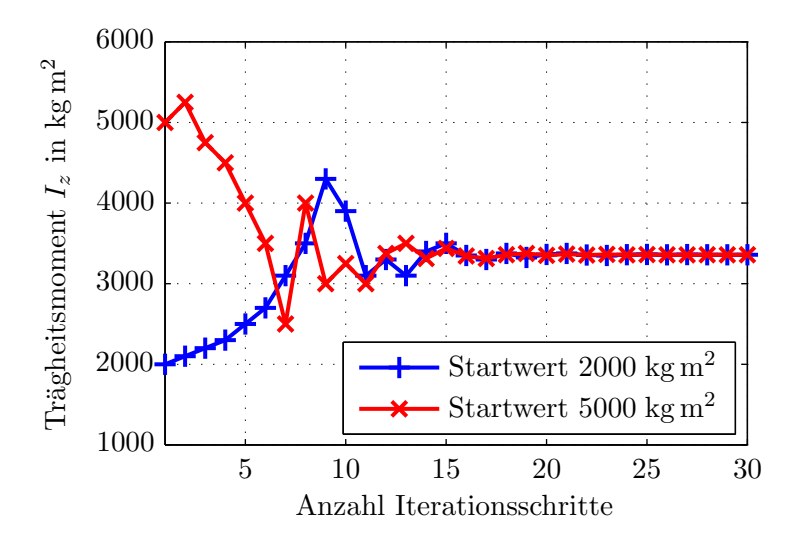

<span id="page-74-0"></span>Abbildung 4.6: Identifikation des Trägheitsmoments für unterschiedliche Startwerte

Die Identifikation der Fahrzeugträgheit wurde getrennt für die vier Sinusfahrten durch-geführt, die Ergebnisse zeigt Tabelle [4.3.](#page-74-1) Der arithmetische Mittelwert für das Trägheitsmoment aus allen Messfahrten beträgt 3538 kgm<sup>2</sup>. Die maximalen positiven bzw. negativen Abweichungen vom Mittelwert betragen 303 bzw. -191 kg m<sup>2</sup>.

| Fahrversuch      |         | Abkürzung Identifiziertes Trägheitsmoment |
|------------------|---------|-------------------------------------------|
| Sinusfahrt Nr. 1 | sinus 1 | $3347 \text{ kg} \text{m}^2$              |
| Sinusfahrt Nr. 2 | sinus 2 | $3349 \text{ kg} \text{m}^2$              |
| Sinusfahrt Nr. 3 | sinus 3 | $3841 \text{ kg} \text{m}^2$              |
| Sinusfahrt Nr. 4 | sinus 4 | $3616 \text{ kg} \text{m}^2$              |
|                  |         | $\varnothing$ 3538 kg m <sup>2</sup>      |

<span id="page-74-1"></span>Tabelle 4.3: Auflistung der identifizierten Trägheitsmomente

Abbildung [4.7](#page-75-0) veranschaulicht die Ergebnisse der Identifikation, die identifizierten Träg-heitsmomente sind gemäß Abkürzungen aus Tabelle [4.3](#page-74-1) den Messfahrten zugeordnet. Rot eingezeichnet ist der arithmetische Mittelwert von 3538 kg m<sup>2</sup>, die blauen Linien geben wiederum den Bereich von 10% Abweichung um den Mittelwert an.

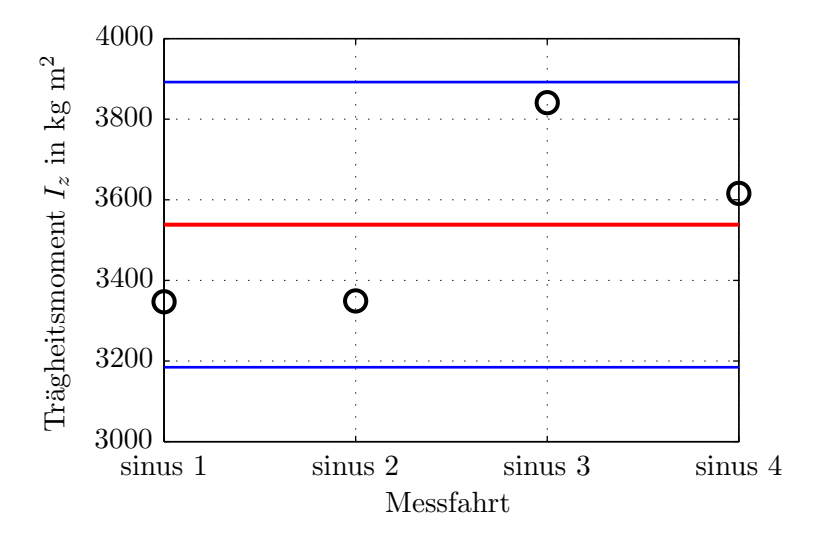

<span id="page-75-0"></span>Abbildung 4.7: Grafische Darstellung der identifizierten Trägheitsmomente

Die aus den einzelnen Messfahrten identifizierten Trägheiten liegen alle in einem Bereich von weniger als 10% Abweichung vom arithmetischen Mittelwert. Eine Validierung der Ergebnisse für diese Identifikation folgt in Abschnitt [5.3.](#page-84-0)

## 5 Interpretation der Ergebnisse

In diesem Kapitel werden die Ergebnisse der Identifikation interpretiert und bewertet. Zu diesem Zweck werden die identifizierten Parameter in den Fahrzeugmodellen eingesetzt und anschließend die Reaktion des Modells mit dem Verhalten des realen Versuchsfahrzeugs auf der Teststrecke verglichen. Zusätzlich erfolgt eine Gegenüberstellung der Identifikationsergebnisse mit Messwerten von Prüfständen, mit Herstellerangaben oder mit Erfahrungswerten aus der Literatur.

### 5.1 Bewertung der Ergebnisse für die Fahrwiderstände

Werden die in Tabelle [4.1](#page-67-0) aufgeführten Werte für die Rollwiderstandskoeffizienten und den Luftwiderstandsbeiwert aus der Identifikation nun in Gleichung [\(4.1\)](#page-65-0) eingesetzt, so kann eine theoretische Fahrzeugverzögerung berechnet werden, welche in Abbildung [5.1](#page-77-0) als Funktion der Fahrgeschwindigkeit in rot dargestellt ist. Ebenfalls eingezeichnet und in grau gehalten sind die gemessenen Beschleunigungsverläufe aller sechs Messfahrten.

Man kann erkennen, dass der Verlauf der gemessenen Fahrzeugverzögerungen durch die aus den identifizierten Fahrzeugparametern gebildete theoretische Verzögerung über den gesamten Geschwindigkeitsbereich gut angenähert wird.

Der Rollwiderstandskoeffizient von modernen Pkw-Reifen liegt fur niedrige Fahrgeschwin- ¨ digkeiten bei etwa 0.01 und nimmt mit der Geschwindigkeit zu [\[BS13\]](#page-92-0). Der identifizierte Rollwiderstandskoeffizient  $f_{R0}$  beträgt 0.016 und liegt somit über diesem Vergleichswert. Ein Hauptgrund dafur ist die Tatsache, dass bei einem Ausrollversuch nicht nur der Roll- ¨ widerstand der Reifen, sondern auch die Reibungsverluste in den Radlagern sowie andere Reibmomente im Antriebsstrang mitgemessen werden. Im Rollwiderstandskoeffizienten  $f_{R1}$  sind neben der Änderung des Rollwiderstandes der Reifen auch die Schleppverluste vom Getriebe enthalten, die eine ausgeprägte lineare Abhängigkeit von der Fahrzeuggeschwindigkeit besitzen [\[Lie](#page-93-0)+14].

Der Luftwiderstandsbeiwert  $c_W$  wird vom Fahrzeughersteller mit 0.31 für das Versuchsfahrzeug angegeben [\[Aud08\]](#page-92-1). Der identifizierte Wert liegt mit 0.29 somit unter der Herstellerangabe. Mögliche Ursachen für die Differenz sind Fahrbahnunebenheiten oder Wind-Einflüsse, die in der verwendeten Modellierung nicht berücksichtigt werden.

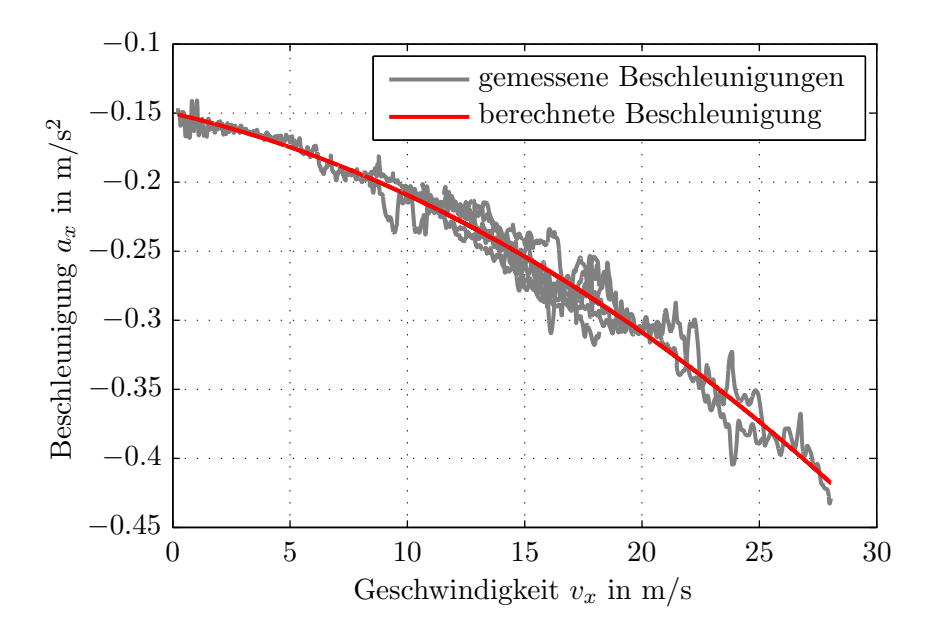

<span id="page-77-0"></span>Abbildung 5.1: Vergleich der gemessenen und berechneten Fahrzeugbeschleunigungen beim Ausrollversuch

## 5.2 Bewertung des Ergebnisses für die Lenkungssteifigkeit

Fur die Validierung der identifizierten Lenkungssteifigkeit stehen keine Herstellerangaben ¨ oder Prüfstandsergebnisse zur Verfügung, die Bewertung erfolgt deshalb durch Gegenüberstellen der von der Fahrzeugmodellierung berechneten und der während der Testfahrten gemessenen Radlenkwinkel. Dabei werden die Ergebnisse von insgesamt drei verschiedenen Modelltypen miteinander verglichen:

- Einspurmodell mit starrer Lenkung
- Zweispurmodell mit starrer Lenkung
- Zweispurmodell mit nachgiebiger Lenkung

Beim Einspurmodell mit starrer Lenkung wird von einer konstanten Lenkübersetzung ausgegangen, die laut Herstellerangabe beim Versuchsfahrzeug 16.3 beträgt [\[Aud08\]](#page-92-1). Der Radeinschlag ist somit für beide Vorderräder gleich groß und die Übersetzung konstant über den gesamten Lenkradwinkelbereich.

Fur das Zweispurmodell mit starrer Lenkung wird jene Modellierung herangezogen, die in ¨ Kapitel [3.2.2.1](#page-48-0) hergeleitet wurde. Dem Modell liegt eine kinematische Lenkübersetzung zugrunde, welche für zwei unterschiedliche Radeinschlagwinkel auf der Vorderachse sorgt. Schließlich wird das Zweispurmodell noch um die im vorherigen Kapitel identifizierte Lenkungssteifigkeit von 862 Nm/deg erweitert. Abbildung [3.17](#page-52-0) veranschaulicht den schematischen Aufbau dieses Modells.

Durch den Vergleich mit den anderen beiden Modelltypen kann die Genauigkeit der Fahrzeugmodellierung mit nachgiebiger Lenkung beurteilt werden. Für die Validierung der identifizierten Lenkungssteifigkeit werden zwei Messfahrten verwendet, eine quasistationäre Kreisfahrt und eine Sinusfahrt.

#### 5.2.1 Validierung mittels quasistationärer Kreisfahrt

Zunächst soll das Verhalten der drei Modelltypen anhand einer quasistationären Kreisfahrt untersucht werden. Die gemessenen Radlenkwinkel und die aufgezeichnete Querbeschleunigung fur die Kreisfahrt nach links sind in Abbildung [5.2](#page-78-0) dargestellt. ¨

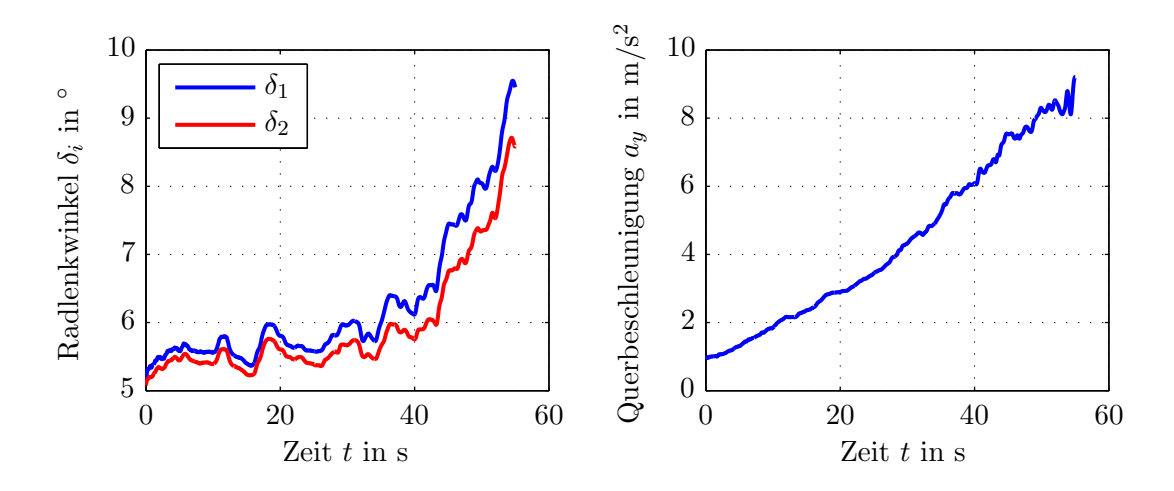

<span id="page-78-0"></span>Abbildung 5.2: Gemessene Radlenkwinkel und Querbeschleunigungen bei einer Kreisfahrt nach links

Diese quasistationäre Kreisfahrt wird nun für alle drei zu vergleichenden Fahrzeugmodelle mit den identischen Eingangsparametern simuliert, die berechneten Radlenkwinkel stellen hierbei die Ausgangsgrößen der Simulation dar. Zur Beurteilung der Fahrzeugmodelle wird dann die Differenz zwischen gemessenen und berechneten Radlenkwinkeln gebildet, diese Differenz entspricht der Abweichung zwischen dem Fahrzeugmodell und dem realen Fahrzeug auf der Teststrecke und ist in den Abbildungen [5.3](#page-79-0) und [5.4](#page-80-0) fur beide Radlenk- ¨ winkel dargestellt.

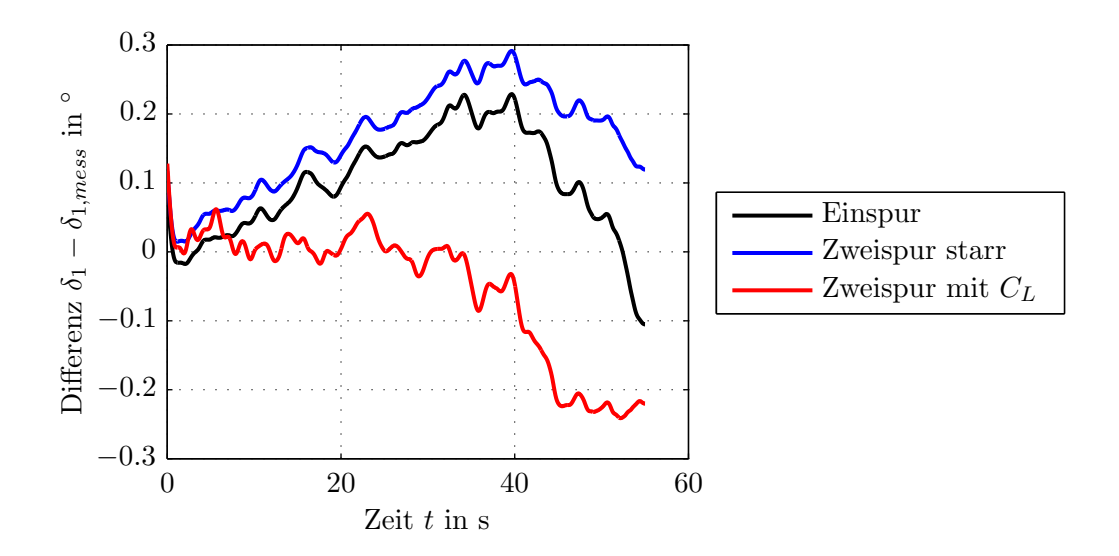

<span id="page-79-0"></span>Abbildung 5.3: Vergleich der Radlenkwinkeldifferenzen vorne links bei der Kreisfahrt

Die Beträge der maximalen Radlenkwinkeldifferenzen beim linken, kurveninneren Rad liegen für alle drei Fahrzeugmodelle im Bereich von 0.2 bis 0.3°, siehe Abbildung [5.3.](#page-79-0) Das Einspurmodell berechnet aus einer konstanten Lenkübersetzung einen gemittelten Radeinschlagwinkel für die Vorderachse. Diese Mittelung stellt für das kurveninnere Rad eine brauchbare Näherung dar.

Beim Zweispurmodell mit starrer Lenkung sind die berechneten Radlenkwinkel tendenziell zu groß, da dieses Modell keine Nachgiebigkeiten in der Lenkanlage berücksichtigt und sich die Radlenkwinkel somit einzig aus der kinematischen Lenkübersetzung und dem Lenkradwinkel ergeben.

Bei Berücksichtigung der Lenkungssteifigkeit kann insbesondere im niedrigen und mittleren Querbeschleunigungsbereich eine gute Ubereinstimmung zwischen gemessenen und ¨ berechneten Radlenkwinkeln erzielt werden. Im höheren Querbeschleunigungsbereich bewirkt die Lenkungssteifigkeit eine zu starke Rucknahme der simulierten Radlenkwinkel ¨ und somit eine negative Radlenkwinkeldifferenz.

Besonders deutlich werden die Vorteile der Modellierung der Lenkungssteifigkeit bei Betrachtung der Radlenkwinkeldifferenzen für das rechte, kurvenäußere Rad, siehe Abbildung [5.4.](#page-80-0) Beim Einspurmodell steigt die Differenz bei hohen Querbeschleunigungen auf bis zu 0.8◦ an, beim Zweispurmodell mit starrer Lenkung sind es 0.6◦ . Durch die Berücksichtigung der Lenkungssteifigkeit können die maximalen Radlenkwinkeldifferenzen in einem Bereich von unter 0.2◦ gehalten werden.

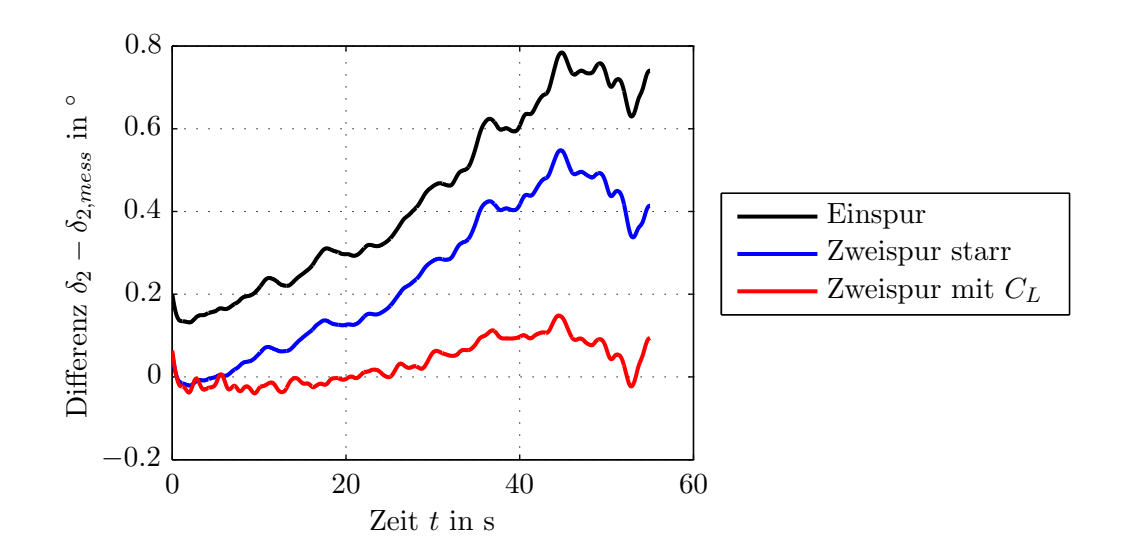

<span id="page-80-0"></span>Abbildung 5.4: Vergleich der Radlenkwinkeldifferenzen vorne rechts bei der Kreisfahrt

Abbildung [5.5](#page-80-1) zeigt eine direkte Gegenüberstellung der gemessenen und der vom Zweispurmodell mit nachgiebiger Lenkung berechneten Radlenkwinkel für die Kreisfahrt nach links. Die gemessenen und berechneten Radlenkwinkel stimmen gut überein, die Abweichungen bewegen sich im Bereich weniger Zehntel Grad.

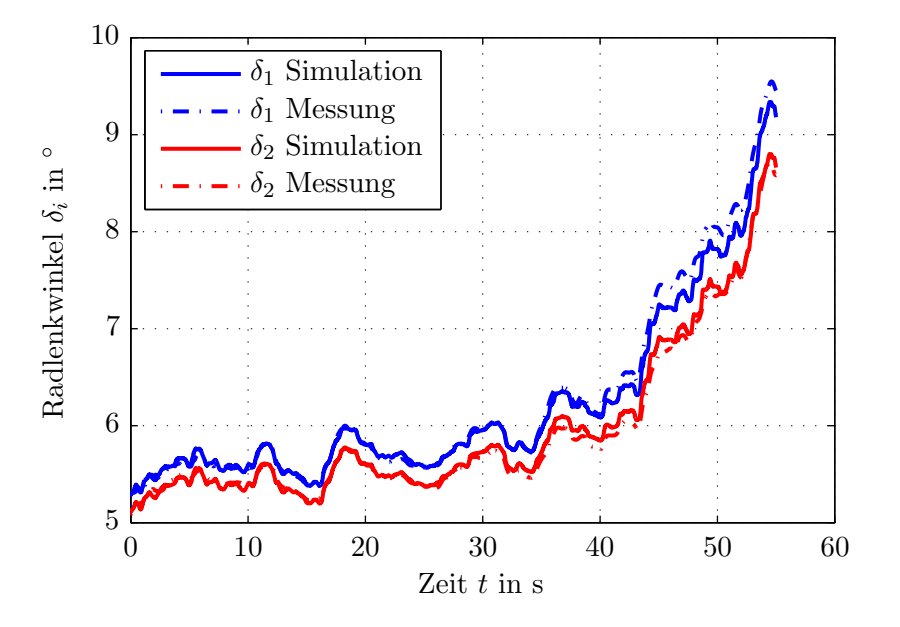

<span id="page-80-1"></span>Abbildung 5.5: Gemessene und berechnete Radlenkwinkel bei der Kreisfahrt

Um das Fahrzeugmodell an sich auf Plausibilität zu überprüfen, werden die vom Reifenmodell in der Simulation berechneten Reifenkräfte herangezogen und in das fahrzeugfeste Koordinatensystem transformiert. Die resultierenden Reifenquerkräfte werden anschließend in die Impulsgleichung in Fahrzeugquerrichtung eingesetzt, um eine theoretische Querbeschleunigung zu berechnen, siehe Gleichung [\(3.63\)](#page-58-1). In Abbildung [5.6](#page-81-0) sind die Verläufe der gemessenen und der aufgrund der auftretenden Reifenkräfte berechneten Querbeschleunigung während der Kreisfahrt dargestellt.

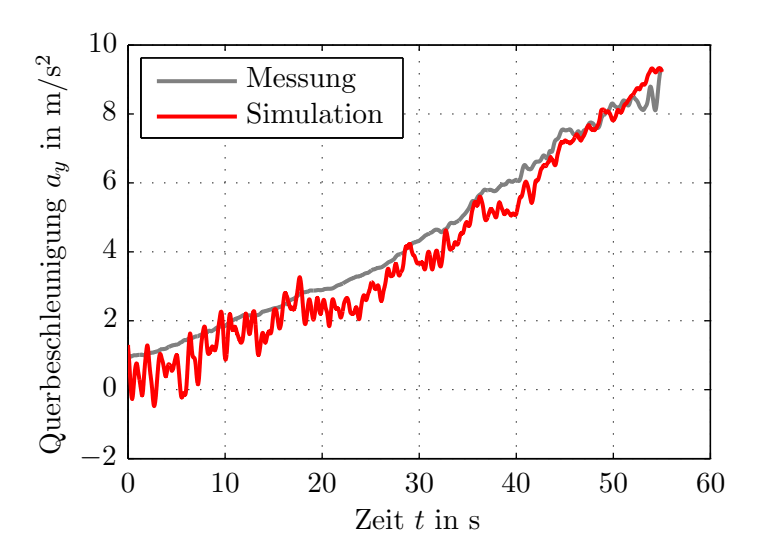

<span id="page-81-0"></span>Abbildung 5.6: Gemessene und berechnete Querbeschleunigungen bei der Kreisfahrt

Auch hier lässt sich eine gute Übereinstimmung zwischen Messung und Simulation erkennen. Daraus lässt sich schließen, dass die im Fahrzeugmodell hinterlegten fahrdynamischen Grundgleichungen das Fahrzeugverhalten für die quasistationäre Kreisfahrt mit ausreichender Genauigkeit beschreiben.

#### 5.2.2 Validierung mittels Sinusfahrt

Zusätzlich zur quasistationären Kreisfahrt wird eine Sinusfahrt für die Validierung des Lenkungsmodells verwendet, um die Simulationsergebnisse bei dynamischen Fahrmanövern zu beurteilen. Die gemessenen Radlenkwinkel sowie die aufgezeichnete Querbeschleu-nigung für die Sinusfahrt sind in Abbildung [5.7](#page-82-0) dargestellt.

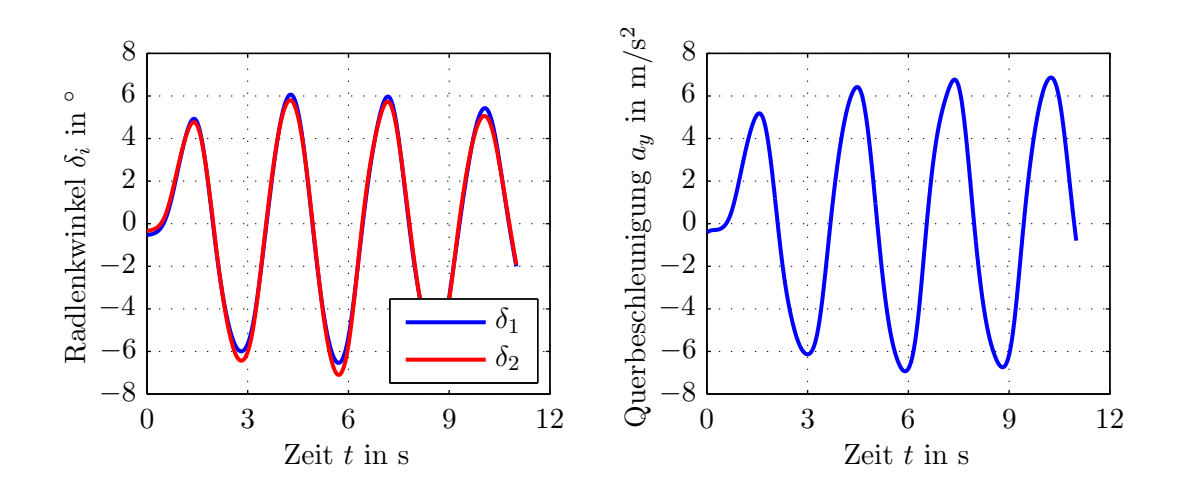

<span id="page-82-0"></span>Abbildung 5.7: Gemessene und gefilterte Verläufe von Radlenkwinkel und Querbeschleunigung bei der Sinusfahrt

Diese Sinusfahrt wird wiederum für alle drei zu vergleichenden Modelltypen simuliert. Die Abbildungen [5.8](#page-82-1) und [5.9](#page-83-0) veranschaulichen die sich ergebenden Radlenkwinkeldifferenzen.

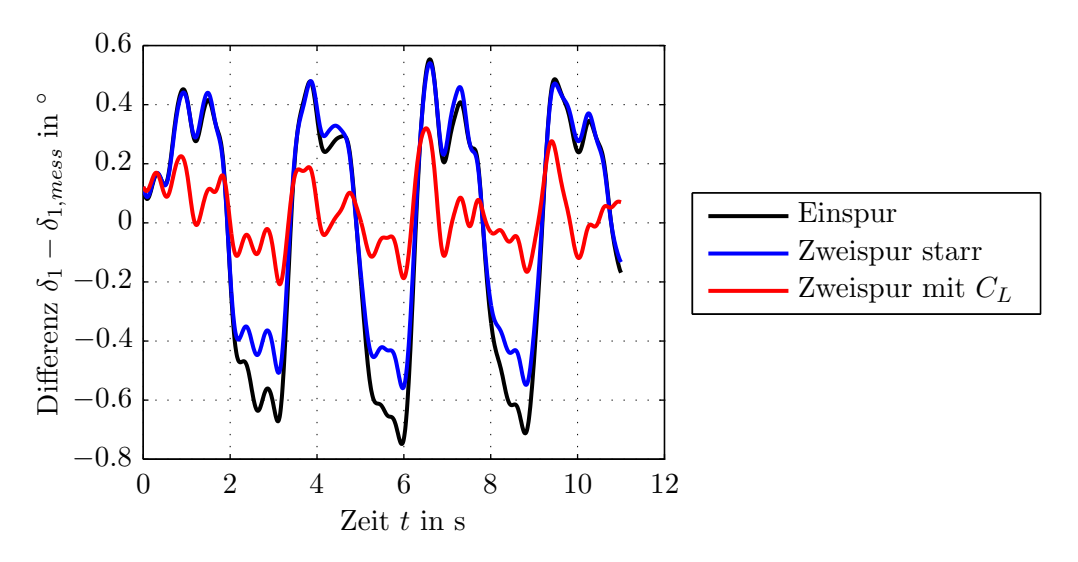

<span id="page-82-1"></span>Abbildung 5.8: Vergleich der Radlenkwinkeldifferenzen vorne links fur die Sinusfahrt ¨

Auch für die Sinusfahrt sind die Abweichungen von den gemessenen Radlenkwinkeln für das Fahrzeugmodell mit nachgiebiger Lenkung am niedrigsten, sie betragen weniger als 0.3° für die gesamte Versuchsfahrt. Beim Einspurmodell bzw. Zweispurmodell mit starrer Lenkung liegen die maximalen Radlenkwinkeldifferenzen hingegen in einem Bereich von 0.6 bis 0.8°. Damit stellt das Fahrzeugmodell mit nachgiebiger Lenkung auch für ein dynamisches Fahrmanöver das genaueste Modell dar.

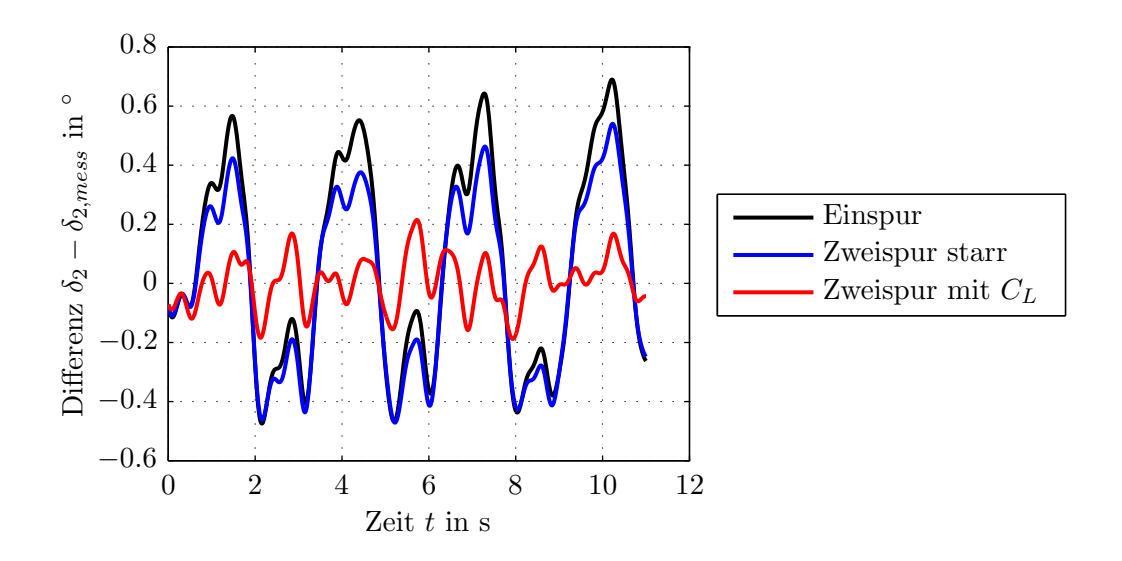

<span id="page-83-0"></span>Abbildung 5.9: Vergleich der Radlenkwinkeldifferenzen vorne rechts fur die Sinusfahrt ¨

Abbildung [5.10](#page-83-1) zeigt den Vergleich zwischen den gemessenen und den vom Fahrzeugmodell mit nachgiebiger Lenkung ausgegebenen Radlenkwinkeln für die Sinusfahrt, wobei der markierte Teil der Fahrt noch einmal vergrößert dargestellt ist. Die berechneten Radlenkwinkel stimmen gut mit den Messdaten überein.

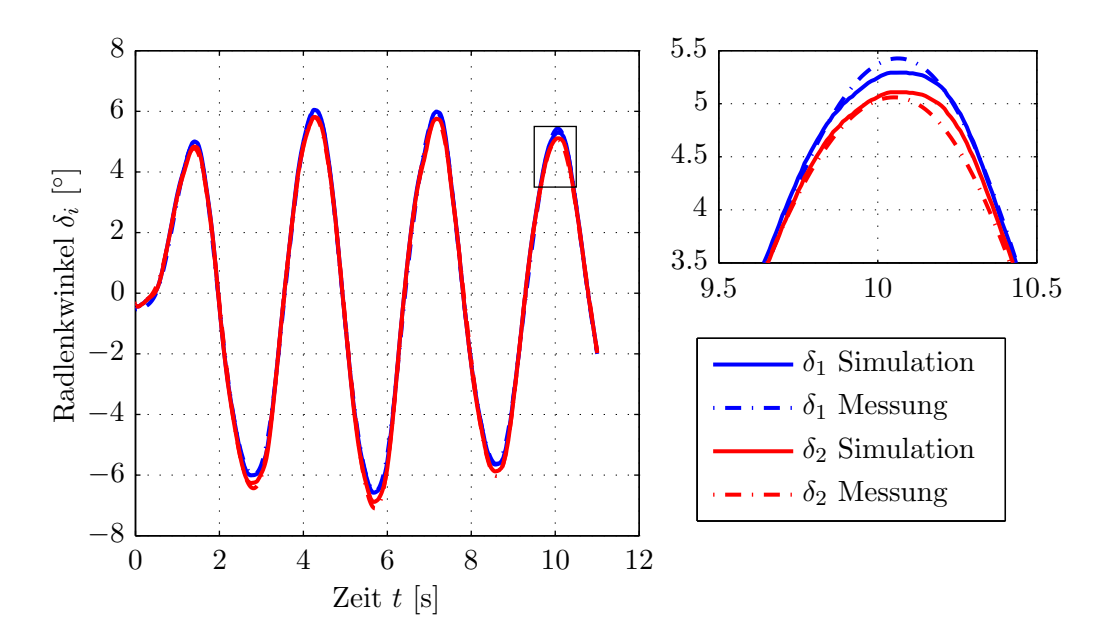

<span id="page-83-1"></span>Abbildung 5.10: Gemessene und berechnete Radlenkwinkel bei der Sinusfahrt

In Abbildung [5.11](#page-84-1) sind die Verläufe der gemessenen und der aufgrund der auftretenden Reifenkräfte berechneten Querbeschleunigung während der Sinusfahrt dargestellt.

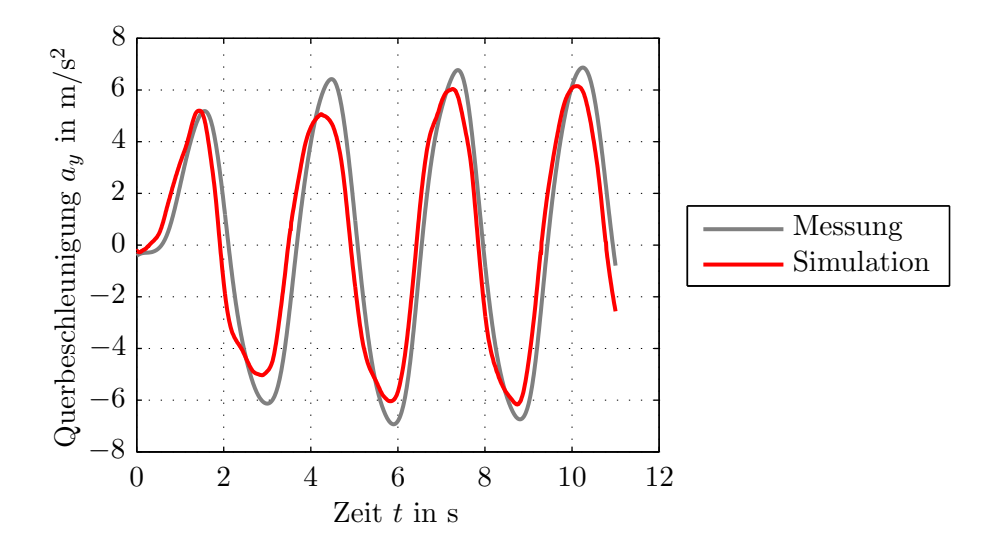

<span id="page-84-1"></span>Abbildung 5.11: Gemessene und berechnete Querbeschleunigungen bei der Sinusfahrt

In den Verläufen lässt sich eine zeitliche Differenz zwischen Simulationsmodell und Versuchsfahrzeug auf der Teststrecke erkennen. Diese Differenz liegt bei ein bis zwei Zehntelsekunden und kann durch die vereinfachte Modellierung des Fahrzeugs in der Simulationsumgebung erkl¨art werden. So wird beispielsweise das transiente Verhalten des Reifens beim Aufbau der Reifenkräfte nicht berücksichtigt, weiters wird die Fahrzeugträgheit um die Wankachse vernachl¨assigt. Die Form des Beschleunigungssignals sowie die maximal auftretenden Querbeschleunigungen werden vom Simulationsmodell gut angenähert.

### <span id="page-84-0"></span>5.3 Bewertung des Ergebnisses für das Trägheitsmoment

In diesem Abschnitt wird das Identifikationsergebnis für das Trägheitsmoment um die Hochachse validiert. Zu Beginn wird die Reaktion des Simulationsmodells mit dem Verhalten des realen Fahrzeugs auf der Teststrecke verglichen, anschließend erfolgt eine Gegenüberstellung des Identifikationsergebnisses mit einem Prüfstandsmesswert. Das Träg-heitsmoment wurde in Abschnitt [4.3](#page-72-1) identifiziert, es beträgt 3538 kg m<sup>2</sup>.

Wird das identifizierte Trägheitsmoment nun als Fahrzeugparameter im Simulationsmodell verwendet, so können die bei einer Sinusfahrt auftretenden Gierbeschleunigungen berechnet und mit den gemessenen Gierbeschleunigungen verglichen werden. Diesen Vergleich zeigt Abbildung [5.12.](#page-85-0) Die Gierbeschleunigung aus dem Simulationsmodell stimmt mit der Messung gut überein.

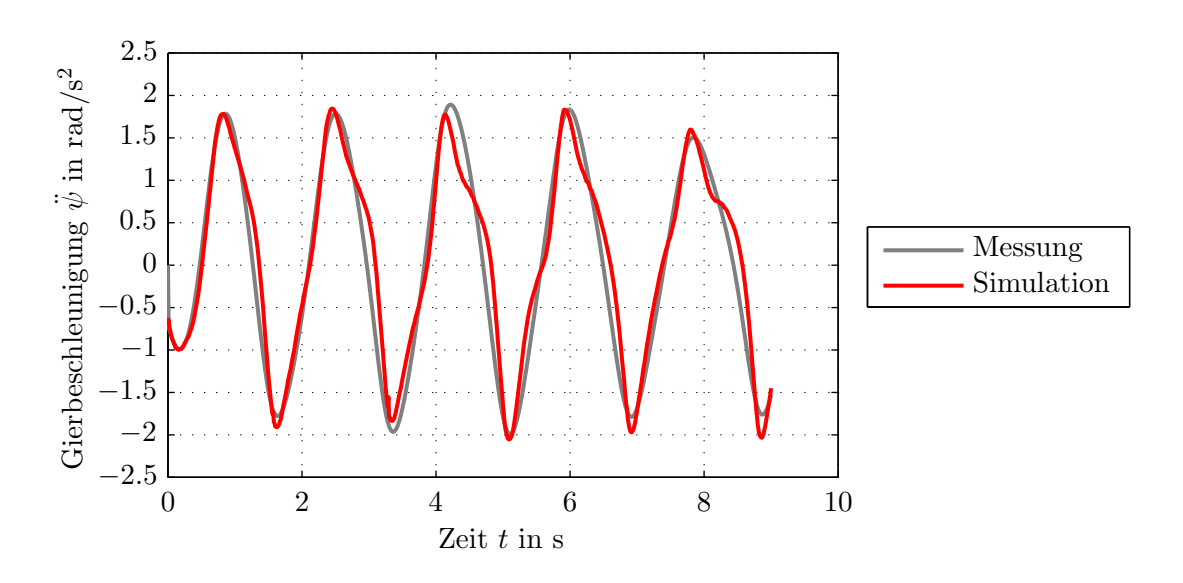

<span id="page-85-0"></span>Abbildung 5.12: Gemessene und berechnete Gierbeschleunigungen bei der Sinusfahrt

Die Massenträgheitsmomente des Versuchsfahrzeugs wurden im Vorfeld dieser Arbeit mit der Vehicle Inertia Measuring Machine (VIMM) der Forschungsgesellschaft Kraftfahrwesen mbH Aachen bestimmt. Das Ergebnis dieser Messung ergab ein Massenträgheitsmoment von 3006 kg m<sup>2</sup> um die Hochachse. Als Beladungszustand wurde das Leerfahrzeug mit einem zu  $50\%$  gefüllten Tank definiert. Die protokollierte Fahrzeugmasse lag bei dieser Messung bei 1530 kg. [\[For10\]](#page-92-2)

Während der Testfahrten lag die Fahrzeugmasse jedoch bei 1796 kg, was einer Erhöhung von fast 20% entspricht. Diese Massenzunahme, welche auf die im Auto sitzenden Passagiere und die zusätzlich verbaute Messtechnik zurückzuführen ist, bewirkt auch eine Erhöhung des Massenträgheitsmoments um die Hochachse.

Das Massenträgheitsmoment um die Hochachse  $J_z$  kann durch Multiplikation der Fahrzeugmasse m mit dem Quadrat des Trägheitsradius  $i_z$  berechnet werden [\[RSB01\]](#page-93-1):

<span id="page-85-1"></span>
$$
J_z = m \cdot i_z{}^2. \tag{5.1}
$$

Da die Fahrzeugmasse und das resultierende Massenträgheitsmoment aus der in Aachen durchgefuhrten Messung bekannt sind, kann durch Umformung von Gleichung [\(5.1\)](#page-85-1) der ¨ Trägheitsradius für das Leerfahrzeug berechnet werden:

<span id="page-85-2"></span>
$$
i_{z,leer} = \sqrt{\frac{J_{z,leer}}{m_{leer}}} = 1.4 \text{ m}.
$$
\n(5.2)

Der Trägheitsradius hängt von Länge, Breite und Gewichtsverteilung des Fahrzeugs ab und ändert sich mit der Fahrzeugbeladung. In Tabelle [5.1](#page-86-0) sind Erfahrungswerte für Mittelklassewagen mit unterschiedlichen Beladungszuständen abgebildet. [\[RSB01\]](#page-93-1)

<span id="page-86-0"></span>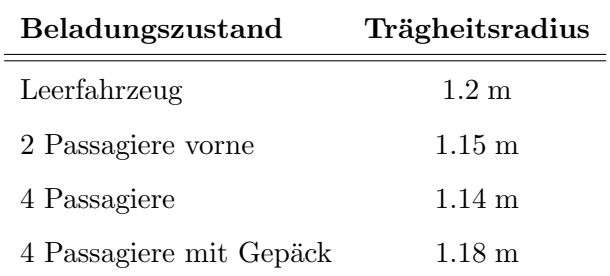

Tabelle 5.1: Trägheitsradien bei verschiedenen Beladungszuständen (nach [\[RSB01\]](#page-93-1))

Da die Autositze in der Nähe des Schwerpunkts angeordnet sind, verringert sich der Trägheitsradius mit zunehmender Passagieranzahl. Wird zusätzliches Gepäck im Kofferraum untergebracht, so fuhrt dies aufgrund des vergleichsweise großen Abstands zum ¨ Schwerpunkt zu einer Erhöhung des Trägheitsradius. Je nach Beladungszustand verändert sich der Wert geringfügig um  $0.02$  bis  $0.06$  m, was einer Reduktion von rund 2 bis 5% entspricht.

Der in Gleichung [\(5.2\)](#page-85-2) berechnete Trägheitsradius von 1.4 m für das Leerfahrzeug liegt über den in Tabelle [5.1](#page-86-0) angeführten Werten, der Zusammenhang zwischen Trägheitsradius und Beladungszustand hat aber dennoch Gultigkeit. Da sich bei den Testfahrten ¨ zwischen zwei und vier Personen im Fahrzeug befanden und das Messequipment großteils in der Nähe des Fahrzeugschwerpunkts untergebracht wurde, wird für das beladene Versuchsfahrzeug in weiterer Folge ein um  $4\%$  verringerter Trägheitsradius von 1.34 m angenommen.

Durch erneutes Anwenden von Gleichung [\(5.1\)](#page-85-1) und Einsetzen von Masse und Trägheitsradius des beladenen Fahrzeugs kann nun ein theoretisches Trägheitsmoment ermittelt werden, das die Trägheit des Versuchsfahrzeuges näherungsweise berechnet:

<span id="page-86-1"></span>
$$
J_z = 1796 \text{ kg} \cdot 1.34^2 \text{ m}^2 = 3225 \text{ kg} \text{ m}^2. \tag{5.3}
$$

Das Identifikationsergebnis liegt mit 3538 kg m<sup>2</sup> somit über dem mittels Gleichung [\(5.3\)](#page-86-1) angenäherten Trägheitsmoment von 3225 kgm<sup>2</sup>. Aufgrund dieser hinreichend kleinen Abweichung von weniger als  $10\%$  und der guten Übereinstimmung zwischen den in Ab-bildung [5.12](#page-85-0) dargestellten Gierbeschleunigungsverläufen wird das Ergebnis für die Identifikation des Trägheitsmoments um die Hochachse als zufriedenstellend eingestuft.

# 6 Zusammenfassung und Ausblick

In der modernen Automobilindustrie werden vermehrt rechnergestutzte Simulationswerk- ¨ zeuge eingesetzt. Die Qualität der Simulationsergebnisse hängt dabei wesentlich von der Genauigkeit der im Simulationsmodell verwendeten Fahrzeugparameter ab. Die Pruf- ¨ standsmessung stellt dabei die gebräuchlichste und kostenintensivste Methode zur Ermittlung dieser Fahrzeugparameter dar.

Eine weitere Möglichkeit zur Bestimmung von Fahrzeugparametern ist die Parameteridentifikation. Bei dieser Methode werden Messfahrten mit dem zu identifizierenden Fahrzeug durchgeführt, anschließend können durch Auswertung der bei diesen Fahrten aufgezeichneten Messdaten Rückschlüsse auf die Fahrzeugeigenschaften gezogen werden.

Das Ziel der Arbeit bestand darin, eine rechnergestützte Methode zu entwickeln, welche die Identifikation ausgewählter Fahrzeugparameter anhand von Messfahrten ermöglicht. Durch die Anwendung dieser Methode sollen die Kosten fur die Vermessung von Fahr- ¨ zeugen auf Prüfständen reduziert und die Genauigkeit zukünftiger Simulationen erhöht werden. Die zu identifizierenden Parameter sind der Roll- und Luftwiderstand sowie die Lenkungssteifigkeit und das Massenträgheitsmoment um die Fahrzeughochachse.

Für die Parameteridentifikation werden Modelle benötigt, die das Fahrzeugverhalten in einer Simulationsumgebung abbilden. Zu Beginn werden Grundlagen aus dem Gebiet der Fahrzeugtechnik behandelt, die für das Verständnis dieser Modelle hilfreich sind.

Auf Basis dieser Grundlagen erfolgt die Herleitung und Beschreibung der für die Parameteridentifikation benötigten Fahrzeugmodelle. Eingangs dieses Abschnitts wird eine Bewegungsdifferentialgleichung hergeleitet, welche die Fahrzeugbewegung in Längsrichtung in Abhängigkeit der Fahrwiderstände beschreibt.

Anschließend wird ein modular aufgebautes, nichtlineares Zweispur-Fahrzeugmodell vorgestellt. Insgesamt werden fünf Teilmodelle verwendet, die miteinander verknüpft sind und das Fahrzeugverhalten beschreiben. Es sind dies ein Reifen-, ein Lenkungs-, ein Querdynamik-, ein Aufbaudynamik- und ein Längsdynamikmodell.

Im Anschluss an die Modellbildung wird die Durchfuhrung der Parameteridentifikation ¨ beschrieben. Für die Bestimmung der Fahrwiderstände wird die zuvor hergeleitete Bewegungsdifferentialgleichung eingesetzt, die Identifikation der Rollwiderstandskoeffizienten und des Luftwiderstandsbeiwerts erfolgt dabei anhand von Ausrollversuchen. Das Zweispur-Fahrzeugmodell ermöglicht die Identifikation der Lenkungssteifigkeit und des Trägheitsmoments um die Hochachse. Für die Bestimmung der Lenkungssteifigkeit werden quasistationäre Kreisfahrten herangezogen, die Identifikation der Fahrzeugträgheit um die Hochachse erfolgt durch Auswertung von Sinusfahrten.

Abschließend folgt eine Bewertung der Identifikationsergebnisse. Das l¨angsdynamische Verhalten des Fahrzeugs beim Ausrollversuch wird durch die identifizierten Fahrwiderstände mit guter Genauigkeit abgebildet. Der ermittelte Luftwiderstandsbeiwert ist etwas niedriger als die Angabe des Fahrzeugherstellers, die Abweichung beträgt jedoch weniger als 10%.

Für die Bewertung der identifizierten Lenkungssteifigkeit werden die berechneten Radlenkwinkel aus der Simulation den gemessenen Radlenkwinkeln gegenübergestellt. Der Vergleich zeigt, dass das Fahrzeugverhalten mit einer nachgiebigen Lenkung sowohl fur ¨ eine quasistationäre Kreisfahrt als auch für eine Sinusfahrt gut angenähert werden kann. Das identifizierte Massenträgheitsmoment um die Hochachse wird durch den Vergleich der gemessenen und berechneten Gierbeschleunigungen bei einer Sinusfahrt validiert, die Gierbeschleunigungsverläufe zeigen dabei eine zufriedenstellende Übereinstimmung. Zusätzlich wird ein Prüfstandsmesswert zur Beurteilung der Identifikationsmethode herangezogen. Das Identifikationsergebnis fällt im Vergleich zu diesem Messwert etwas zu hoch aus, die Abweichung liegt jedoch bei weniger als 10%.

Nachfolgend werden nun noch einige Punkte aufgezählt, die insbesondere im Hinblick auf weiterfuhrende Untersuchungen zu der in dieser Arbeit behandelten Thematik von ¨ Interesse sind.

Die übertragbaren Reifenkräfte hängen maßgeblich vom Reibungskoeffizienten zwischen Reifen und Fahrbahn ab. Da die im Reifenmodell berechneten Reifenkräfte das Identifikationsergebnis für die Lenkungssteifigkeit und das Massenträgheitsmoment um die Hochachse beeinflussen, stellt die Bestimmung des Kraftschlussbeiwerts zwischen Reifen und Fahrbahn bei den Messfahrten eine Möglichkeit zur Verbesserung der Identifikationsergebnisse dar.

In der vorliegenden Arbeit wird die Elastokinematik der Radaufhängung bei der Fahrzeugmodellierung nicht berücksichtigt. Insbesondere für die Identifikation der Lenkungssteifigkeit wäre eine Untersuchung des Einflusses der Elastokinematik auf die sich einstellenden Radlenkwinkel interessant.

Um den Zusammenhang zwischen der Fahrzeugmasse und dem Trägheitsmoment um die Hochachse zu analysieren, empfiehlt es sich, bei zukunftigen Messfahrten die Fahr- ¨ zeuggesamtmasse durch gezielte Anderung des Beladungszustands zu variieren. Somit ¨ könnte in weiterer Folge eine Sensitivitätsanalyse hinsichtlich der Fahrzeugmasse durchgeführt werden, um das Massenträgheitsmoment bei weiterführenden Simulationen an die Fahrzeugbeladung anzupassen.

In der vorliegenden Arbeit wurde eine Vorgehensweise zur Identifikation von Fahrzeugparametern anhand von Messfahrten entwickelt. Zusammenfassend lässt sich sagen, dass die in der Aufgabenstellung definierten Parameter durch Anwendung der vorgestellten Methodik mit guter Genauigkeit identifiziert werden können.

# Abbildungsverzeichnis

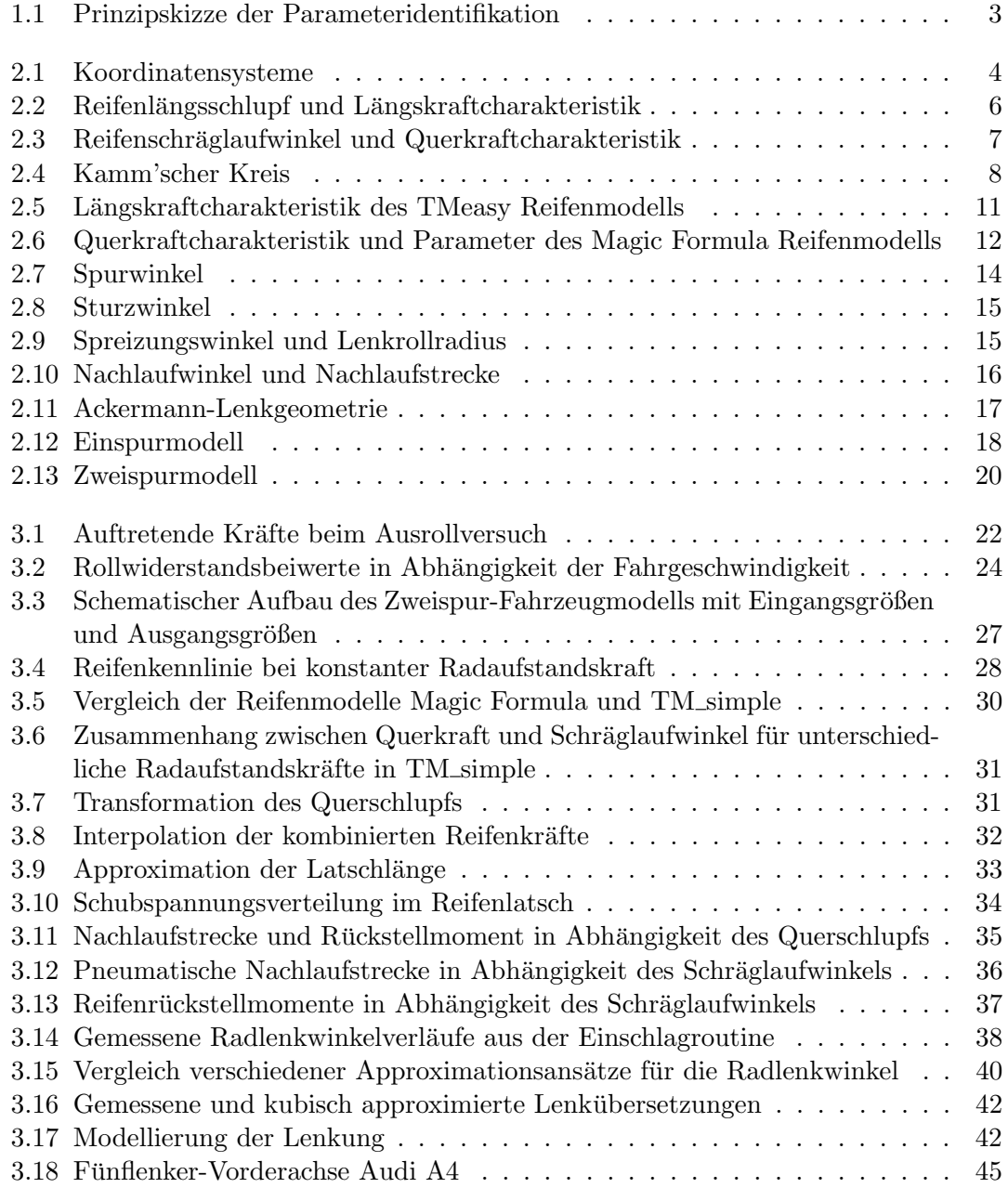

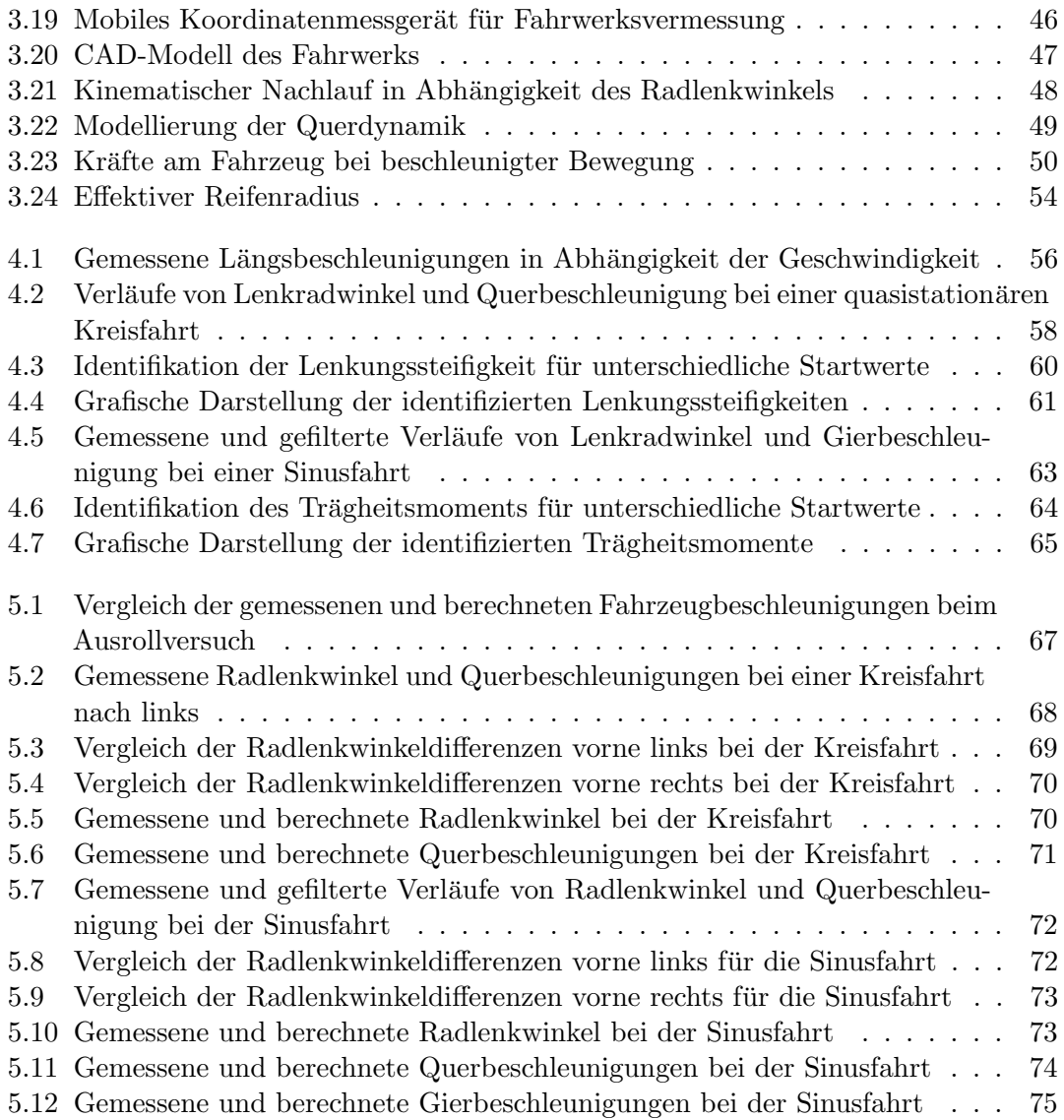

# Tabellenverzeichnis

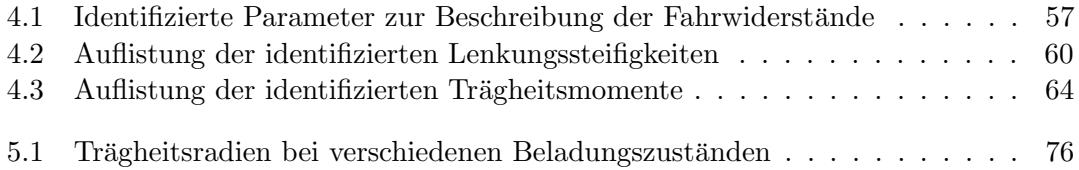

# Literatur

<span id="page-92-2"></span><span id="page-92-1"></span><span id="page-92-0"></span>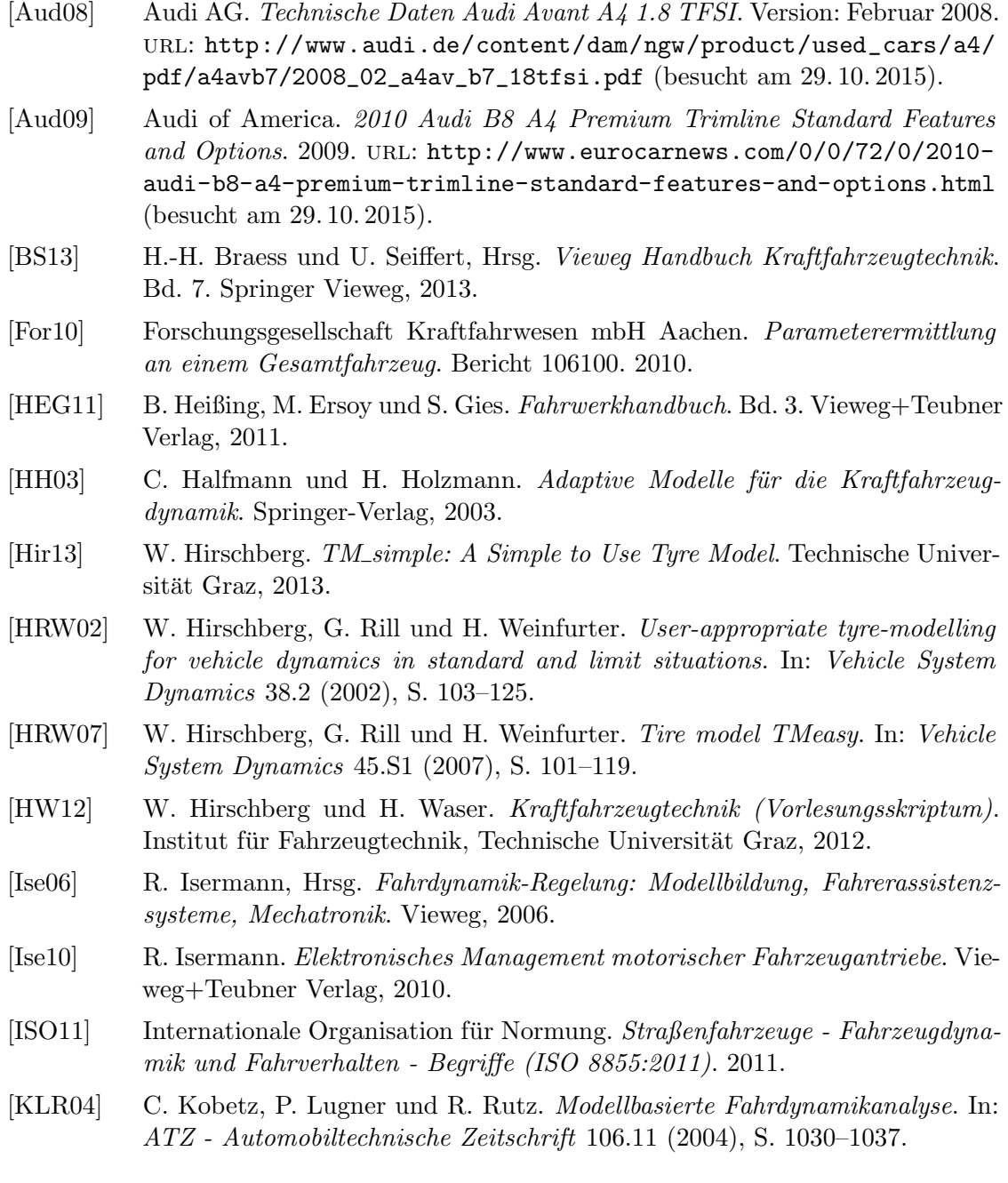

<span id="page-93-1"></span><span id="page-93-0"></span>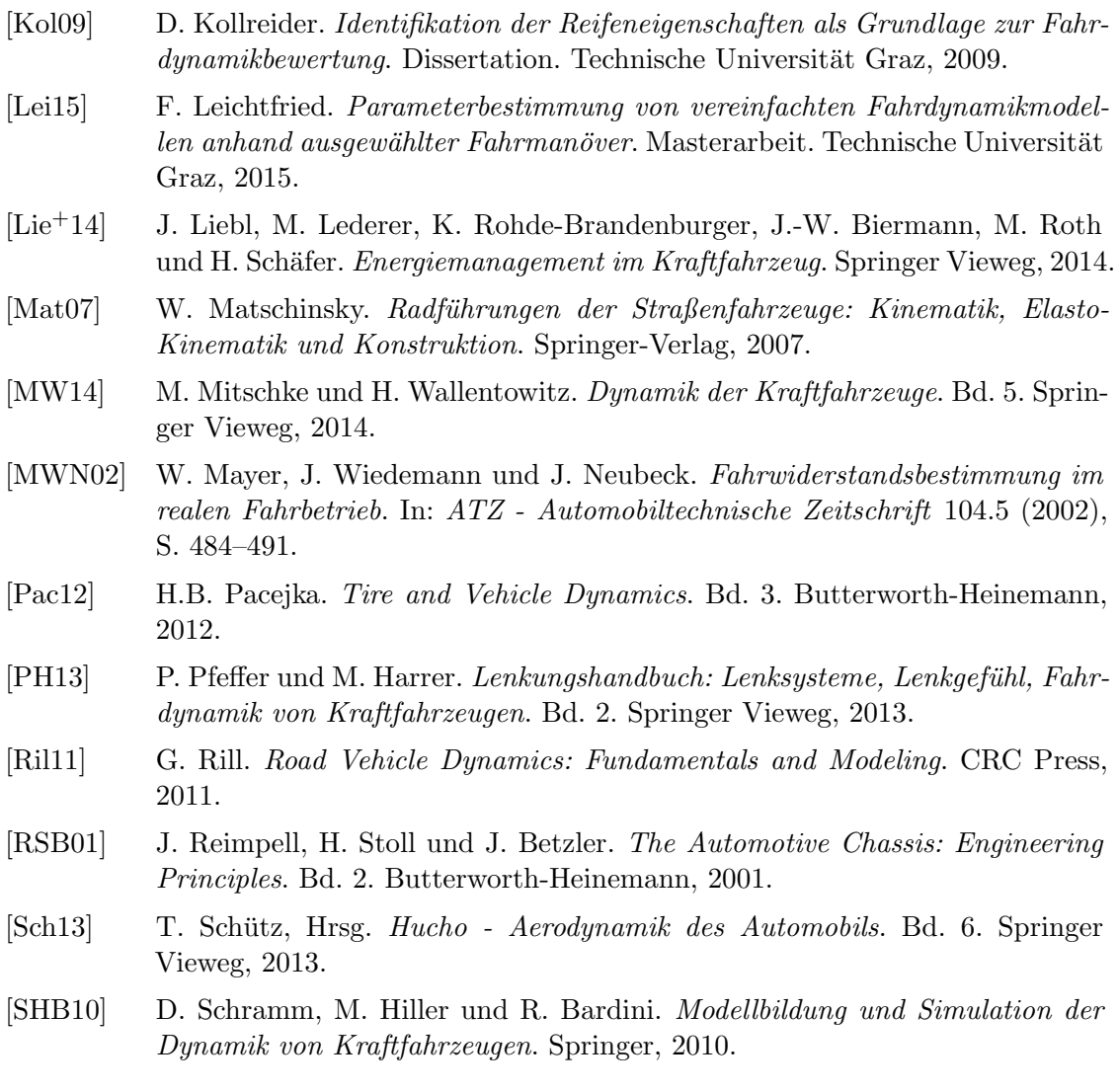